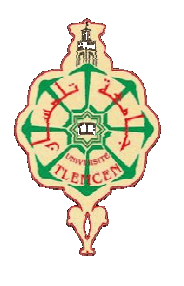

جامعة أبو بكر بِلقَايد- تلمسان

**Université Abou Bakr Belkaïd de Tlemcen**

**Faculté de Technologie Département de Génie Biomédical Laboratoire de Recherche de Génie Biomédical**

### **MEMOIRE DE PROJET DE FIN D'ETUDES**

**Pour l'obtention du Diplôme de**

# **MASTER en GENIE BIOMEDICAL**

*Spécialité :* **Télémédecine**

**Présenté par : Belahia Mohamed Redha et Hasnaoui Lyna Henaa**

# **Traitement du signal phono cardiogramme (PCG) en télémédecine**

#### **Soutenu le 22 Mai 2016 devant le Jury**

Mr. MERZOUGUI R. *MCA* Université de Tlemcen Président Mme MEZIANI F *MCB* Université de Tlemcen Encadreur Mme ZIANI CHERIF S *MCB* Université de Tlemcen Examinatrice

#### **Année universitaire 2015-2016**

# *Dédicace*

*Je dédie ce travail: A mes chers parents[AMAR] et [HOURIA] A mON frère[ABD EL ILLAH] et mes Sœurs[Doudati][puce]et [safaa], A toute ma famille, A tous mes enseignants et mes collègues a l'université de Tlemcen, A tous ceux que j'aime. Sur tout [Sba7 EL khir]et [Kenz] A mon binôme [REDA]*

Dédicace

Tous les mots ne sauraient exprimer la gratitude, l'amour, le respect, la reconnaissance, c'est tout simplement Que : Je Dédie cette thèse de master à :

A Ma tendre Mère Fatiha : Tu représentes pour moi la source de tendresse et l'exemple de dévouement Qui n'a pas cessé de m'encourager. Tu as fait plus qu'une mère puisse faire pour que ses enfants Suivent le bon chemin dans leur vie et leurs études.

A Mon très cher Père Abed El Waheb : Aucune dédicace ne saurait exprimer l'amour, l'estime, Le dévouement et le respect que j'ai toujours pour vous. Rien au monde ne vaut les efforts Fournis jour et nuit pour mon éducation et mon bien être. Ce travail et le fruit de tes Sacrifices que tu as consentis pour mon éducation et ma formation le long de ces Années.

A ma chère sœur : Anfale et A mes frères : Mostafa, Alaa et Abed elrahmen. A mes très chère amis : Khaled, Aymen, Walid, Mokhtar, Sido

A tous les membres de ma promotion. A tous mes enseignants depuis mes

Premières années d'études. A tous ceux qui me sens chers et que j'ai omis de citer.

### *Remerciement*

Nous devons tenir tout d'abord à remercier **ALLAH**, notre DIEU le tout puissant ; car il a tout pris en charge : Il nous a créé de rien, il nous a fait voir et suivre le bon chemin, il nous a guidé le long de toute nos vies et il nous a mené à ce niveau là.

Nous tenons à exprimer nos très profonde gratitude à **Madame MEZIANI FADIA**, maitre de conférences l'université de Tlemcen, qui n'a ménagé aucun effort pour nous prendre en charge pour la réalisation de ce travail. Sa clairvoyance, sa générosité, sa gentillesse, ses connaissances, le temps qu'elle nous a dispensé, et sa grande disponibilité dont elle a fait preuve; m'ont énormément facilité ma tâche.

Nous adressons nos très sincères remerciements à Monsieur …………………………………. pour l'intérêt qu'il a accordé à ce travail en acceptant de le juger et de présider le jury.

Nous tenons à remercier les membres du jury qui nous ont fait l'extrême honneur de participer à l'examen de ce travail :

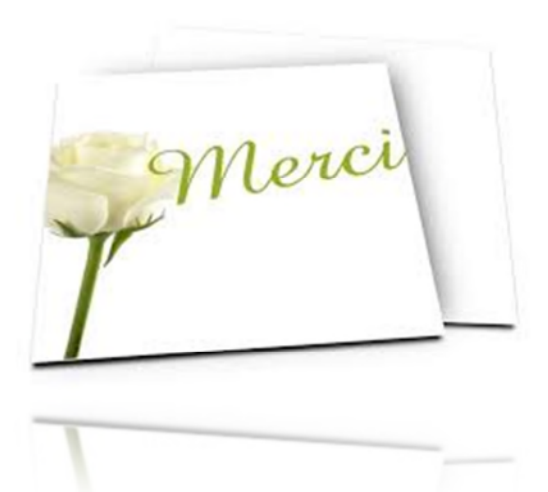

# *Résumé*

Le signal phono cardiographique contient des informations bioacoustique reflétant le fonctionnement mécanique des valves cardiaques. Il représente un outil performant aidant à la prise de décision chez les médecins cardiologues. La fiabilité de la décision et la simplicité de la réalisation, nécessite une contribution de la **télémédecine**. Dans cette optique nous avons proposé trois applications : le **SPEED PCG TREATEMENT**, basée sur un algorithme de segmentation et de localisation de différents évènements constituant le signal **PCG** (**bruits**, **clicks** et **souffles**) afin de déterminer les paramètres les plus pertinents dans cette estimation. Ces différentes informations nécessitent un espace de stockage tous simplement : implémentions d'une base de donnée « **MYSQL DATABASE** », qui sa sera accédée par le cardiologue à travers des applications d'accès automatique : **Application Smartphone programmé sous Androïde**.

Mots clé : PCG-bioacoustique-bruit- click- souffle-Androïde

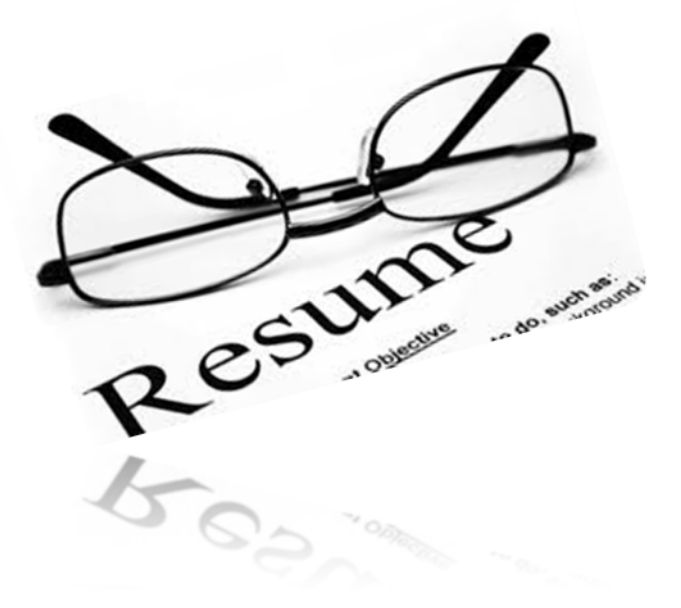

Phonocardiographic signal contain bioacoustics informations reflecting the heart valves mechanical functioning. It represents a powerful tool for decision making for clinicians. The reliability of the decision and the simplicity of implementation, requires a contribution of telemedicine.In this context we propose three applications the «**SPEED PCG TREATEMENT**» based on an algorithm of segmentation and localization of various events component in the phonocardiogram (**PCG**) signal (heart sounds, clicks and murmurs), in order to determinate the most relevant parameters in this estimation these different informations requires a storage space simply: implementation of database « **MYSQL DATABASE** » which will be access by cardiologist through automatic access applications.

Keywords: PCG-bioacoustic -telemedecine- heart sounds- clicks- murmur-Android.

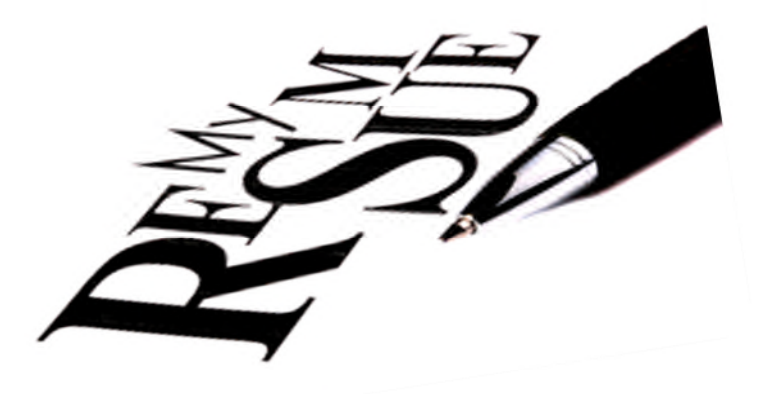

# **الملخص**

تخطیط أصوات القلب PCGیحتوي على معلومات تخص علم الصوتیات الحیویة التي تعكس العملیة

المیكانیكیة لصمامات القلب إنھا تمثل أداة قویة مساعدة في عملیة صنع القرار بین أطباء القلب موثوقیة القرار و بساطة التنفیذ تتطلب مساھمة التطبیب عن بعد في ھذا السیاق اقترحنا ثلاث تطبیقات

ال « TREATEMENT PCG SPEED « التي تعتمد على خوارزمیة من أجل تجزئة و تحدید مختلف

الأحداث المكونة لتخطیط أصوات القلب (الضوضاء، نقرات ولغط)و ذلك بھدف تحدید المعاییر الأكثر أھمیة في ھذا التقدیر.

> ھذه المعلومات المختلفة تتطلب مساحة تخزین ببساطة قاعدة بیانات « DATABASE MYSQL« والتي سیتم الوصول إلیھا من طرف الطبیب عن طریق تطبیقات وصول آلیة

الكلمات المفتاحیة: PCG - علم الصوتیات الحیویة-التطبیب عن بعد- الضوضاء- نقرات – لغط-أندرو ید

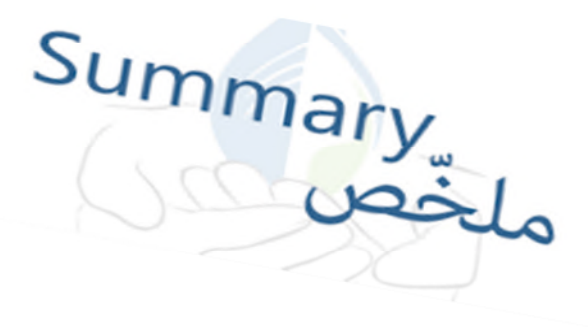

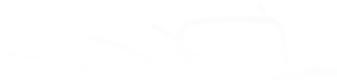

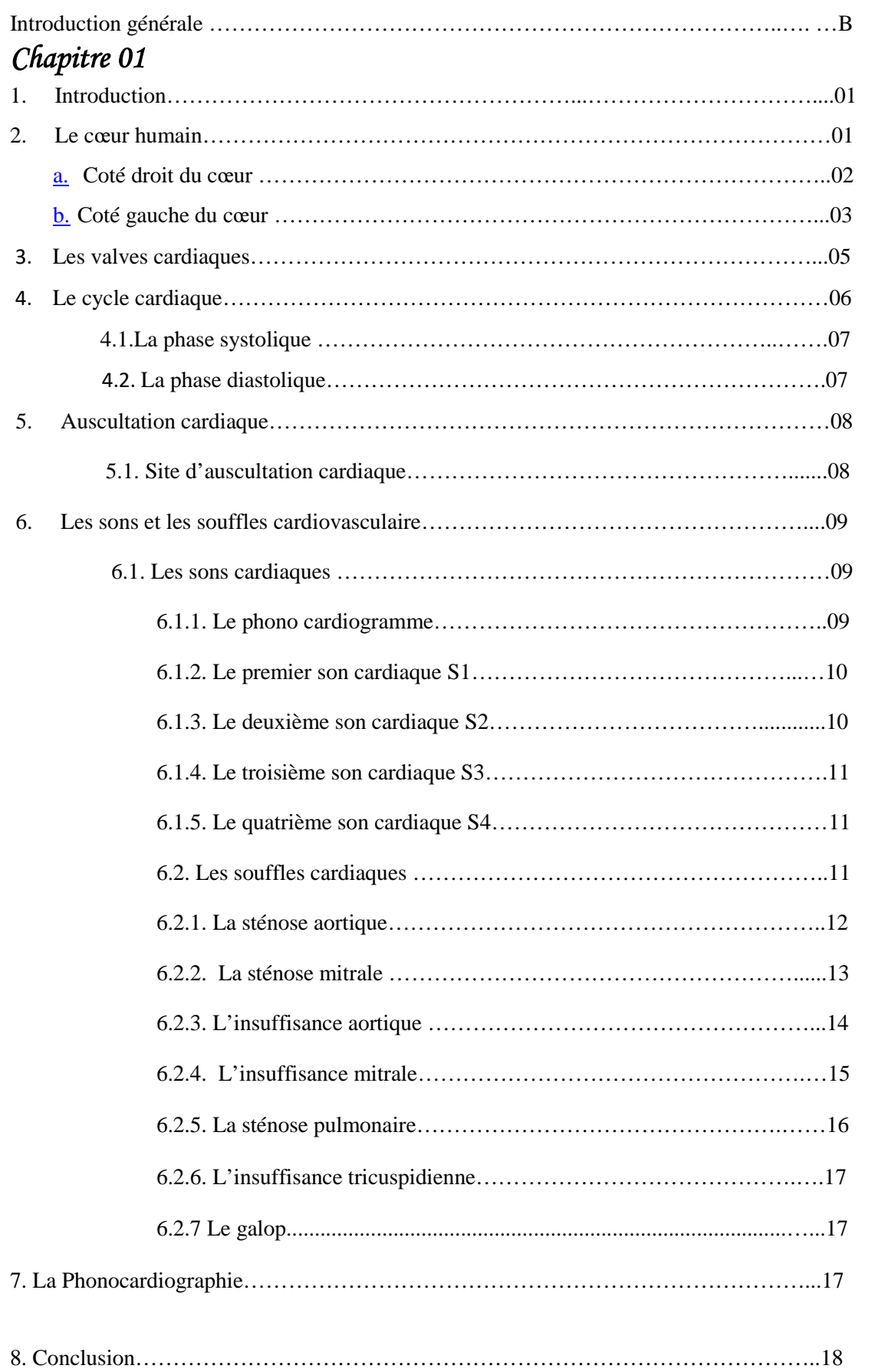

### *Chapitre 02*

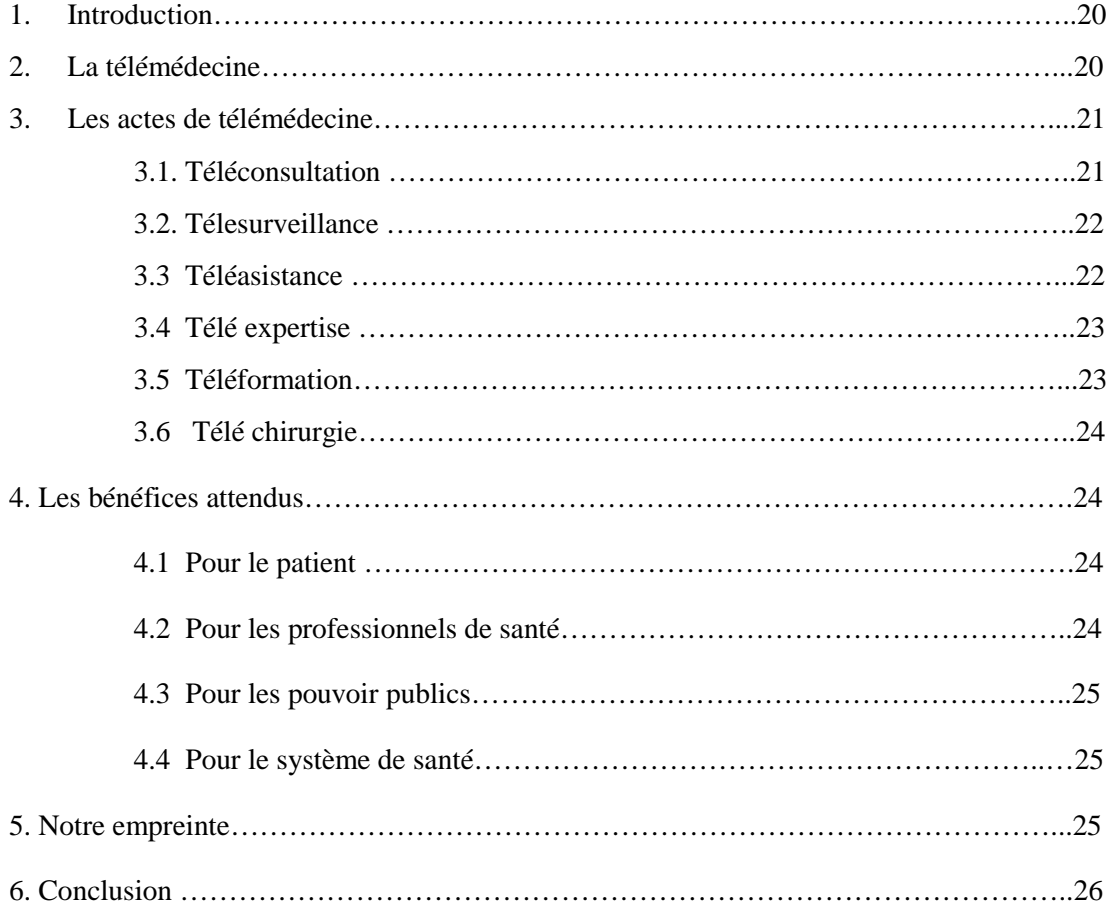

### *Chapitre 03*

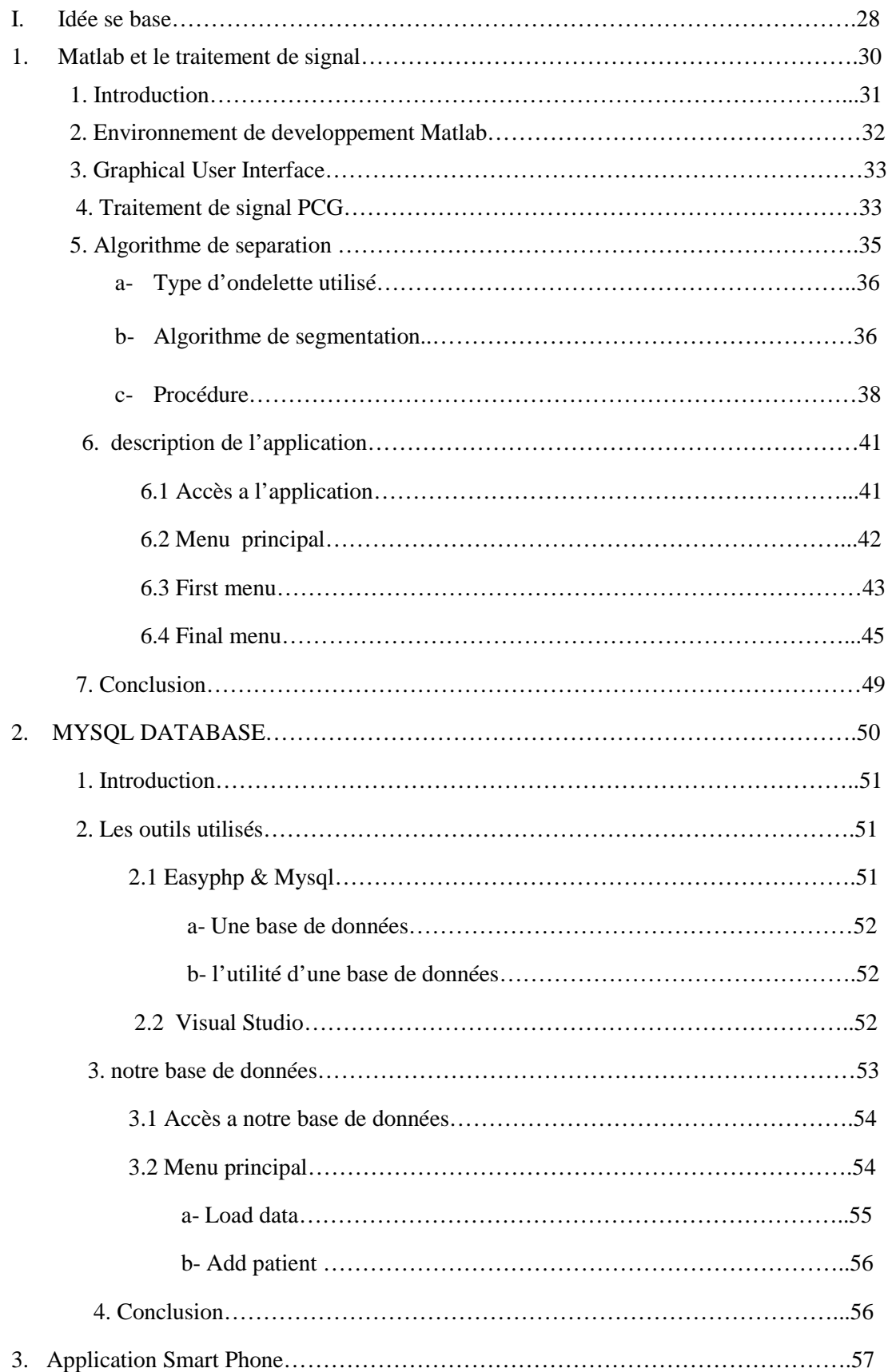

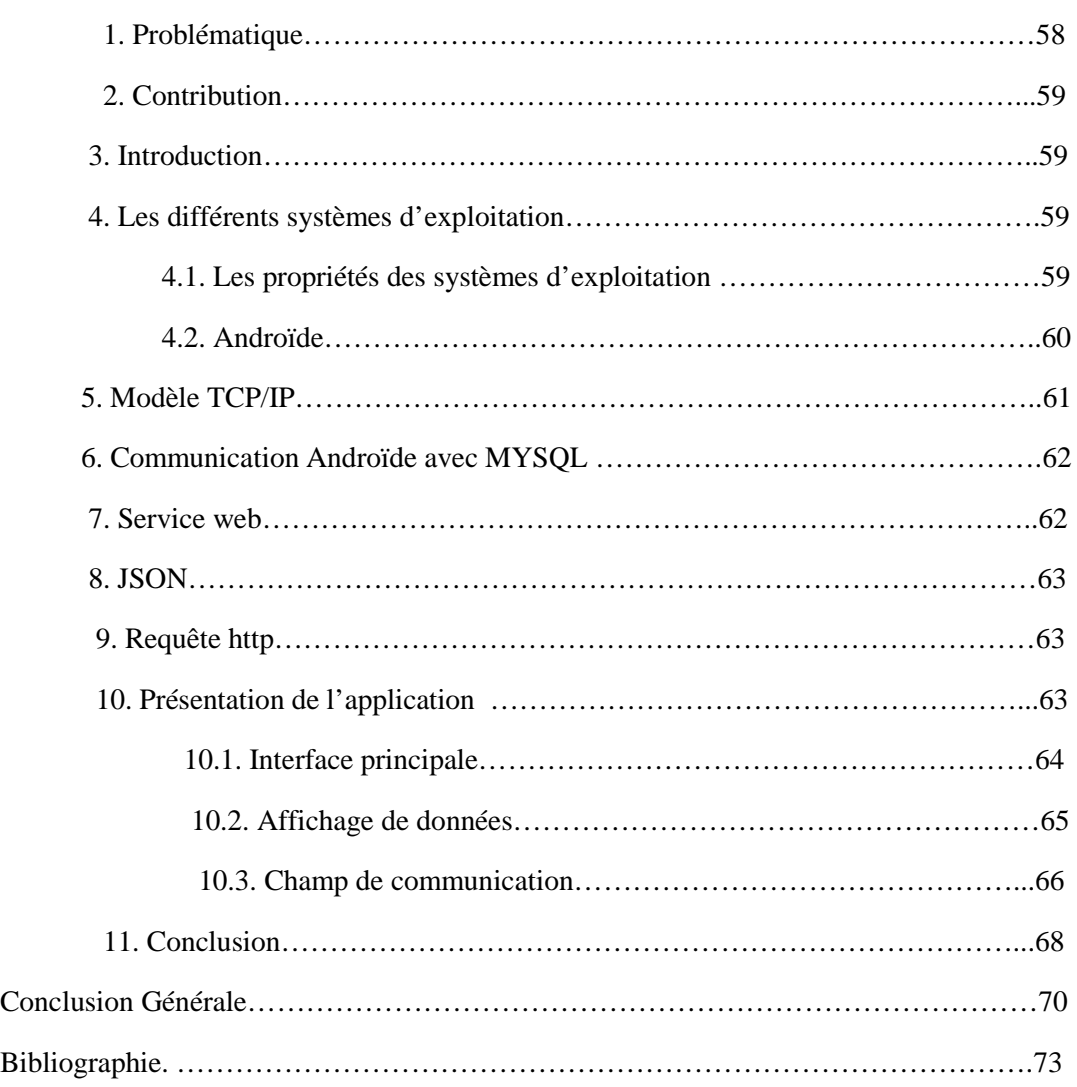

### Chapitre01

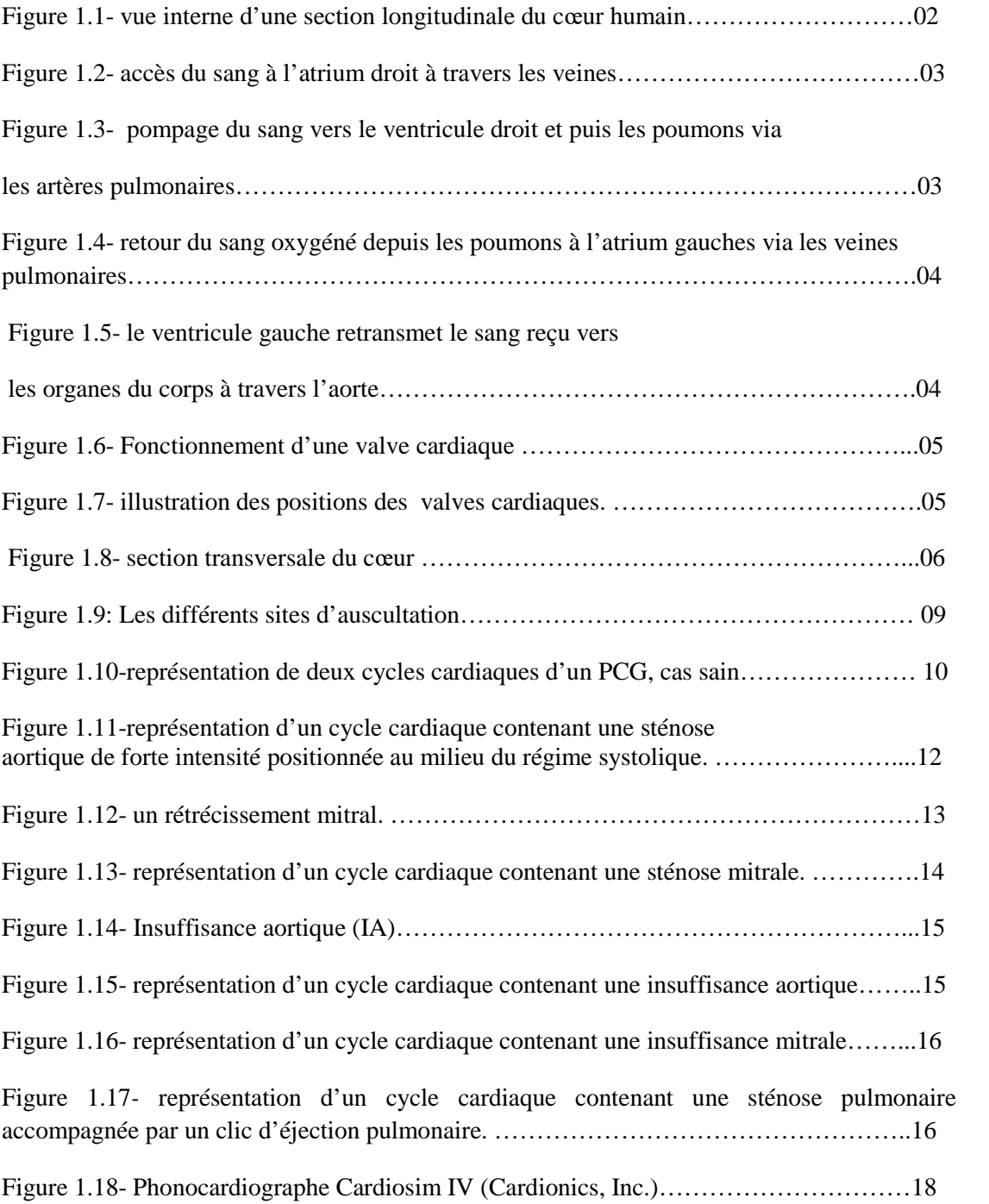

# Chapitre 02

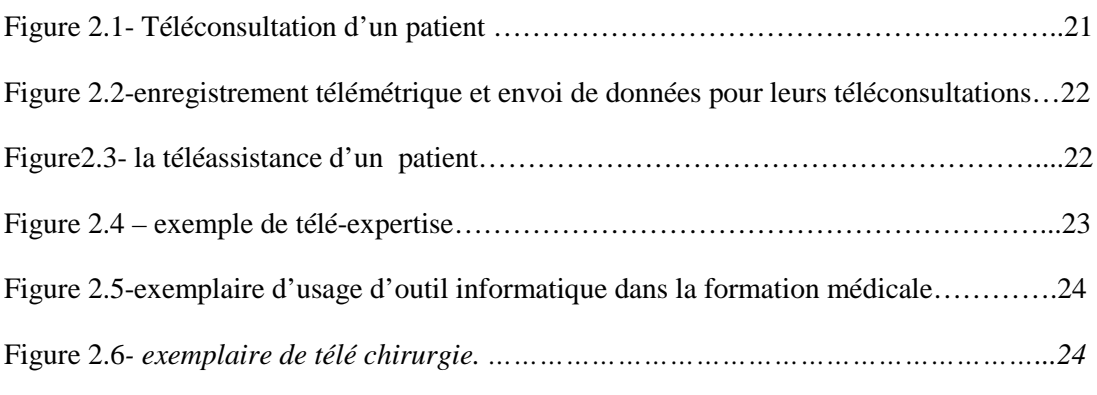

### Chapitre 03

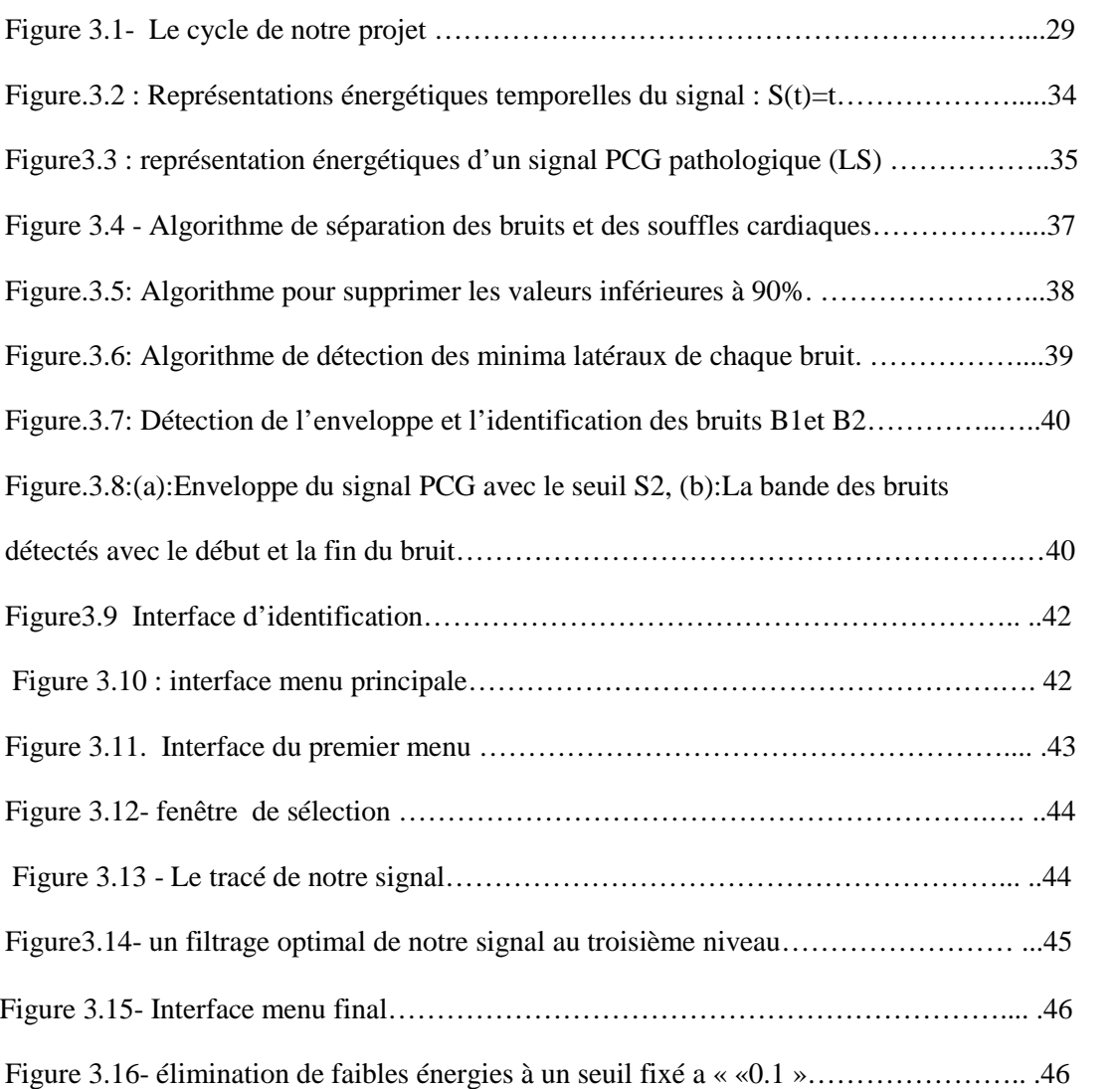

# *Table des figures*

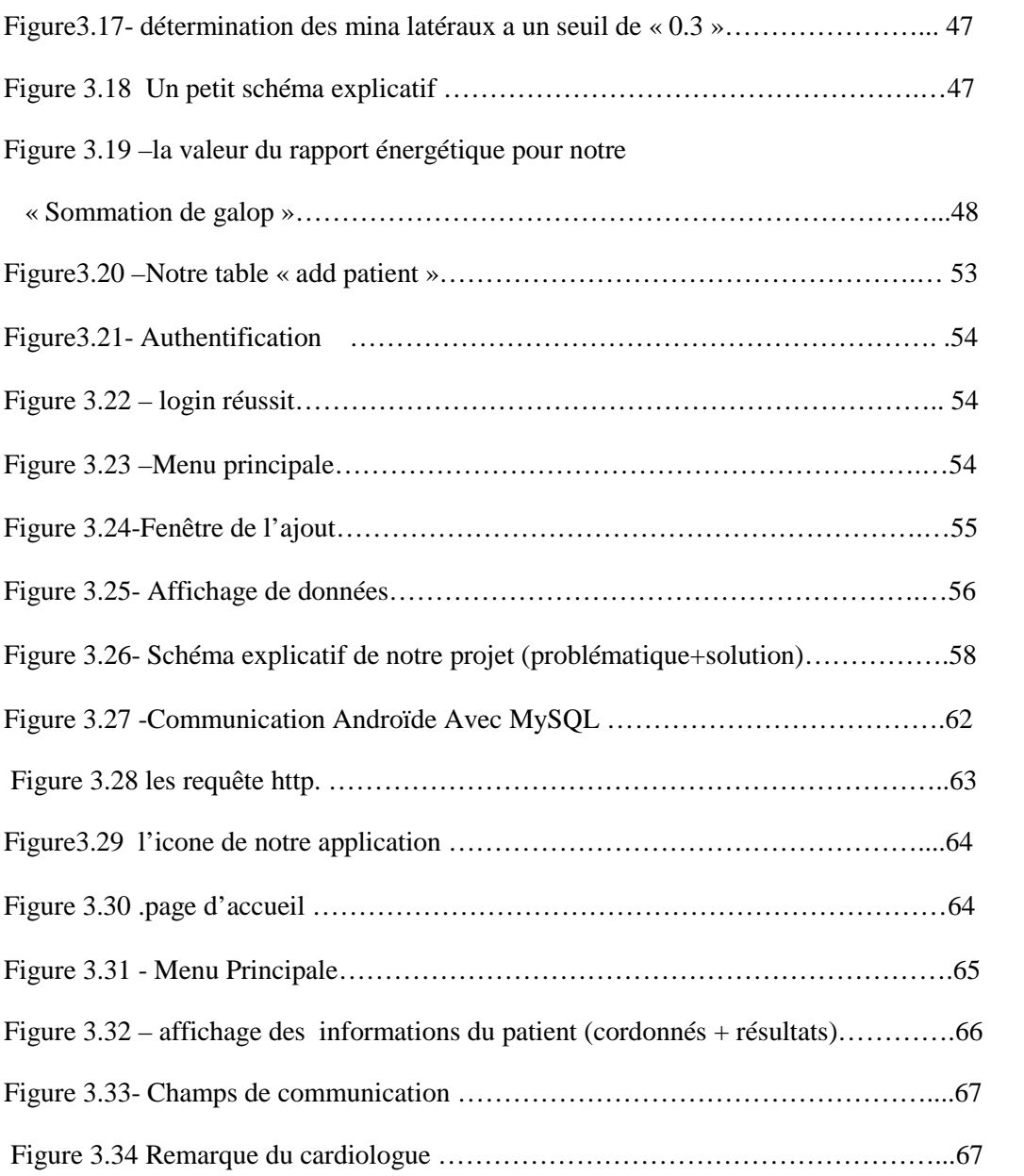

# *Chapitre 01*

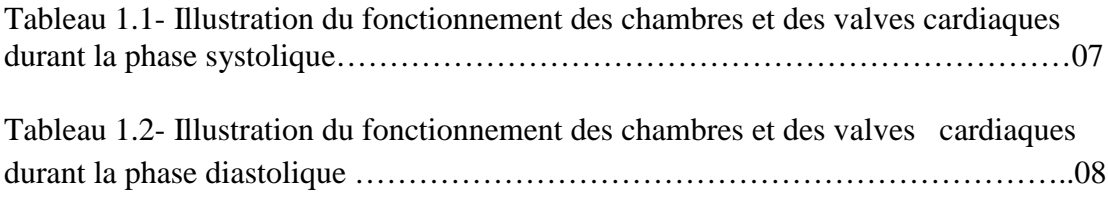

### *Chapitre 03*

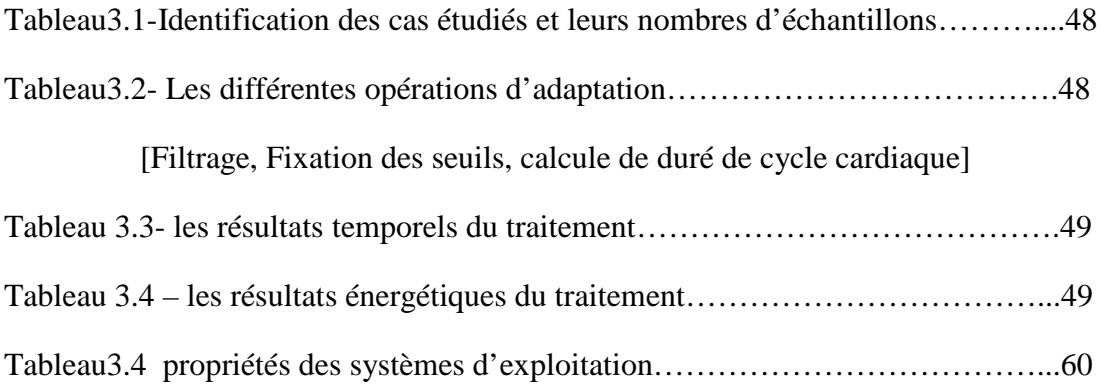

# *Glossaire*

#### **B**

- [B1 =S1] : le premier bruit ou son cardiaque.
- [B2 =S2] : le deuxième bruit ou son cardiaque.
- [B3 =S3] : le troisième bruit ou son cardiaque.
- [B4 =S4] : le quatrième bruit ou son cardiaque.

#### **D**

- DB7 : Ondelette Daubechies du 7ème niveau.
- DR : Drum Rumble [redressement diastolique].
- DM : durée du murmure ou souffle.
- DPD : Durée de la phase diastolique
- DPS : Durée de la phase systolique
- DS1 : durée du 1<sup>er</sup> son ou bruit cardiaque
- DS2 : durée du 2<sup>ème</sup> son ou bruit cardiaque

#### **E**

- $E_{B1}$ : Energie du 1<sup>er</sup> bruit
- $E_{B2}$ : Energie du 2<sup>ème</sup> bruit
- Es : Energie du souffle.

#### **H**

HTTP : HyperText Transfer Protocol

#### **I**

IA : insuffisance aortique.

- IM : insuffisance mitrale.
- IT : insuffisance tricuspidiènne.

#### **J**

JSON : java script object notation

# *Glossaire*

#### **L**

LS : Late Systolic

**O**

OS : Open Snap

#### **P**

PCG : phono cardiogramme.

PHP **:** Hypertext Preprocessor,

#### **R**

RAE : rapport énergétique

#### **S**

SA : sténose aortique

SG : Sommation de Galop

SM : sténose mitrale

SP : sténose pulmonaire

SQL: Structured Query Language

SURE: Stein Unbiased Risk Estimator

#### **T**

TCP/IP: transport control protocol/Internet Protocol.

# **INTRODUCTION GENERALE**

### **INTRODUCTION GENERALE**

es maladies cardiaques constituant l'une des causes principales d'invalidité et de décès et leur apparition augmente avec l'âge. Même si les connaissances acquises en cardiologie sont grandes, le cœur n'a pas encore dévoilé tous ses secrets .La plupart des décès cardiaques se produisent a l'extérieur des milieux hospitaliers et de nouvelles stratégies sont nécessaire pour détecter, dés que possible, l'apparition d'anomalies cardiaques. L

Malgré la découverte du stéthoscope ordinaire (i.e. autrement dit analogique) qui était le meilleur moyen d'auscultation cardiaque, son utilisation dépendait toujours de la qualité et de la fidélité du stéthoscope d'une part et de la compétence et l'expérience individuelle des cardiologues d'une autre part, d'où la nécessité de trouver totalement un nouveau moyen ou bien de nouvelles techniques complémentaire aidant à analyser et de diagnostiquer le système cardiovasculaire. **[1]**

Le signal Phono cardiogramme (PCG), comme étant la représentation temporelle du son acoustique de la vibration cardiaque, est considéré actuellement comme une source d'information qui peut mener par son analyse, à une aide à la décision a l'avis indispensable du médecin cardiologue. Un PCG dans le cas sain consiste en deux sons fondamentaux (i.e. S1 et S2), des sons autres que ces deux derniers peuvent correspondre a des pathologies ou des problèmes dans le fonctionnement du cœur, malgré que quelque maladies tendent a être difficilement reconnus en utilisant un stéthoscope ,elles sont toutes reflétées sur le signal PCG du patient d'où la faveur d'analyser ce type de signaux pour identifier l'état du cœur.

La télémédecine regroupe les pratiques médicales permises ou facilitées par les télécommunications. Ces derniers, et les technologies qui sont associées, permettent la prestation de soins de santé à distance et l'échange de l'information médicale s'y rapportant.

L'objectif fondamental fixé derrière ce mémoire est :

- 1. Développement d'une plateforme de communication entre les acteurs du domaine médical, dédiée a faire appel au techniques de traitement des signaux PCG<sub>s</sub>:
- 2. Stockage de différentes informations relatives à ces signaux ;
- 3. Implémentation d'une application d'accès automatique par le cardiologue à travers une application installée sur son Smart Phone.

Dans ce contexte, ce travail sera organisé de la manière suivante :

 **Le premier chapitre** présentera un aperçu sur le fonctionnement général du système cardiovasculaire et le phono cardiogramme (**PCG**). Nous mettrons en exergue les définitions de différents bruits cardiaques et leurs caractéristiques, ainsi que l'origine de leur production.

- **Le deuxième chapitre** sera consacré au concept de base de la télémédecine et ses catégories.
- Une représentation détaillée de notre application dédiée au traitement, stockage et de transmission des résultats acquis.

 Le travail présenté dans **le troisième chapitre**, met en relief l'importance de traitement numérique du signal PCG en tant qu'outil mathématiques performants pour segmenter le signal **PCG** afin d'isoler les différents bruits (**B1**, **B2**) et les souffles ainsi de localiser les instants de début et de fin, le stockage et la gestion de l'information et enfin la transmission de résultats.

Enfin nous terminons notre travail par une conclusion générale avec quelques perspectives envisagées.

#### **1. Introduction**

Ce chapitre préliminaire fournira des notions fondamentales sur le système cardiovasculaire et les principaux éléments anatomiques du cœur, une bonne partie sera accordée à la définition des différents sons cardiaques, en citant lesquels sont pathologiques et lesquels sont des cas sains. A la fin l'accent sera mis sur le principe de la phonocardiographie comme étant un aspect pour le visionnement et le diagnostic des maladies cardiovasculaire.

Cette présentation se limite au strict nécessaire pour une bonne compréhension de notre travail, le lecteur intéressé par une approche médicale rigoureuse pourra se reporter aux nombreux ouvrages disponibles sur le sujet [Bibliographie].

#### **2. Le cœur humain**

Situé au centre du système circulatoire, le cœur est un organe musculaire responsable à pomper le sang continuellement vers toutes les cellules du corps dont l'échange dioxyde (du carbone)-Oxyde, (CO2-O2) prend place. La taille du cœur humain varie en fonction de l'âge, dont quelques maladies peuvent causer son gonflement **[1]**

D'un point de vue anatomique, il est composé de deux entités distinctes séparées: le cœur droit et le cœur gauche. Chaque cœur est composé d'un ventricule sur la partie inférieure et d'une oreillette sur la partie supérieure, séparés par des valves. Le septum inter auriculaire est la cloison séparant les oreillettes, le septum ventriculaire la cloison séparant les ventricules. Il n'y a aucun échange de sang entre la partie

supérieure et la partie inférieure. Le passage est unidirectionnel entre oreillette vers ventricule et cela via les valves cardiaques **[figure 1.1]. [2]**

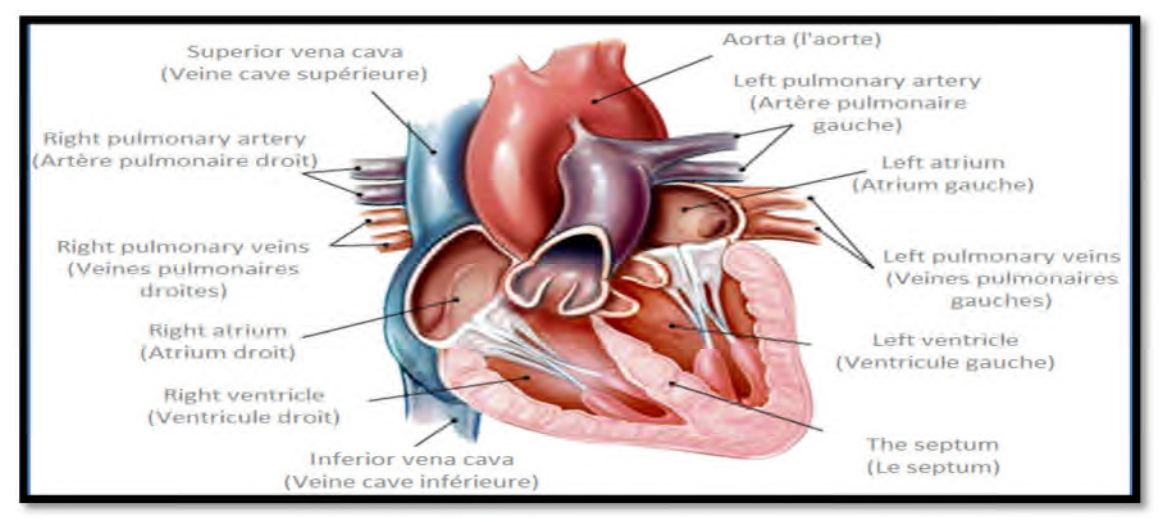

**Figure 1.1- vue interne d'une section longitudinale du cœur humain. [4]**

#### **a- Coté droit du cœur**

La veine cave inferieure et la veine cave supérieure sont les veines les plus larges du corps humain.La veine cave supérieure transporte le sang désoxygéné de la partie supérieure du corps, tandis que la veine cave inferieure transporte le sang désoxygéné de la partie inferieure du corps. Le sang désoxygéné est transmis via les veines dans l'atrium droit **[Figure 1.2]** et puis dans le ventricule droit qui va le transmettre vers les poumons à travers les artères pulmonaires **[Figure 1.3]***.*Les poumons vont à leur tour, enrichir le sang avec l'oxygène respiré nécessaire pour le fonctionnement propre des organes. **[1]**

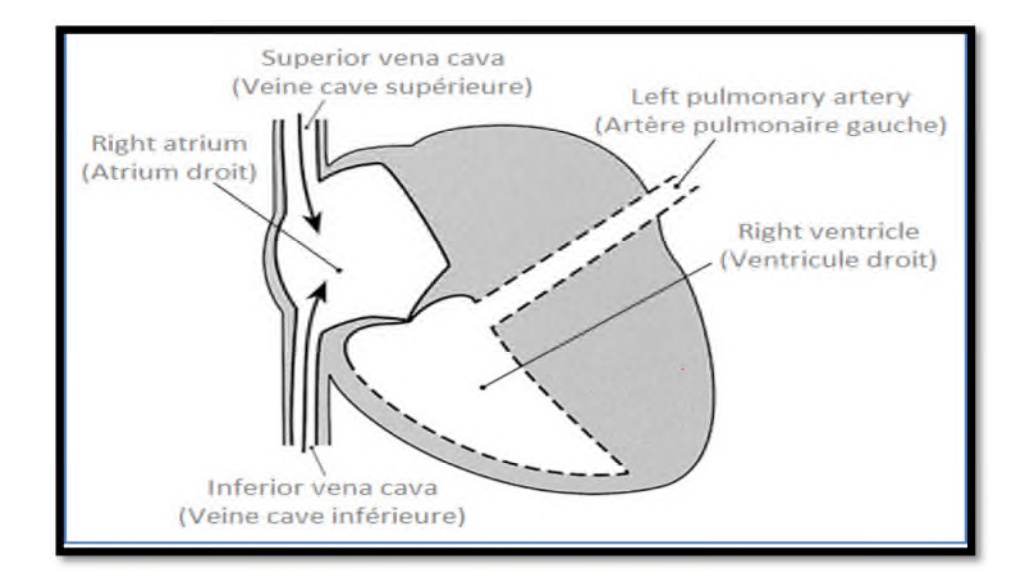

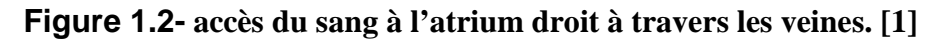

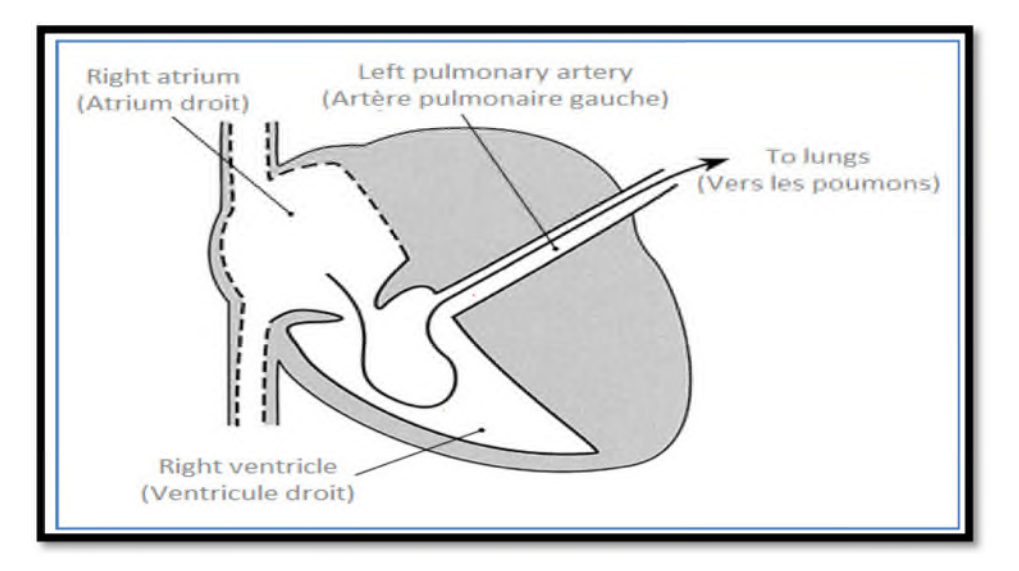

**Figure 1.3- pompage du sang vers le ventricule droit et puis les poumons via les artères pulmonaires. [1]**

#### **b- Coté gauche du cœur**

Le sang riche en oxygène rentre a l'atrium gauche à travers les veines pulmonaires **[Figure 1.4]** et après il est pompé vers le ventricule gauche qui le transmet a tous les organes du corps via l'aorte **[Figure 1.5].**

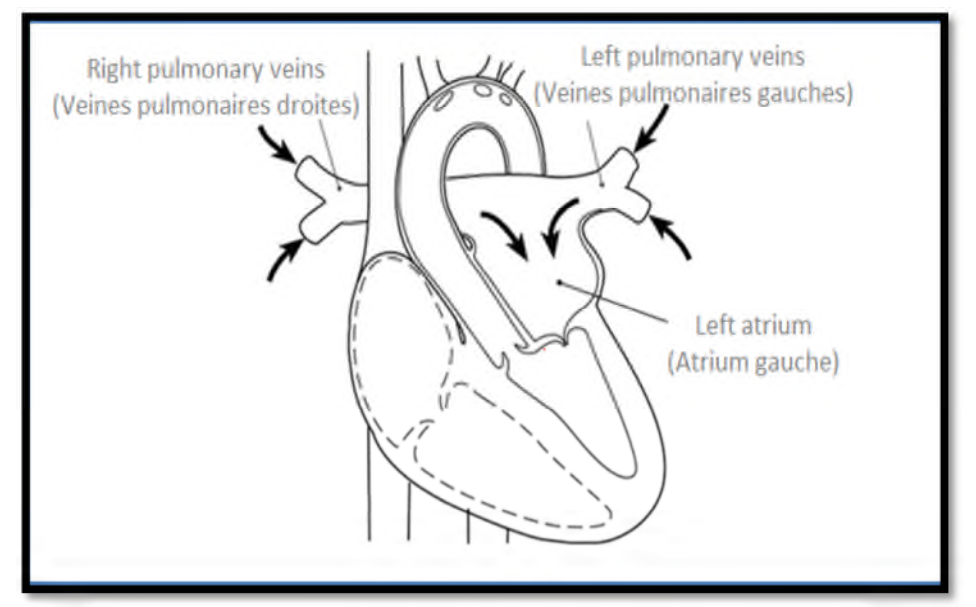

**Figure 1.4- retour du sang oxygéné depuis les poumons à l'atrium gauches via les veines pulmonaires. [1]**

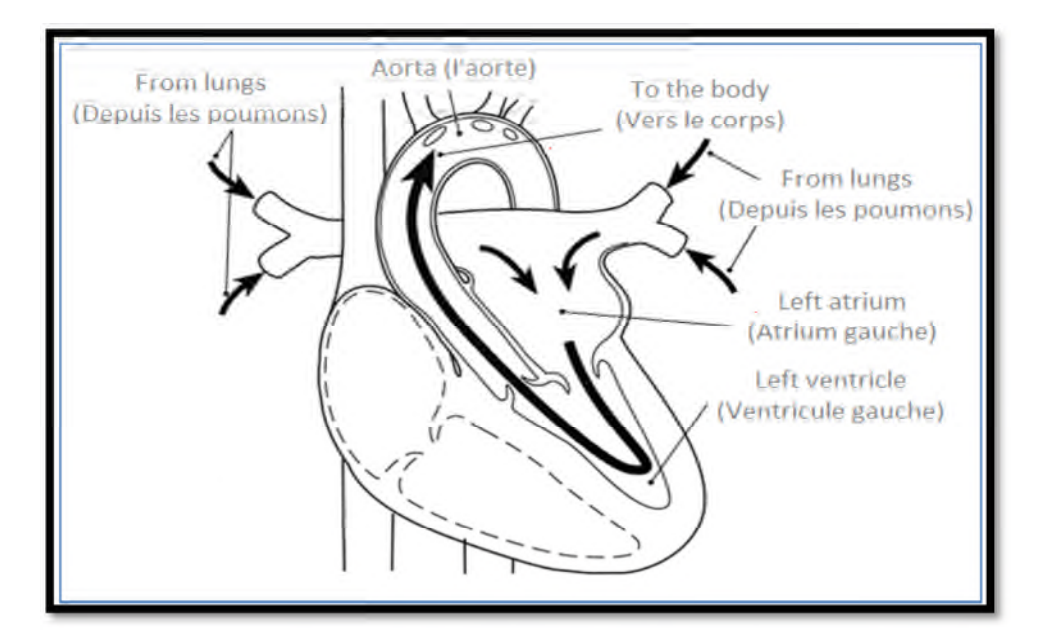

**Figure 1.5- le ventricule gauche retransmet le sang reçu vers les organes du corps à travers l'aorte. [1]**

Comme tous les points du corps, le cœur nécessite en lui-même du sang oxygéné pour cela le ventricule gauche pompe le sang riche en oxygène aux cellules cardiaques par le biais des artères coronaires qui sont situés sur la surface du cœur qui vont à leur tour diffuser du sang oxygéné vers tous les points du cœur **[1]**

#### **3. Les valves cardiaques**

Comme une pompe à eau ; et pour assurer le pompage du sang dans la bonne direction, le cœur possède aussi ses propres valves internes dont un petit problème ou désordre de ces dernières, peut affecter le fonctionnement du cœur ou entrainer une maladie **[1]**

Ces valves sont unidirectionnelles, elles empêchent le reflux du sang dans le mauvais sens **[Figure 1.6**]. L'ouverture et la fermeture des valves sont complètement passives. Elle dépend de la différence de pression de chaque cote de la valve : lorsque la pression d'aval est inferieure à la pression d'amont, la valve est ouverte. Dans le cas contraire la valve est fermée. **[3]**

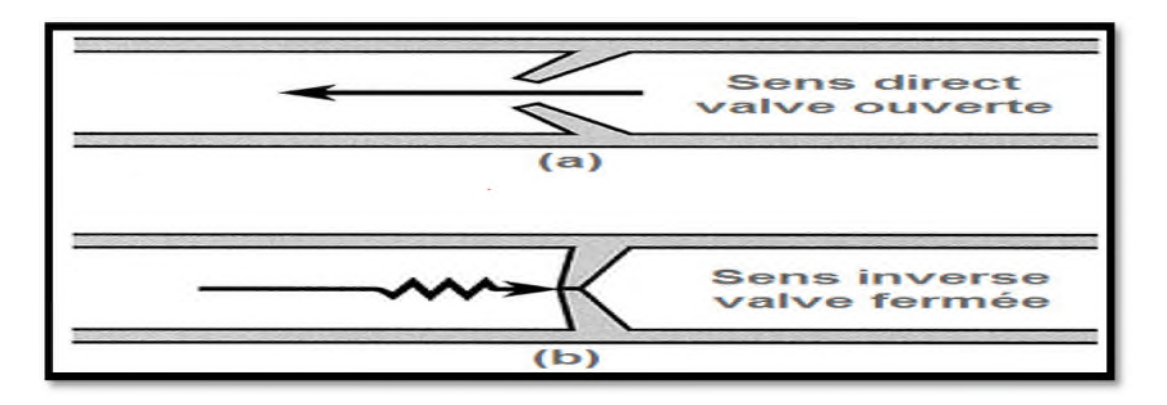

**Figure 1.6- Fonctionnement d'une valve cardiaque [3]**

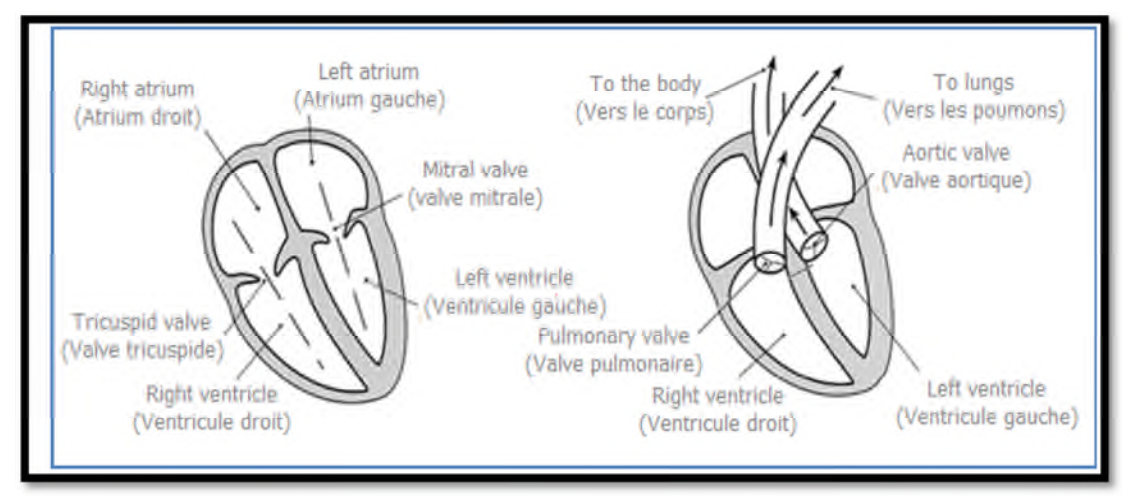

**Figure 1.7- illustration des positions des valves cardiaques. [1]**

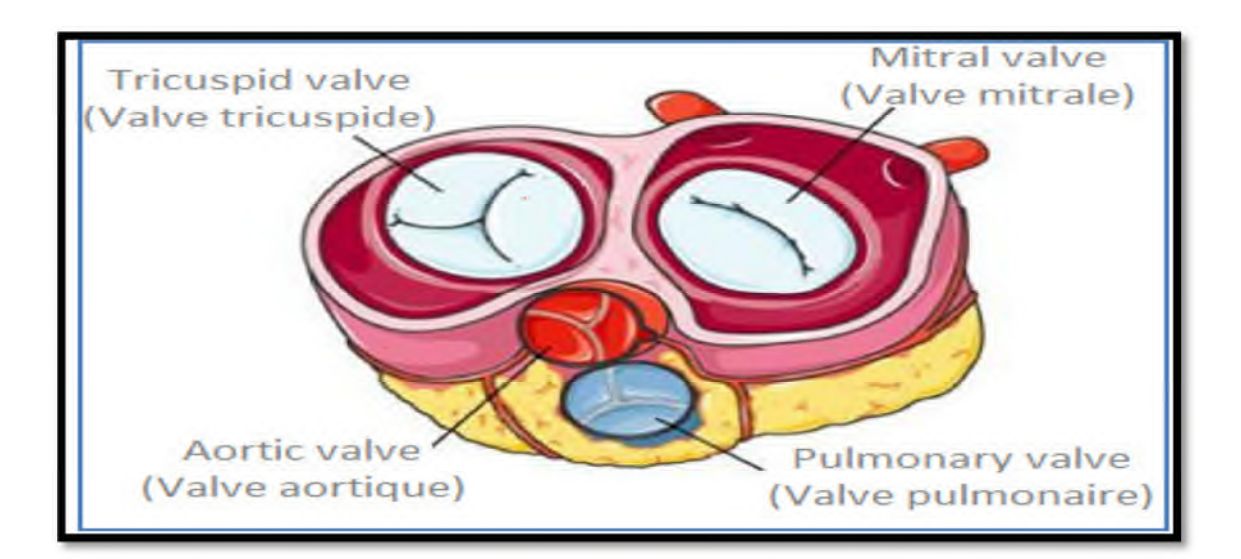

**Figure 1.8- section transversale du cœur [1]**

#### **4. Le cycle cardiaque**

Le cycle cardiaque est défini comme l'ensemble des événements survenant entre deux contractions successives du cœur. Il comprend deux phases : la systole (contraction) et la diastole (décontraction). **[3]**

On peut référer le fonctionnement du cœur à un cycle contenant deux régimes, régime systolique et le régime diastolique ; dont le premier correspond à la contraction des ventricules durant le pompage (vidange) du sang vers les poumons et les organes du corps et le deuxième correspond à la dilatation (remplissage) des ventricules durant la réception du sang depuis les atriums

Les deux ventricules se charge au même temps les valves atrio-ventriculaires se ferment presque au même temps. Mais les valves semi-lunaires ne se ferment pas au même temps car il y a un certain retard entre les deux dont la duré peut entrainer une maladie **[4]**

#### **4.1 La phase systolique**

Au début du régime systolique, les ventricules sont déjà remplis avec le sang venu des atriums, en ce moment les valves atrio-ventriculaires (mitrale – tricuspide) doivent se fermer pour empêcher le retour du sang vers les atriums et les deux autres valves (pulmonaire et aortique) doivent s'ouvrir pour assurer le pompage du sang vers les poumons et la circulation systématique respectivement ,donc la phase systolique correspond a la contraction des ventricules durant le pompage du sang vers les poumons et les organes du corps **[4]**

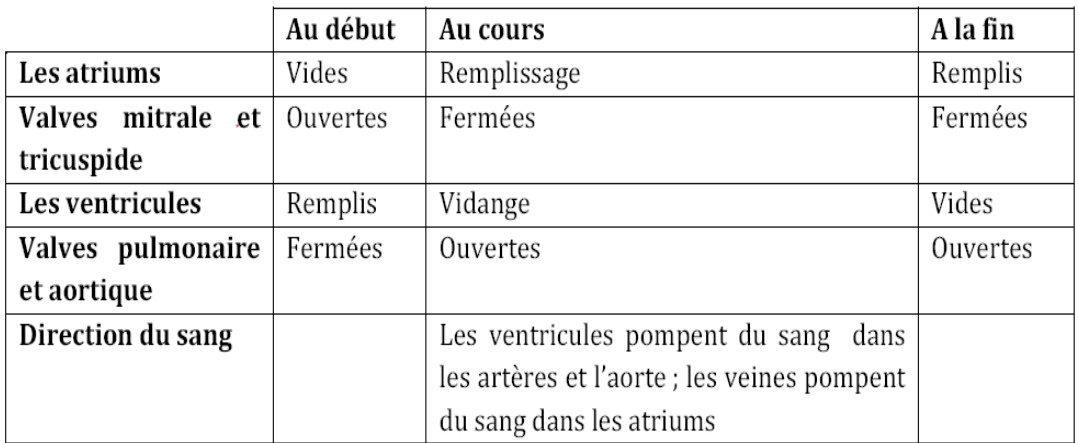

#### **Tableau 1.1- Illustration du fonctionnement des chambres et des valves cardiaques durant la phase systolique [1]**

#### **4.2 La phase diastolique**

C'est la phase complémentaire du régime systolique, au début du régime diastolique. Les ventricules sont maintenant vides et les atriums sont déjà remplis, les valves atrio-ventriculaires doivent s'ouvrir pour transmettre le sang vers les ventricules depuis les atriums, donc les valves pulmonaire et aortique doivent se fermer pour faire barrage au retour du sang vers les ventricules. Le régime diastolique correspond à la dilatation des ventricules durant la réception du sang depuis les

atriums, il est à noter que la durée du régime diastolique est un peu longue que celle la systolique **[1]**

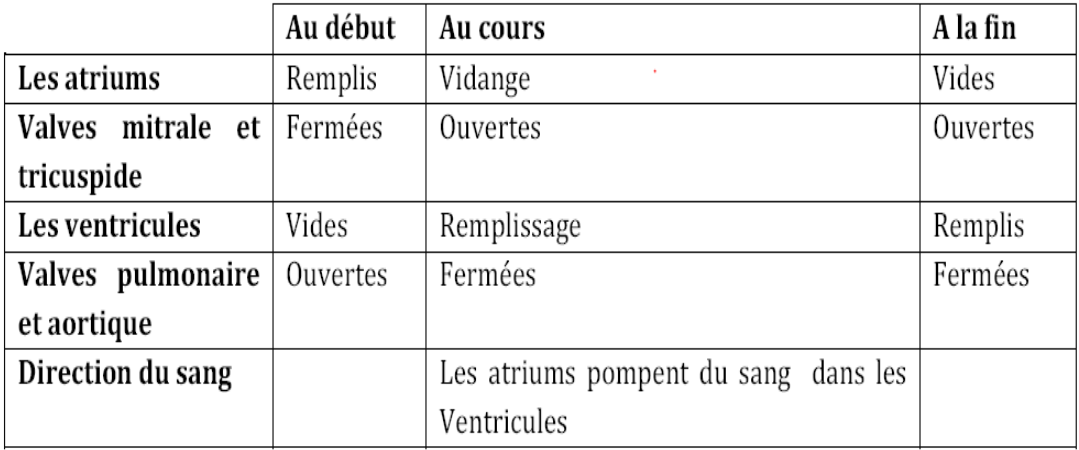

**Tableau 1.2- Illustration du fonctionnement des chambres et des valves cardiaques durant la phase diastolique [1]**

#### **5. Auscultation cardiaque [3]**

L'auscultation est une des techniques les plus utiles pour le diagnostique de la maladie cardiaque; autrement dit, l'auscultation du cœur s'intéresse principalement à l'écoute des sons qui se produisent à l'intérieur de l'organisme par l'intermédiaire d'un stethoscope.les sons cardiaques sont principalement causés par la turbulence du sang au moment de la fermeture des valves.

#### **5.1 Sites d'auscultation**

La région d'intensité maximale des bruits du cœur pour chaque valve ne correspond pas à la projection anatomique, mais à la région dans la quelle la cavité ou siègent les valves est la plus proche de la surface du corps et la plus éloignée des autres valves. Les régions d'auscultation optimale **[figure 1.9]** sont :

 $\checkmark$  La région aortique : située au deuxième espace intercostal droit.

 $\checkmark$  la région pulmonaire : située au deuxième espace intercostal gauche.

- $\checkmark$  La région tricuspide : située dans le cinquième espace intercostal gauche.
- $\checkmark$  La région mitrale : située dans le cinquième espace intercostal (la région de la pointe de cœur).

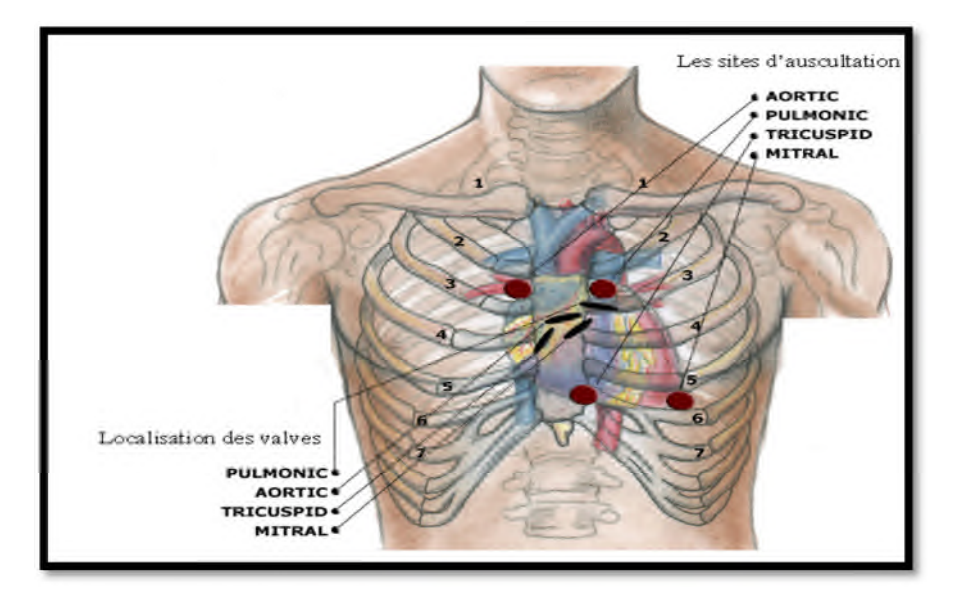

**Figure 1.9: Les différents sites d'auscultation. [3]**

#### **6. Les sons et les souffles cardiovasculaire**

Après avoir expliqué brièvement le fonctionnement du système cardiaque, on arrive donc à la projection de ce fonctionnement sur le plan acoustique

#### *6.***1 Les sons cardiaques**

#### **6.1.1 Le phono cardiogramme**

C'est la représentation temporelle des sons produit lors du fonctionnement mécanique du cœur, un PCG est dit normal s'il est composé de premier son cardiaque S1 et le deuxième son cardiaque S2 **[Figure 1.10]**, et parfois il contient aussi le S3 et S4 s'il représente une maladie, il porte le nom de celle-ci **[1]**

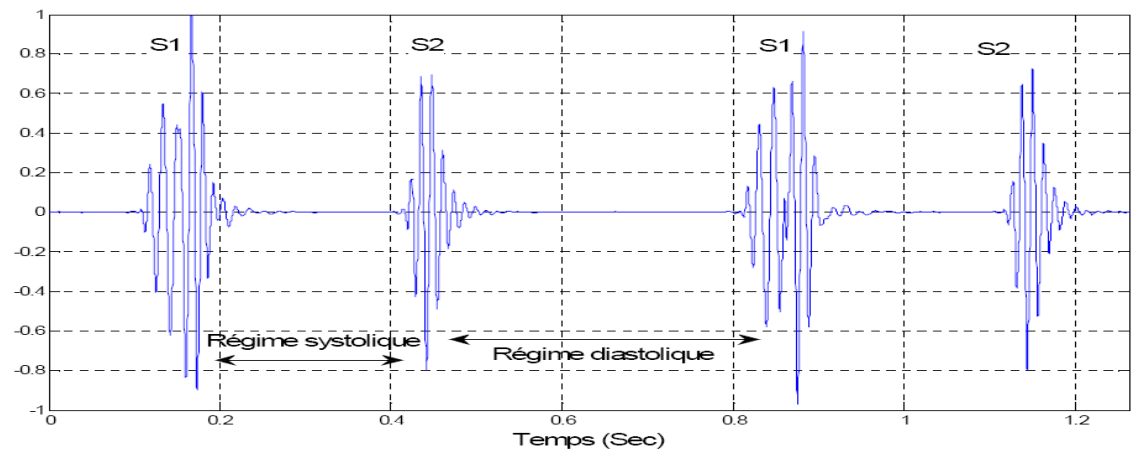

**Figure 1.10-représentation d'un cycle cardiaque, cas sain. [1]**

#### **6.1.2 Le premier son cardiaque S1 :**

Le son S1 est produit au début de la phase systolique quand le stéthoscope est placé sur la région mitrale (apex cardiaque gauche).Il est constitué de quatre composantes dont deux principales M1 et T1 respectivement les composantes mitrale et tricuspide. Il est à noter que la composante mitrale (M1) précède la composante tricuspide (T1). Le délai temporel séparant M1 et T1, pour un sujet sain, ne peut dépasser 30ms. Le son S1 occupe une bande fréquentielle allant de 91 à 179Hz et dure approximativement 100ms **[3].**

#### **6.1.3 Le deuxième son cardiaque S2**

Il indique la fin du régime systolique et le début du régime diastolique quand le stéthoscope est placé sur la région aortique ou pulmonaire. Il est composé de deux composantes A2 et P2 dont la première correspond à la fermeture de la valve aortique et la deuxième correspond à la fermeture de la valve pulmonaire, la composante P2 est un peu retardée par rapport à A2 dont le retard peut correspondre à une maladie s'il est assez long. Le son S2 est plus fréquentiel que le son S2, mais de durée plus courte que celle deS1 **[1]**

Le son S2 occupe une bande fréquentielle allant de 145 à 200Hz et dure environs 70 à 100ms

La durée entre A2 et P2 dans des conditions normales (sujet sain) est inférieur à 30ms Cette durée est très importante pour les spécialistes pour le dépistage de certaines pathologies cardiaques lorsqu'elle est supérieure à 30ms. Chacune des deux composantes A2 et P2 dure environs 50ms**. [3]**

#### **6.1.4 Le troisième son cardiaque (S3) :**

C'est un signal de faible fréquence et intensité, se situant au début de la phase diastolique (juste après S2) et dû à la vibration des ventricules lors du remplissage du sang venu des atriums. Ce bruit (S3) est considéré normal pour les enfants et les adultes mais il peut être un signe de maladie pour les personnes âgées. Il est bien entendu du cote gauche du cœur (apex cardiaque gauche) .Très souvent ce bruit n'apparaît pas sur le tracé phono cardiographique et il est d'une importance clinique très limité. C'est un bruit qui dure de 60 à 80 ms et s'inscrit en basse fréquence**. [3]**

#### **6.1.5 Le quatrième son cardiaque (S4) :**

Du même que S3, le S4 est de faible fréquence et intensité, se situant à la fin du régime diastolique (juste avant S1), causé par la vibration et la contraction rapides des ventricules et des atriums durant la fin du pompage du sang vers les ventricules. Ce bruit est inaudible mais peut en cas de pathologie constituer le bruit de galop présystolique. Les bruits S3 et S4 accompagnent souvent d'autres maladies cardiaques congénitales. **[1]**

#### **6.2 Les souffles cardiaques**

Les souffles (de type systolique s'ils sont situés entre S1 et S2 ou diastolique entre S2 et S1) durent un temps assez important comparé à celui de S1 et S2 et occupent une bande fréquence ne dépassant pas 1KHz **[3]**

#### **6.2.1 La sténose aortique(SA)**

C'est la maladie qui attaque le plus souvent les adultes. Son origine est due au fait que la valve aortique ne peut pas s'ouvrir complètement quand le ventricule gauche va pomper du sang oxygéné à travers celle-ci en produisant ainsi une sténose dans cette dernière dont l'ouverture ne peut pas comprendre le débit du sang pompé ce qui entraine un souffle généralement de forte intensité de type crescendodécrescendo positionné temporellement dans la phase systolique et occupe une gamme de [100-300] Hz. La sténose aortique peut être au début, au milieu ou à la fin du régime systolique **[Figure 1.11] [1]**

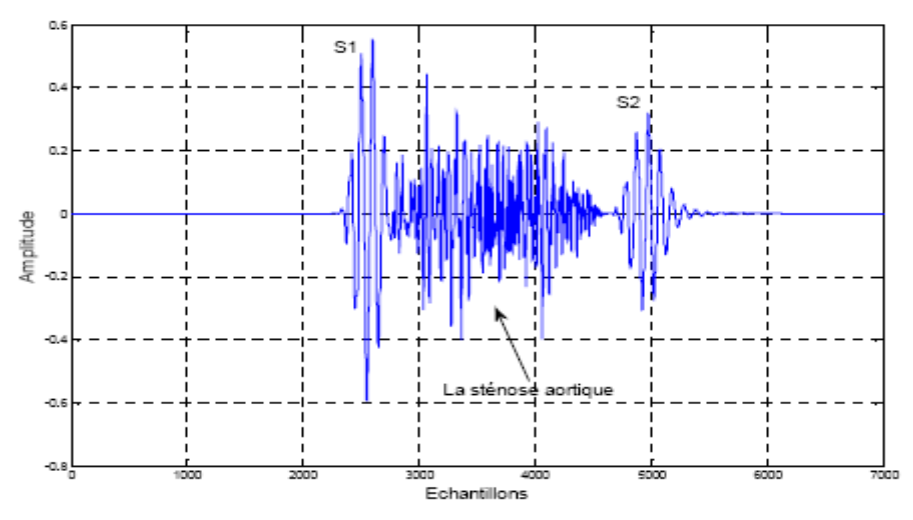

**Figure 1.11-représentation d'un cycle cardiaque contenant une sténose aortique de forte intensité positionnée au milieu du régime systolique. [1]**

Généralement, la sténose aortique résulte de trois conditions. Soit un patient soufre d'une sténose congénitale, ou attrape une sténose par des conditions secondaires telles que les maladies cardiaques rhumatismales ou la calcification idiopathique des valves. [3]

#### **6.2.2 La sténose mitrale (SM)**

Elle est causée par l'ouverture incomplète de la valve mitrale durant le pompage du sang oxygéné vers le ventricule gauche depuis l'atrium gauche par le biais de cette valve **[Figure 1.12]***.* Le passage forcé du sang par cette valve va créer des vibrations et résulte en un souffle cardiaque diastolique bien entendu autour de la région mitrale

#### **[Figure 1.13]. [1]**

Le souffle de cette pathologie occupe une gamme fréquentielle de [50-250] Hz **[3]**.

Open snap : c'est un claquement d'ouverture mitral qui survient 0.01 à 0.12s après le deuxième bruit. il est du a l'augmentation de l'oreillette Ce claquement d'ouverture de la mitrale est donc un bruit pathologique. Est un des éléments principaux de la sémiologie d'auscultation de rétrécissement mitral.

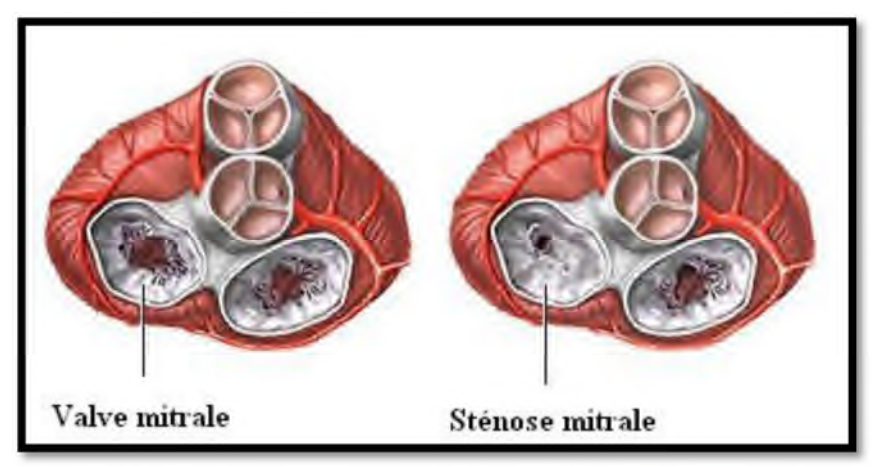

**Figure 1.12- un rétrécissement mitral. [3]**

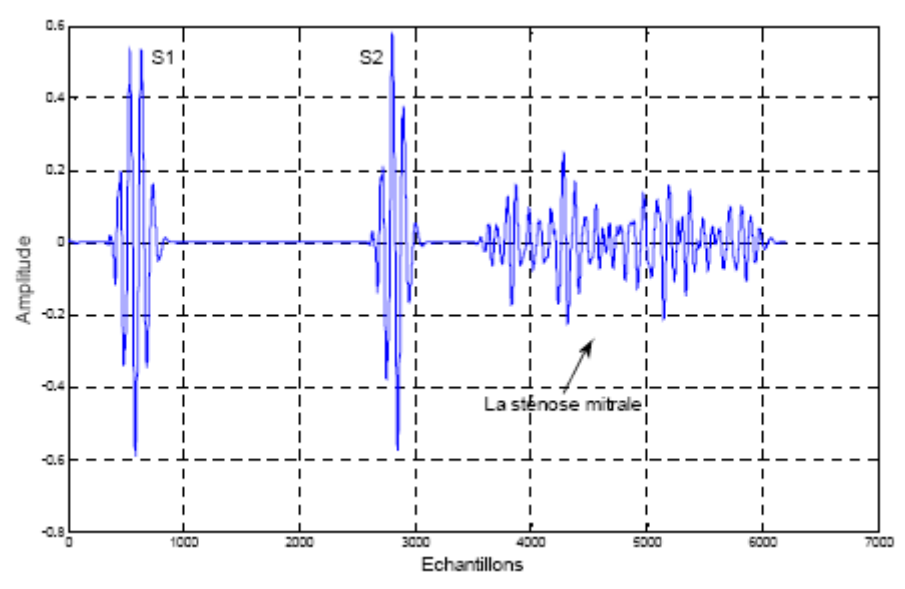

**Figure 1.13- représentation d'un cycle cardiaque contenant une sténose mitrale. [1]**

#### **6.2.3 L'insuffisance aortique (AI)**

Contrairement a la sténose aortique, l'insuffisance aortique est due a la mal fermeture de la valve aortique durant le régime diastolique dont l'atrium gauche est en cours du pompage de sang vers le ventricule gauche au moment ou la valve aortique doit être fermée**[Figure 1.14]***,* mais a cause de l'incompétence de cette valve de se fermer complètement en laissant une certaine ouverture (dont le rayon dépend du cas de l'insuffisance), a cause de ca une certaine quantité du sang va s'échapper vers l'aorte a travers cette ouverture dont le passage du sang entraine sur la valve des vibrations qu'on peut entendre sous forme de souffle cardiaque dénommée l'insuffisance (ou bien l'incompétence) aortique **[Figure 1.15]. [1].**

L'insuffisance aortique occupe une gamme de [150-220] Hz*.* **[3]**

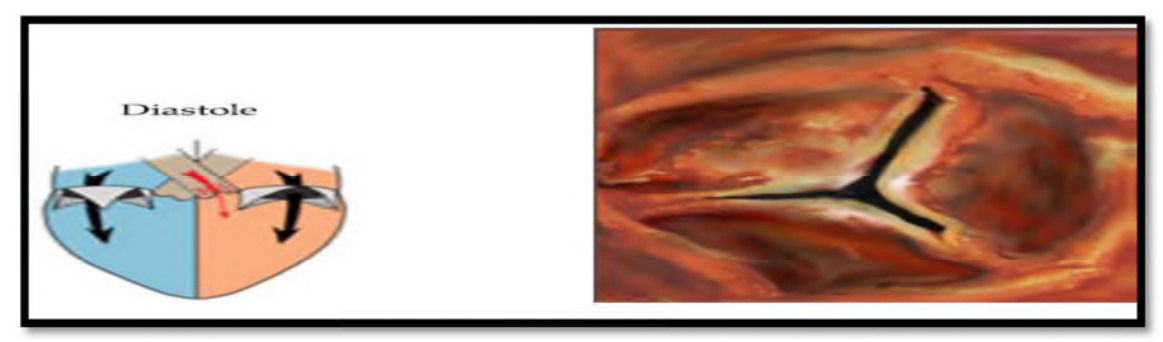

**Figure 1.14***-* **Insuffisance aortique (IA). [3]**

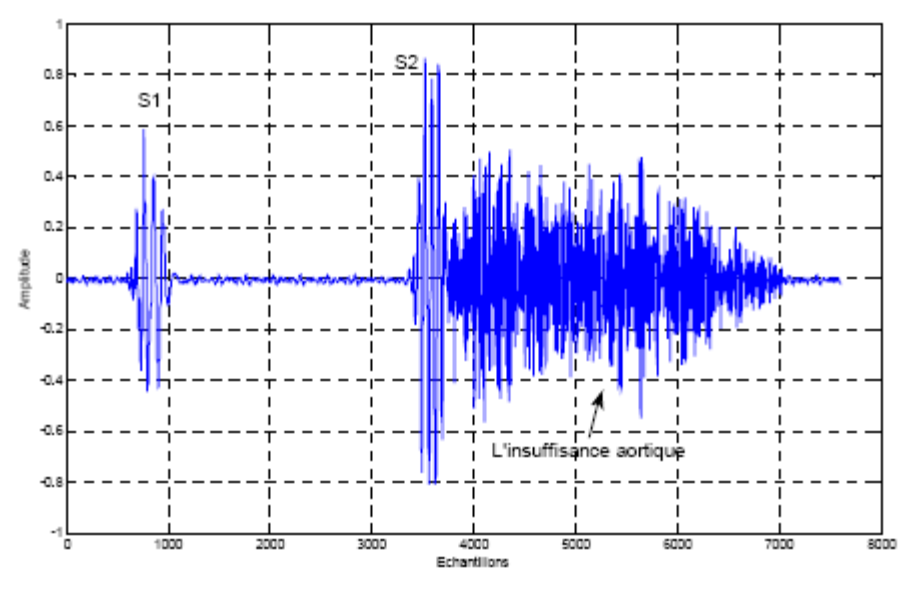

**Figure 1.15- représentation d'un cycle cardiaque contenant une insuffisance aortique. [1]**

#### **6.2.4 L'insuffisance mitrale(IM)**

C'est un souffle qui se produit dans la phase systolique ou les valves mitrale et tricuspide doivent être fermées pour empêcher le retour du sang en arrière vers les atriums. L'insuffisance mitrale est causée par le mal fonctionnement de la valve mitrale qui n'est pas capable de se fermer complètement ce qui laisse le sang passer dans le sens inverse vers l'atrium gauche en produisant par son passage à travers cette valve un souffle cardiaque de type holosystolique (i.e. présent presque dans toute la phase systolique) d'une amplitude basse et de fréquence haute par rapport à la sténose aortique **[figure 1.16].[1]**
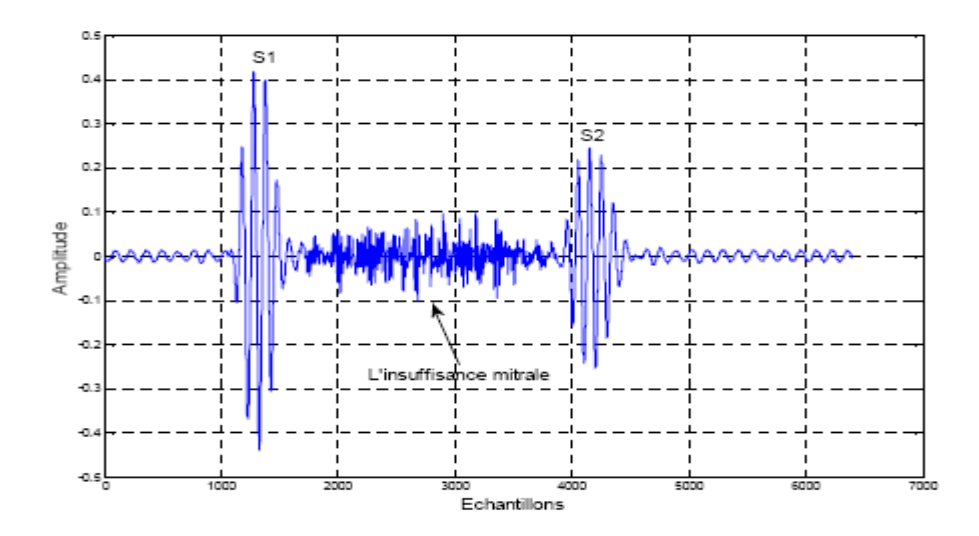

**Figure 1.16- représentation d'un cycle cardiaque contenant une insuffisance mitrale. [1]**

# **6.2.5 La sténose pulmonaire (SP)**

C'est une maladie affectant les gens ayant des problèmes dans la valve pulmonaire et elle est due au fait que cette valve est incomplètement ouverte durant le pompage du sang désoxygéné depuis le ventricule droit vers les poumons, les vibrations causées par le sang lors de son passage par cette valve produisent un souffle cardiaque systolique qui peut être grave, moyen ou aigu associé généralement à un clic d'éjection pulmonaire **[Figure 1.17].[1]**

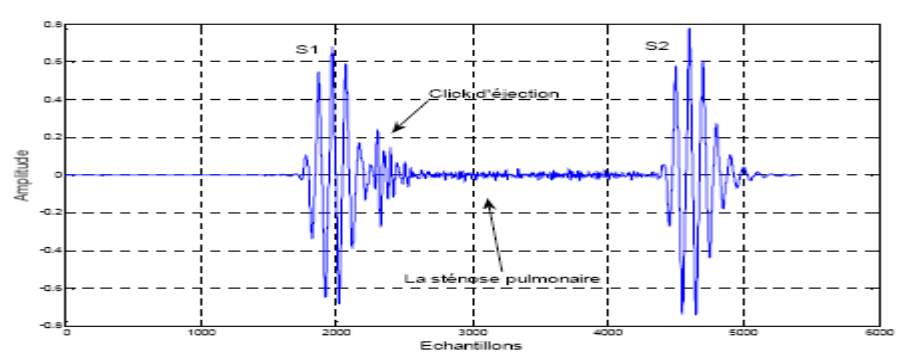

**Figure 1.17***-* **représentation d'un cycle cardiaque contenant une sténose pulmonaire accompagnée par un click d'éjection pulmonaire. [1]**

#### **6.2.6 L'insuffisance tricuspidienne (IT)**

Le plus souvent, l'insuffisance tricuspidienne est fonctionnelle. Elle est due à un surcroît de travail imposé au cœur droit par une hypertension artérielle pulmonaire. L'hypertension artérielle pulmonaire entraîne alors la dilatation du ventricule droit et de l'anneau tricuspidien sur lequel s'insère la valvule. Plus rarement, elle est due à un rhumatisme articulaire aigu ou, chez les toxicomanes qui utilisent des seringues, à une endocardite (inflammation de l'endocarde) infectieuse**. [3]**

#### **6.2.7 Le galop (Bruits diastoliques)**

Il s'agit d'un bruit diastolique sourd donnant une impression tant tactile qu'auditive et traduisant une insuffisance ventriculaire gauche ou droite. Le bruit de galop intercalé entre B2 et B1 donne un rythme à 3 temps caractéristique. Il peut s'observer en début de diastole : on parle alors d'un galop protodiastolique, dû à l'accroissement du remplissage rapide initial. Il peut également se rencontrer en fin de diastole : il s'agit alors d'un galop télédiastolique, dû à l'accroissement du remplissage rapide terminal. Parfois un bruit peut intervenir au milieu de la diastole par sommation des deux : il s'agit alors d'un galop de sommation **[4]**.

#### **7. La Phonocardiographie(PCG)**

La phonocardiographie est fondée sur l'enregistrement des vibrations ou oscillations de fréquences diverses, audibles ou non, qui correspondent aux bruits cardiaques normaux ou anormaux **[4]**. Une représentation graphique **[Figure 1.18],** de la forme d'onde des bruits cardiaques écoutés à l'aide d'un stéthoscope s'appelle un phono cardiogramme PCG, la technique employée pour capturer et enregistrer ces bruits est connue sous le nom de phonocardiographie. **[5]**.

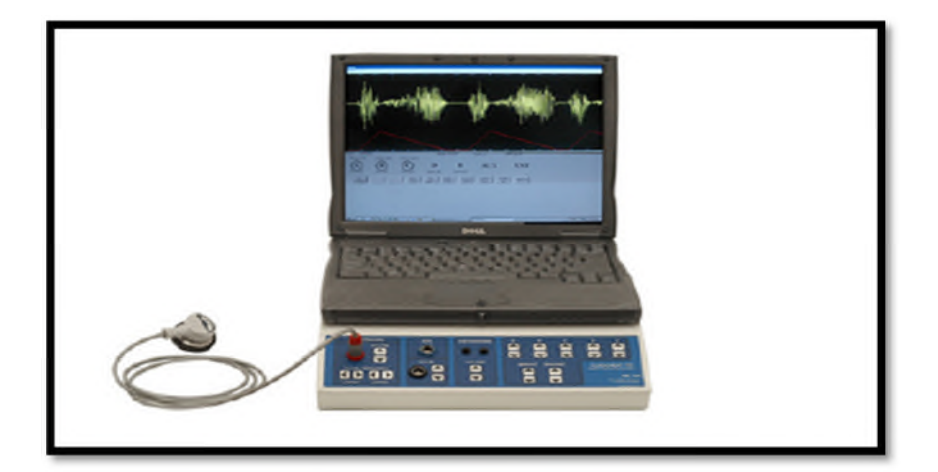

**Figure 1.18- Phonocardiographe Cardiosim IV (Cardionics, Inc.)[4]**

#### **8. Conclusion**

Dans ce chapitre, nous avons introduit quelques notions générales concernant l'anatomie du système cardiovasculaire, les pathologies qui le touche, la notion phonocardiographie et les bruits cardiaques. Le signal phonocardiogramme PCG est l'outil diagnostique principal dans l'évaluation des valvulopathies. Cet examen non invasif permettra un diagnostic précis de la valvulopathie, de sa gravité et des répercussions sur les ventricules et la pression pulmonaire

#### **1- Introduction**

Dans une région à forte composante rurale et dont la démographie médicale pourrait rapidement devenir préoccupante, nous devons anticiper et permettre aux acteurs, professionnels de santé et industriels, de concevoir des solutions adaptées aux besoins des populations. Ce chapitre a pour objectif principal d'identifier la télémédecine et ses enjeux.

#### **2- Télémédecine**

la télémédecine « médicale » définie comme « une activité professionnelle qui met en œuvre des moyens de télécommunication numérique permettant à des médecins et d'autres membres du corps médical de réaliser à distance des actes médicaux pour des malades » **[6]**

La télémédecine « informative » définie comme « un service de communication audiovisuelle interactif qui organise la diffusion du savoir médical et des protocoles de prise en charge des malades et des soins dans le but de soutenir et d'améliorer l'activité médicale ». **[7]**

La télémédecine médiatise l'acte médical en interposant un outil de communication entre les médecins ou entre un médecin et son patient. Elle ne remplacera jamais le contact immédiat médecin malade mais vient de s'ajouter aux outils du médecin au service du patient. **[8]**

La télémédecine répond aux besoins **[9]** :

*-* Garantir l'égalité d'accès aux soins. En supprimant la distance, la télémédecine rapproche les patients de la présence et/ou de l'expertise médicale. Dans le cas d'une situation d'urgence, elle permet une plus grande égalité de chances.

- Améliorer la qualité des soins. En communiquant des images, des résultats d'examen, des dossiers ou des comptes-rendus. En favorisant la coopération des pratiques médicales et le suivi à distance, elle permet de conserver un bon niveau de qualité des soins tout en maintenant les patients dans leur lieu habituel de vie (à domicile).

# **3- Une définition simplifiée des actes de la télémédecine**

#### **3.1 Téléconsultation**

Permet de dialoguer avec un médecin à distance, avec un professionnel de santé (infirmier, pharmacien, manipulateur). Elle s'exerce dans deux types de situations **[10].**

Le cas le plus répandu concerne la régulation médicale: le patient prend contact, par téléphone, avec un centre où le médecin établit le diagnostic de gravité et prend la décision d'orientation du patient **[Figure 2.1]***.*

Le deuxième cas : un médecin est consulté à distance par le patient près duquel se trouve un autre médecin ou un autre professionnel de santé **[11]**.

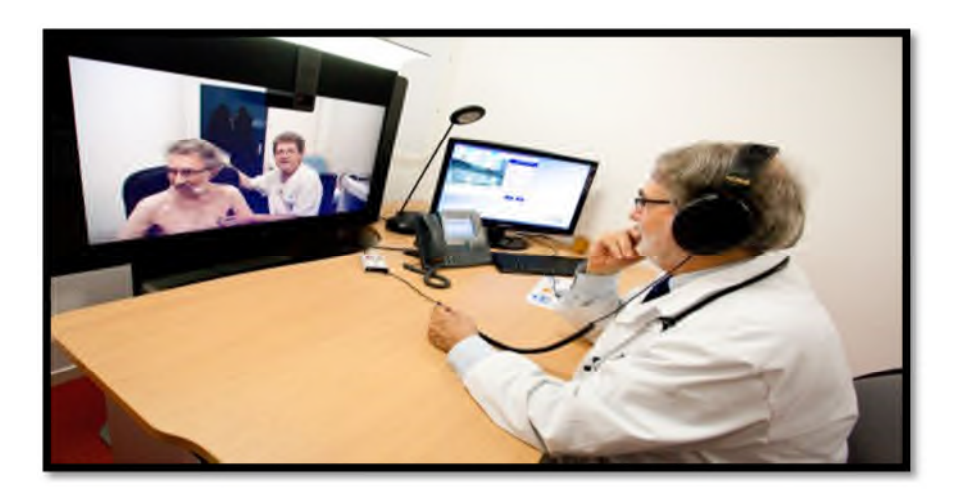

**Figure 2.1**- **Téléconsultation d'un patient [15]**

#### **3.2 La télésurveillance**

La télésurveillance est un acte médical qui découle de la transmission et de l'interprétation par un médecin d'un indicateur clinique, radiologique ou biologique, recueilli par le patient lui-même ou par un professionnel de santé **[Figure 2.2]***.* **[12]**

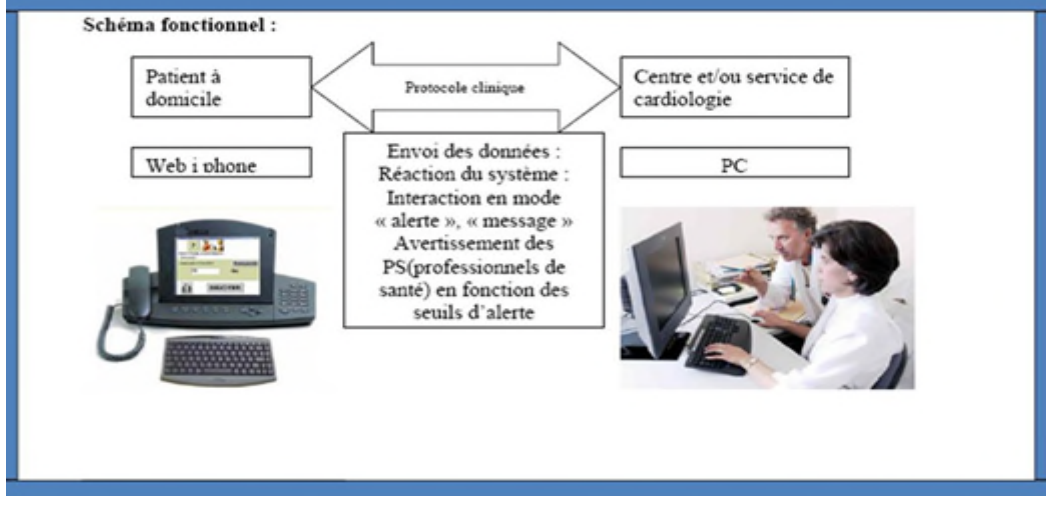

**Figure 2.2-enregistrement télémétrique et envoi de données pour leurs téléconsultations. [16]**

# **3.3 Téléassistance : [10]**

Lorsqu'un médecin assiste, à distance, un autre médecin en train de réaliser un acte médical ou chirurgical, voir, dans le cadre de l'urgence, aide un secouriste ou toute personne assistante à une personne en danger en attendant l'arrivée d'un médecin **[Figure2.3]***.*

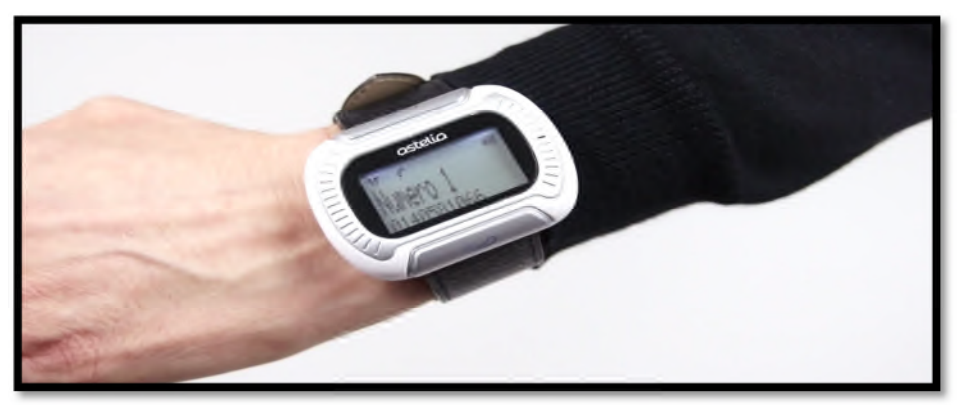

**Figure2.3- la téléassistance d'un patient. [17]**

# **3.4 Télé expertise**

L'acte médical de télé expertise se décrit comme un échange entre deux ou plusieurs médecins qui arrêtent ensemble un diagnostic et/ou une thérapeutique sur la base des données cliniques, radiologiques ou biologiques qui figurent dans le dossier médical d'un patient **[Figure 2.4]**. **[12]**

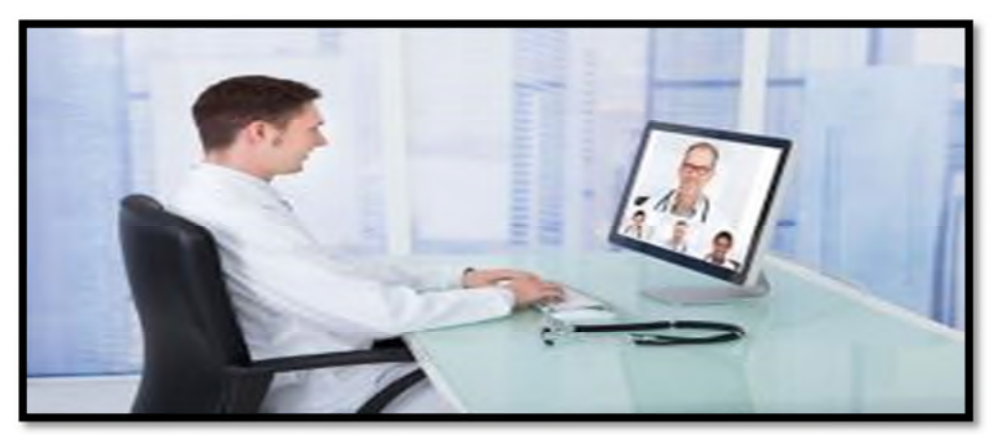

**Figure 2.4 – exemple de télé-expertise. [18]**

# **3.5 Téléformation**

Utilisation de l'outil informatique en particulier pour l'aide à la formation continue des médecins : contacts professionnels via le réseau, consultation des informations médicales (banque de données, imagerie, suivi d'études épidémiologiques et d'essais cliniques) **[Figure 2.5]. [13].**

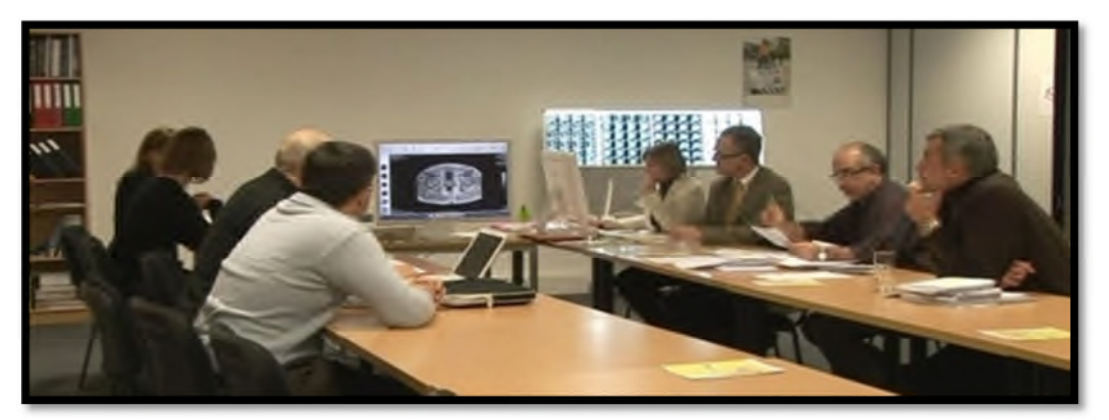

**Figure 2.5-exemplaire d'usage d'outil informatique dans la formation médicale. [19]**

# **3.6 Télé chirurgie**

L'exploitation et la manipulation des équipements médicaux contrôlée à distance par le praticien sur le patient **[Figure 2.6]**, dans le but d'optimiser les résultats ; la télé chirurgie est également utilisée pour la formation des jeunes chirurgiens. **[12]**

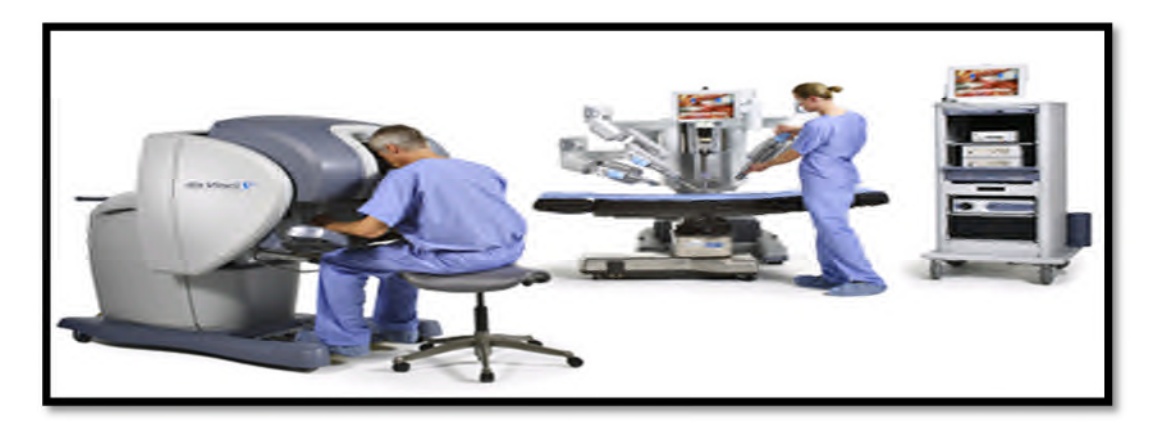

# **Figure 2.6***- exemplaire de télé chirurgie. [15]*

# **4- Les bénéfices attendus**

# **4.1 Pour le patient : [9]**

- En apportant une réponse adaptée dès le début de la prise en charge, notamment en écourtant ces délais

- En évitant les transports inappropriés ou non justifiés vers l'établissement de recours (source d'anxiété et de risques pour certains patients fragilisés, notamment les personnes âgées).

- En favorisant le maintien à domicile ou au sein des structures médico-sociales grâce à la télésurveillance ou la téléassistance qui permettent aux patients de devenir ainsi acteurs de leur propre santé (i.e. autogestion de sa maladie).

# **4.2 Pour les professionnels de la santé : [9]**

- En permettant d'acquérir de nouvelles connaissances et renforcer leurs collaborations interprofessionnelles.

- En optimisant le temps médical et paramédical.

#### **4.3 Pour les pouvoirs publics : [9]**

La télémédecine constitue un levier pour un meilleur aménagement du territoire de santé. Son usage permet en effet une gestion optimisée des ressources humaines mobilisables et une aide aux zones sous denses (lutte contre les inégalités d'accès aux soins).

#### **4.4 Bénéfices pour le système de santé : [14]**

Le système de santé, dans son ensemble, bénéficie également du développement de la

Télémédecine, notamment concernant les points suivants:

- $\checkmark$  La réponse, au moins partielle, à certains problèmes auquel notre système de santé est confronté : démographie médicale (i.e. l'étude statistique de la population de la profession médicale), organisation de la permanence des soins, accessibilité aux soins.
- $\checkmark$  La participation de la télémédecine au développement du progrès médical, au même titre que d'autres innovations thérapeutiques ou cliniques.

#### **5. Notre empreinte**

On est très fière que certains étudiants de l'année passée ont réussit de réaliser des applications très importantes dont l'objectif principal de ces dernières était de transférer un signal médical d'un poste local à un poste distant basés sur l'architecture client serveur ainsi de faciliter l'interprétation de ce dernier dans le cadre de la télésurveillance médicale permettant aussi au patient de communiquer avec son médecin a tout moment pour la téléconsultation …etc. A notre tour et prenant leur travaux comme idole , permet nous cher lecteur de vous laisser un peu curieux et terminez s'il vous plait votre lecture des chapitres suivants et dans ces derniers vous allez trouver notre empreinte et ce qu'on veut faire exactement a l'aide de ce qu'on a appris lors de notre formation

#### **6***.* **Conclusion**

Sous le titre que la technologie est faite pour notre confort .Dans ce chapitre on a fait une petite tournée dans le monde de la télémédecine pour vous permettre de bien comprendre ce qu'on va faire car la télémédecine est pour nous la baguette magique qui va rendre tout les rêves des patients (rester chez soi, pas déplacement, égalité d'accès aux soins...etc.) réels

#### **1. L'idée de base**

*« J'ai pu entendre très clairement le battement du cœur humain ... qui le sait, peut être ça sera possible de découvrir le mouvement des pièces internes du corps ... par le bruit qu'ils font; peut être, on peut découvrir l'état des différents organes dans le corps humain » [23]*.

*« ... qui le sait….. »* peut être notre application **!**

Dans ce sens, et dans un but purement d'aide au diagnostic, il est indispensable de faire appel à des outils puissants basés sur les techniques de traitement, d'analyse et de transmission du signal.

Notre idée de base dérivée du thème proposé, nous a permis de faire quelque chose de nouveau non seulement dans le contexte du traitement des signaux PCGs mais aussi dans le sens de la contribution de la télémédecine.

Cette contribution, intervienne dans la fiabilité de la décision et la simplicité de la réalisation.

La réalisation d'un tel projet nécessite en premier lieu tout un cahier de charge selon un certain nombre de critère tel : le traitement numérique du signal, le stockage de l'information et la manipulation des données, a fin de satisfaire les objectifs et les besoins de notre application.

En effet, le traitement numérique dont bénéficie ce signal, permet de mettre à la disposition du médecin des informations qui aident ce dernier à établir un diagnostic rapide **[52]**. Ces différentes informations nécessitent un espace de stockage tous simplement : implémentations d'une base de donnée, qui sa sera accédée par le cardiologue a travers des applications d'accès automatique.

Dans ce chapitre trois différents environnements ont été exploité : le premier dénommé « MATLAB & Le traitement de signal PCG », Le deuxième dénommé MySQL Data Base», Le troisième dénommé « Application Smartphone programmation sur Androïde ». **[Figure 3.1]**

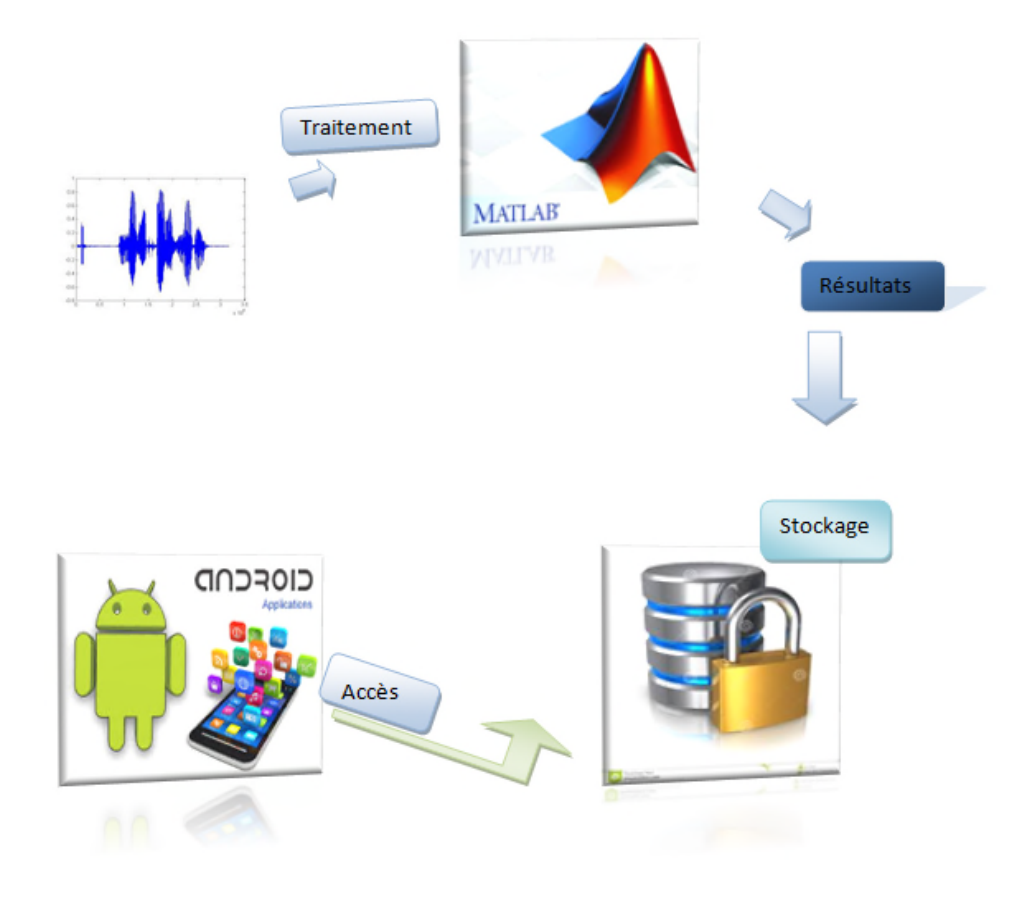

**Figure 3.1- Le cycle de notre projet**

# *« MATLAB & Le traitement de signal PCG »*

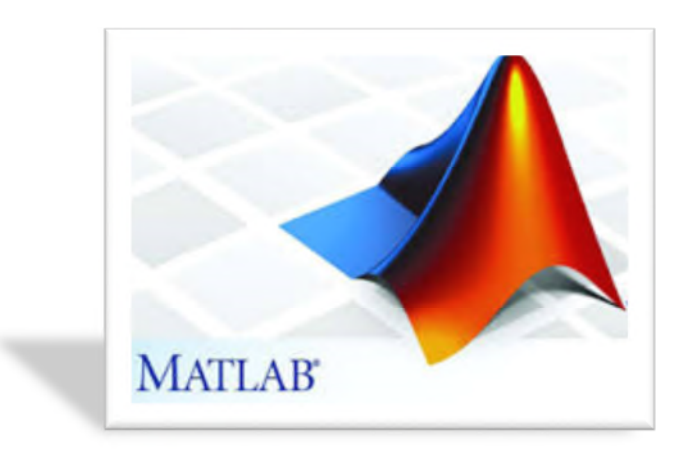

#### **1 Introduction**

Les pathologies valvulaires induisent des modifications considérables sur la morphologie du signal phono cardiogramme(**PCG**) en termes d'intensité, durée, localisation spatiale **[1]**, ainsi que du fréquence et instant d'apparition **[37-38]**. D'un autre coté, des souffles systoliques et diastoliques de différentes formes peuvent s'ajouter au signal **PCG** pour constituer un tracé résultant d'une anomalie donnée. Le signal **PCG** constitue alors un support d'information à valoriser par un traitement numérique afin de mieux apprécier les pathologies et de pouvoir les traiter plus aisément. **[3]**

L'énergie du signal **PCG** peut donc s'avérer très importante dans l'étude du cycle cardiaque. Dans le domaine temporel, une telle représentation permet d'apprécier la durée de chaque bruit cardiaque, des phases systoliques et diastoliques ainsi que du cycle cardiaque. **[5]**.

L'analyse et la classification du signal **PCG** ont été largement étudiés, toutefois, la précision requise n'exige pas à proprement parler de sa forme générale, Il s'agit plutôt de débruiter et de segmenter le signal recueilli afin d'extraire fidèlement l'ensemble de ses caractéristiques, tout en sachant que le diagnostic est basé sur les caractéristiques d'un ensemble de bruits, et non sur un son considéré isolément. **[39].**

Globalement, les technique de segmentation offertes dans la littérature sont basées sur deux approche, la première est de prendre le signal complexe (**QRS**) et l'onde (**T**) du signal électrocardiogramme (**ECG)** comme un repère qui mènent à la détermination des positions temporelles de **B1** et **B2 [40-41]**, cependant cette méthode n'était pas toujours suffisante à cause de :

 Du retard temporel entres les activités électriques et celle mécaniques du cœur et qui n'est pas fixe pour tous les patients.

De la nécessite de plusieurs instruments additifs **[42]**.

La deuxième approche ne prend pas l'**ECG** comme un signal de repère dont plusieurs études sont présentes aujourd'hui à l'instar des filtres homomorphiques**[43] [44]**, de l'énergie de Shannon **[45]** ainsi que la caractérisation par la simplicité et la complexité de signaux **[42] [46] [47]**.

Notre objectif de cette étude est d'appliquer une technique de segmentation en utilisant seulement le signal **PCG** sans faire appel à d'autres signaux.

Une approche de séparation des bruits et des souffles cardiaques a été proposée par O.Tahar **[26]**, permet de localiser les débuts et fins des bruits et souffles cardiaques au moyen d'un seuil fixé à partir de la valeur maximale de l'enveloppe de Shannon du signal **PCG** débruité par la méthode de **SURE**, afin de donner une appréciation de leurs durées moyennes.

Cet algorithme, comme on le verra, va fournir un large éventail d'informations, concernant le signal **PCG** étudié (**bruits** et **souffles**) ainsi que la mesure de différents paramètres qui peuvent être des indicateurs efficaces du degré de sévérité pathologique, et qui seront regroupés et affichés par la suite dans une interface graphique.

#### **2. Environnement de développement : MATLAB**

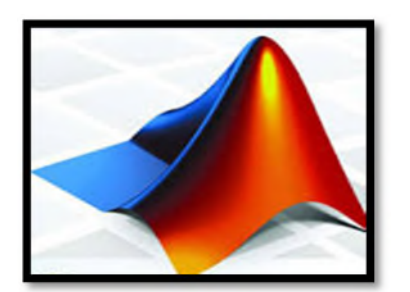

**MATLAB** « matrix laboratory » est un langage de programmation de quatrième génération émulé par un environnement de développement du même nom ; il est utilisé à des fins de calcul numérique. Développé par la

société The MathWorks, MATLAB permet de manipuler des matrices, d'afficher des

courbes et des données, de mettre en œuvre des algorithmes, de créer des interfaces utilisateurs, et peut s'interfacer avec d'autres langages comme le C, C++, Java, et Fortran. Les utilisateurs de MATLAB sont de milieux très différents comme l'ingénierie, les sciences et l'économie dans un contexte aussi bien industriel que pour la recherche. Matlab peut s'utiliser seul ou bien avec des toolbox (« boîte à outils »). **[20]**

#### **3. Graphical User Interface Design Environment (GUI)**

Les interfaces graphiques sont appelées GUI (pour Graphical User Interface) sous MATLAB. Elles permettent à l'utilisateur d'interagir avec un programme informatique, grâce à différents objets graphiques (boutons, menus, cases à cocher…). Ces objets sont généralement actionnés à l'aide de la souris ou du clavier. **[21]**

#### **4 Le traitement du signal PCG :**

Avant de procéder à tout traitement il parait très indispensable de commencer par une étude énergétique .Cette étude est basée sur l'extraction d'enveloppe **E(t),** à partir du calcul du : carré du signal (**Equation(1)**), la valeur absolue (**Equation(2)**), l'entropie et l'énergie de Shannon (**Equation (3 et 4)**). Cependant, les études effectuées dans **[26] [3]** montrent que la méthode la plus adéquate est l'énergie de Shannon :

« **… cette approche permet de favoriser les faibles oscillations ce qui donnera des représentations énergétiques prenant en considération l'ensemble des bruits et des souffles cardiaques** ».

- Signal au carrée : $E = S(t)^2$ (1)
- Valeur absolue  $E = |S(t)|$  (2)
- Entropie de Shannon :  $E = -|S(t)| * log|S(t)|$  (3)
- Energie de Shannon :  $E = -S(t)^2 * \log S(t)^2$ (4)

Une comparaison entre ces différentes méthodes est affichée par la figure ci-dessous

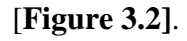

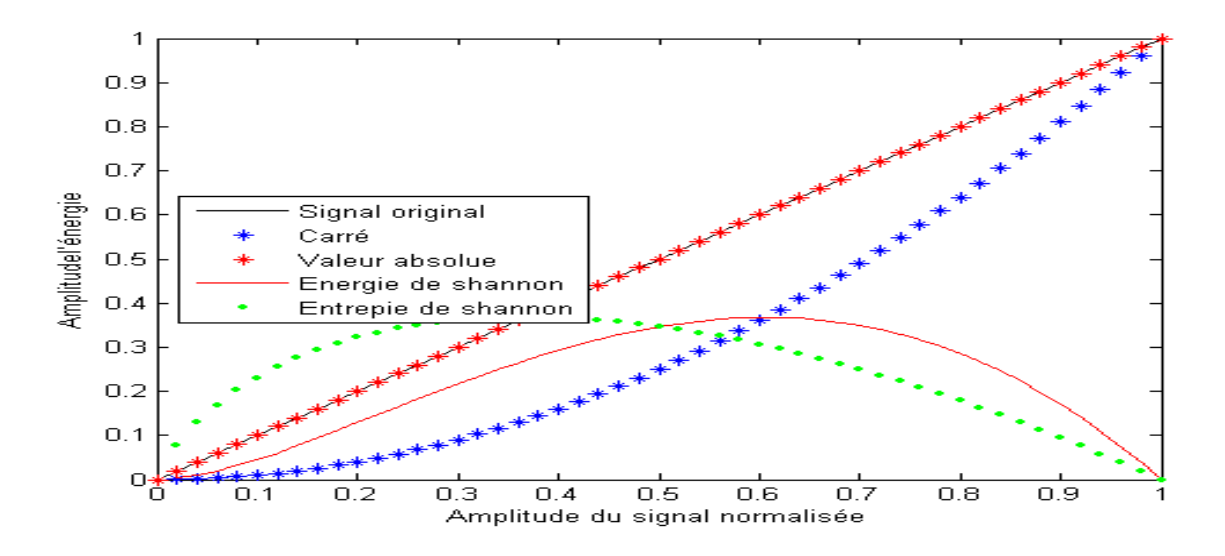

**Figure.3.2 : Représentations énergétiques temporelles du signal : S(t)=t.**

Les représentations énergétiques du signal **PCG** illustrées sur la **Figure.3.3 (a, b, c, d et e)** mettent en évidence l'intérêt de l'énergie de Shannon.

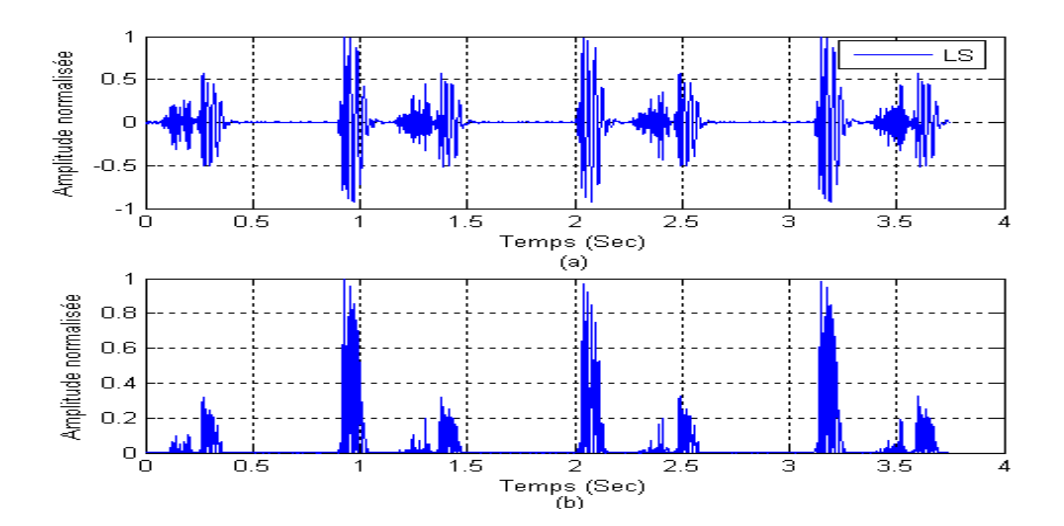

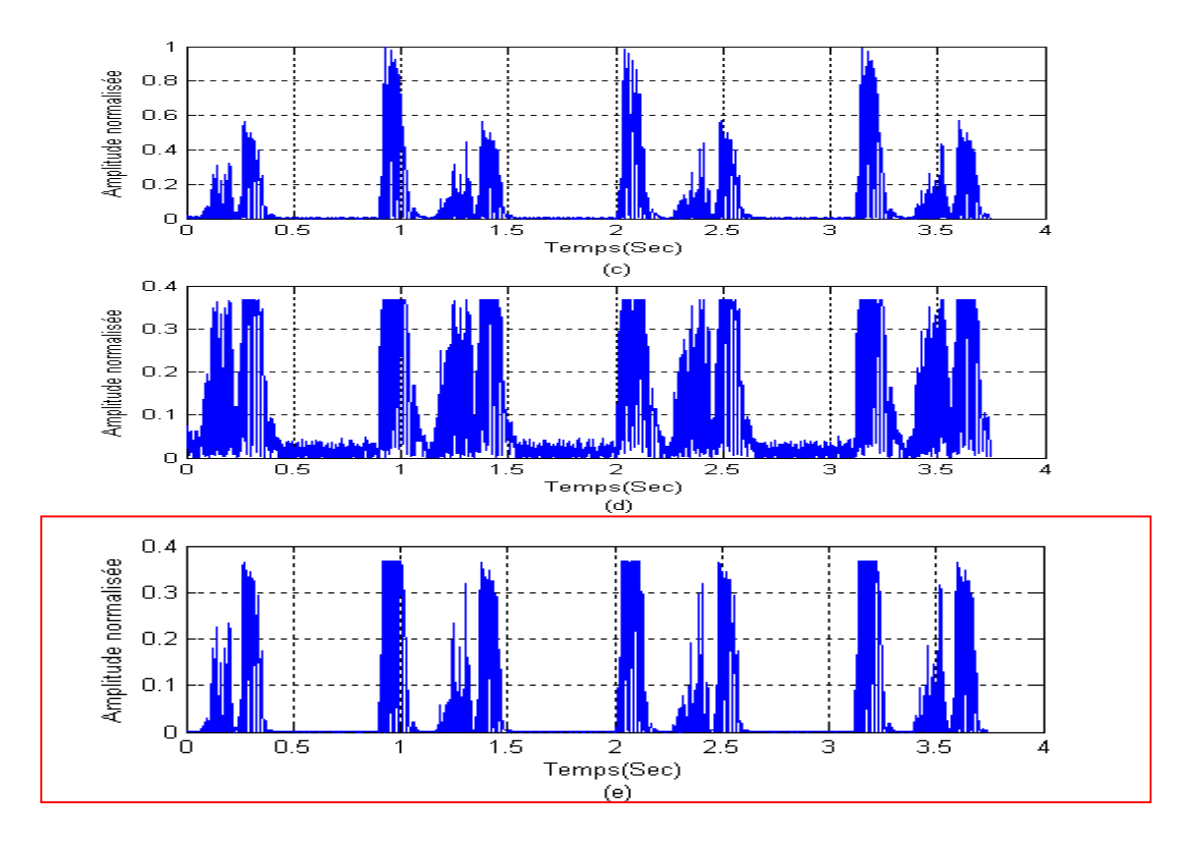

# **Figure3.3 : représentation énergétiques d'un signal PCG pathologique (LS) :**

**(a)Signal PCG, (b) Signal au carré, (c)Valeur absolue du signal, (d) Entropie de Shannon du signal, (e) Energie de Shannon du signal. [3]**

# **5. Algorithme de séparation**

Plusieurs approches basées sur la détection de l'enveloppe d'énergie de Shannon ont été proposés **[48] [49] [50] [51] [5]**.Ces approches sont efficaces uniquement dans le cas où les bruits cardiaques **B1** et **B2**, sont plus énergétiques que le souffle.

Dans cet algorithme, le débruitage par ondelette **[3]** présente une étape indispensable pour résoudre ce problème, (i.e. le contenu fréquentiel des souffles est plus important que celui des bruits cardiaques).

#### **a- Le type d'ondelette utilisé**

Le choix de type d'ondelette le plus adaptée pour analyser le signal phonocardiogramme (PCG), présente une étape primordiale pour cette analyse. Les travaux de Mr Debbal et Mr Bereksi **[5]** sur le choix de l'ondelette analysante, montrent que l'ondelette Daubechies du 7ème niveau (db7) est la plus appropriée pour analyser les signaux PCGs , puisqu'elle présente la plus faible erreur de reconstruction.

#### **b- Algorithme de segmentation**

L'organigramme suivant **[Figure.3.4]**, décrit les différentes étapes de notre algorithme de segmentation. Cet algorithme présente six étapes importantes [3] :

- 1. Prétraitement : détection de l'enveloppe d'énergie de Shannon.
- 2. Identification des bruits cardiaques ;
- 3. Extraction de bruits ;
- 4. Identification des souffles ;
- 5. Extractions des souffles ;

Dû à la complexité du signal phono cardiogramme, cet algorithme est constitué d'une manière supervisée, c.-à-d. l'utilisateur doit ajuster certains paramètres (seuil, niveau de la décomposition,…) pour atteindre la segmentation optimale.

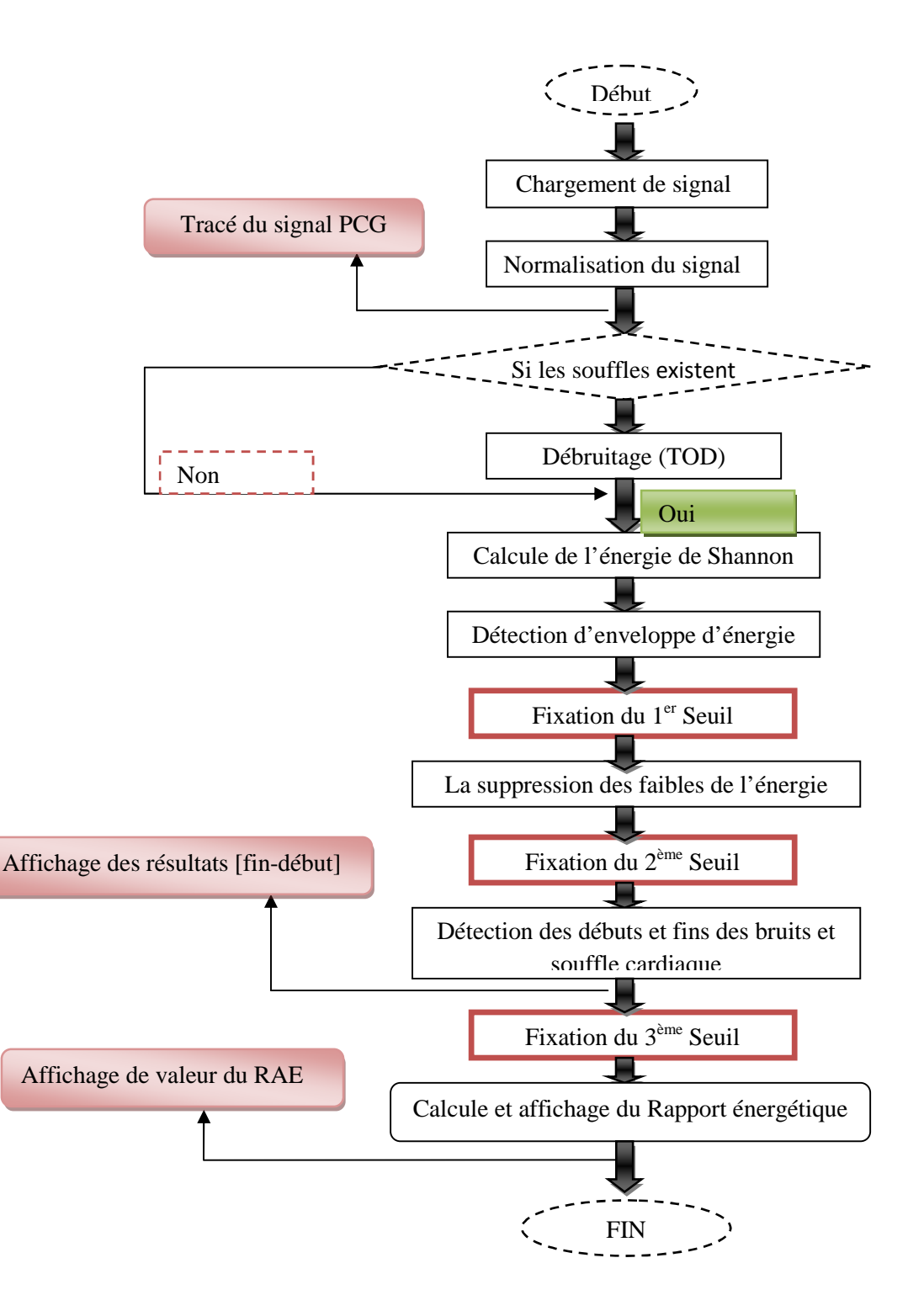

**Figure 3.4 - Organigramme de séparation des bruits et des souffles cardiaques [3].**

*c- Procédure :*

*a.* Après **la normalisation du signal PCG, il est nécessaire d'appliquer un filtrage** pour annuler les composantes de haute fréquence dans le cas où les souffles présents sont de haute intensité, et que le contenu fréquentiel des ces derniers est plus important que ceux des sons **[3].**

*b.* **Détection des bruits cardiaques : B1et B2 :** Dans notre analyse la fréquence d'échantillonnage des signaux PCGs choisie, est de 8KHz **[26].**

À travers cette dernière, le débruitage optimal devenu visible dans le cinquième niveau de la décomposition. Le signal reconstitué dans ce niveau est utilisé dans la détection et l'identification des différents bruits.

*c.* **Extraction de l'enveloppe d'énergie de Shannon** par une simple opération du filtrage passe-bas (le filtre utilisé est de type **FIR**, **FC=20 Hz**) **[Annexe. II]**. Ce filtrage est affermi par un algorithme pour négliger les faibles énergies « **inférieures à 90% du maximum** » **(**un premier seuil (**S1**) est fixé). **[Figure.3.5]**

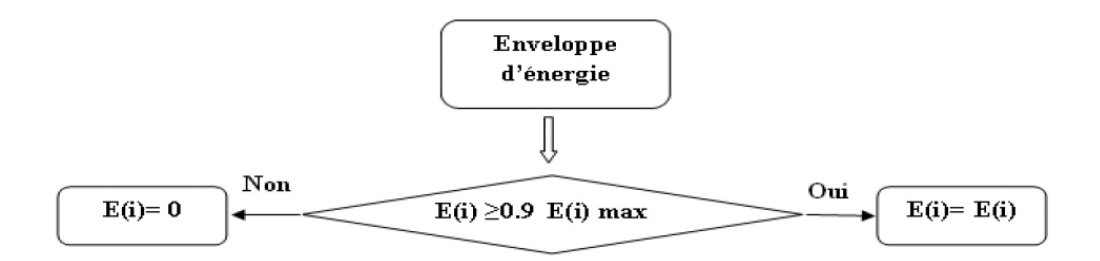

#### **Figure.3.5: Algorithme pour supprimer les valeurs inférieures à 90%. [3]**

*d.* La séparation des bruits cardiaques se base particulièrement sur la détection des minima latéraux de chaque pic de l'enveloppe énergétique. Cette opération est effectuée par **l'application d'un seuil fixé manuellement (**un deuxième seuil (**S2**) est fixé), puis détecter les instants de ces positions et par conséquent le positionnement des bruits et des souffles cardiaques selon les conditions suivantes :

Si **t (i+1) – t(i) < t (i+2) – t (i+1)** alors**B1=P (i)** et **B2=P (i+1)**

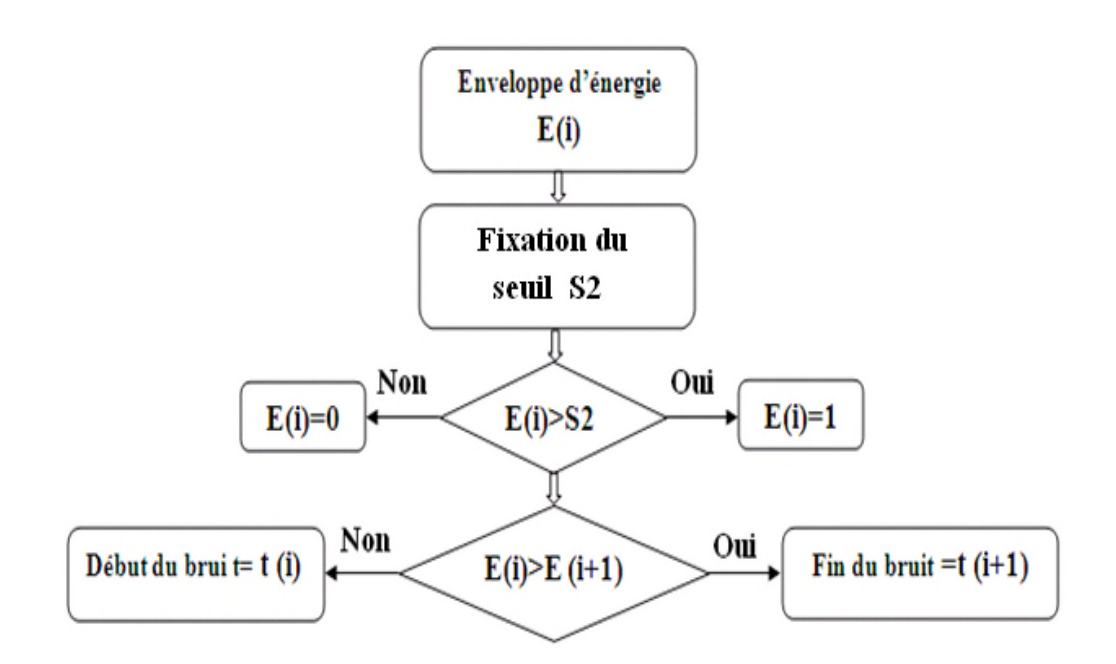

**Figure.3.6: Algorithme de détection des minima latéraux de chaque bruit. [3]**

# **1. Exemple1 : un signal PCG sans souffle**

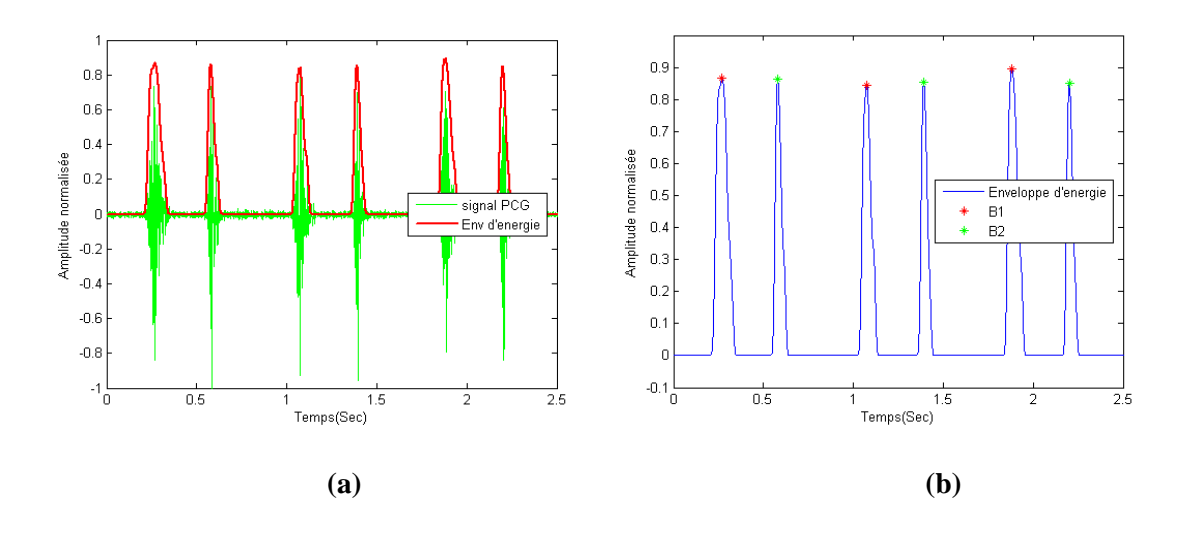

**Figure.3.7: Détection de l'enveloppe et l'identification des bruits B1et B2:(a):l'enveloppe d'énergie de Shannon superposée sur le signal PCG,(b):l'identification des bruits B1 et B2.**

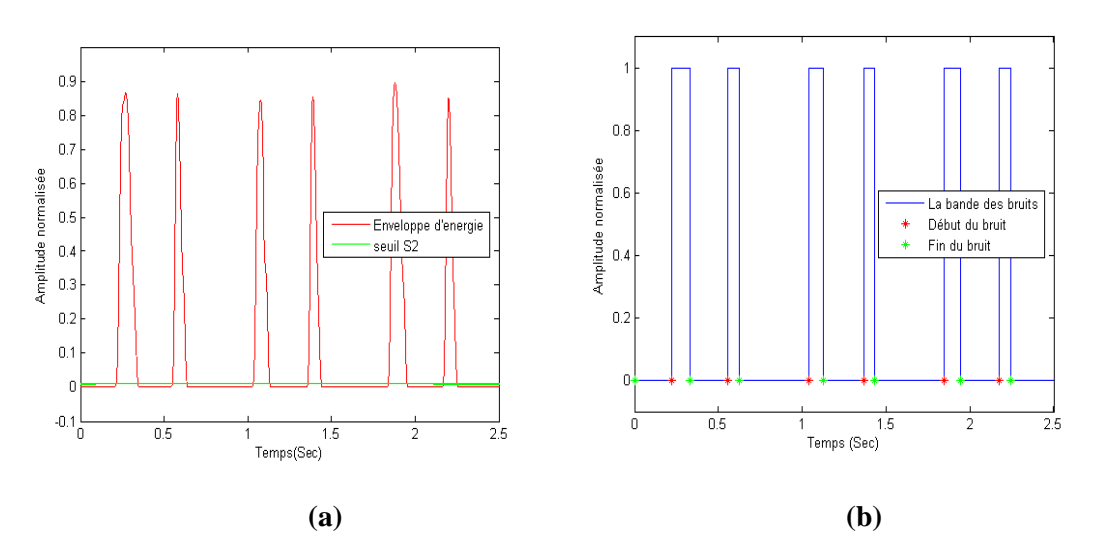

**Figure.3.8:(a):Enveloppe du signal PCG avec le seuil S2,**

#### **(b):La bande des bruits détectés avec le début et la fin du bruit.**

- *e.* finalement un degré de sévérité bien précis nécessite la fixation manuelle d'un troisième seuil afin de calculer le rapport énergétique
- *f.* **Le rapport énergétique**

Ce rapport (**Equation.5**) est un indicateur important de la sévérité est de l'augmentation énergétique du souffle au profit des bruits **B1** et **B2**. Il est calculé par le rapport entre l'énergie du souffle (**E2**) et l'énergie totale des bruits (**E1** + **E2**). [3]

$$
RE = \frac{E2}{E1 + E2} \n avec \n\begin{cases} E1: \n\text{énergie des bruits}(B1, B2) \\ E2: \n\text{énergie du souffle.} \n\end{cases} \n\tag{5}
$$

Le rapport d'énergie **RE** (en pourcent), mettra en valeur la dominance totale du souffle sur les bruits **B1** et **B2**.

les signaux **PCGs sont classés** selon trois degré de sévérité :

- Légère, **RAE**< 30%,
- Modérée, 30% ≤ **RAE**<70%,
- Sévère, **RAE** ≥ 70%.

La limitation de cette approche réside dans les cas très serrés. Dans ces derniers l'écoulement transvalvulaire est considérablement diminué ce qui produit généralement un souffle de faible intensité. **[3]**

#### 6. **Description de l'application**

Notre application « SPEED PCG TRAITEMENT » est une simple interface dédiée à traiter un signal PCG et extraire les résultats pertinents aidant le cardiologue à classifier la pathologie dans le champ de sévérité convenable

#### **6.1 Accès à l'application :**

Afin de sécuriser et protéger les données médicales, il est obligatoire de passer par une étape d'identification avant d'accéder à notre application, **[Figure3.9]**

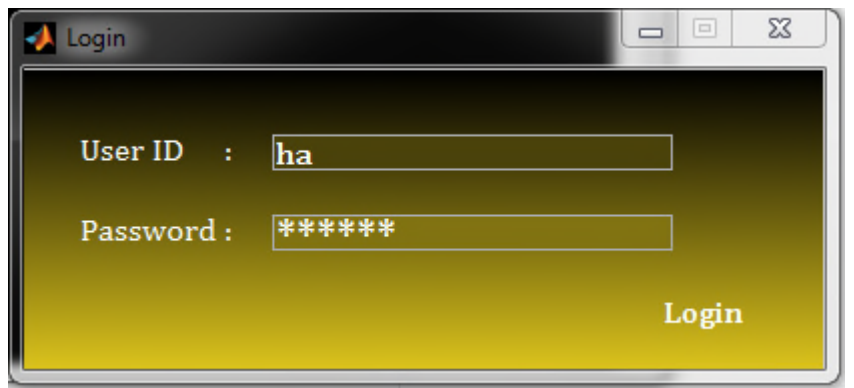

**Figure3.9 Interface d'identification**

# **6.2. Menu principal**

Dans cette fenêtre **[Figure 3.10]**, l'utilisateur a le choix de démarrer sa tache directement en cliquant sur le bouton  $\Box$  start ou il peut enrichir ces information, Documentation chercher des réponses a ces question par un simple clique sur le bouton

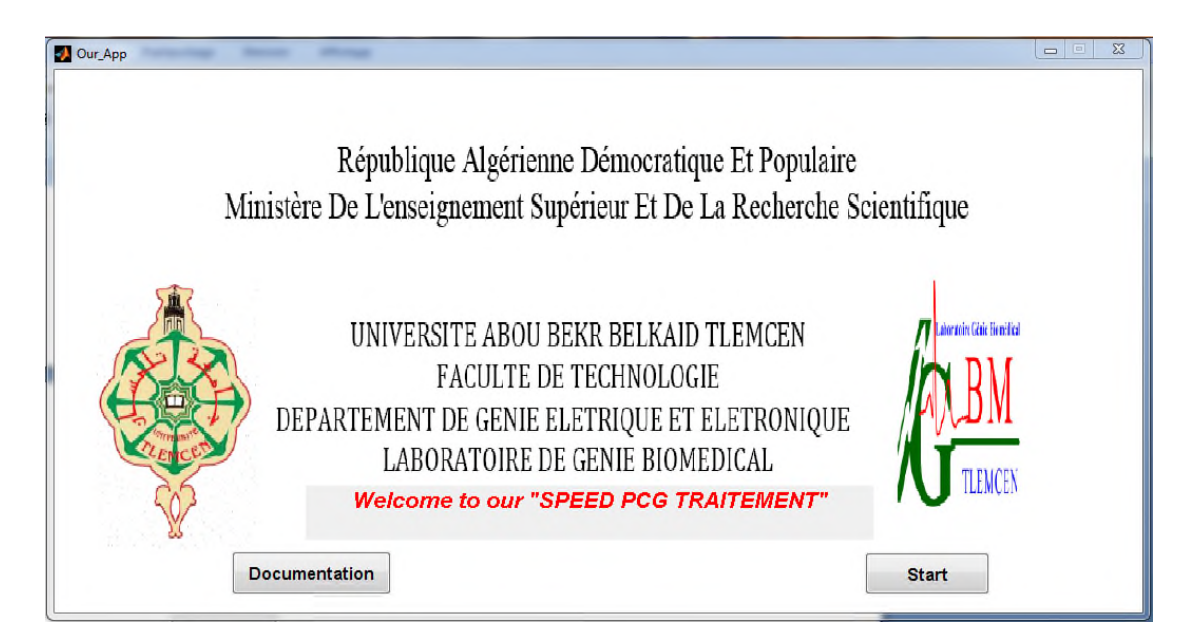

**Figure 3.10 : interface menu principale**

#### **6.3. First\_Menu (premier menu)**

Dans cette partie de notre interface **[Figure 3.11]**, l'utilisateur est servi par un ensemble d'outils qui lui permet de charger le signal souhaité et le filtré.

Il comporte six boutons et un champ de texte

- $\checkmark$  Browse pour le choix du signal
- $\checkmark$  Le champ de texte pour saisir le nombre d'échantillon que vous voulez tracer
- $\checkmark$  Plote pour afficher le signal selon le nombre d'échantillon voulu
- $\checkmark$  Filtrage
- $\checkmark$  NEXT pour aller a l'étape suivante
- $\checkmark$  Back pou revenir au menu principale
- $\checkmark$  Bouton pour Vider les champs

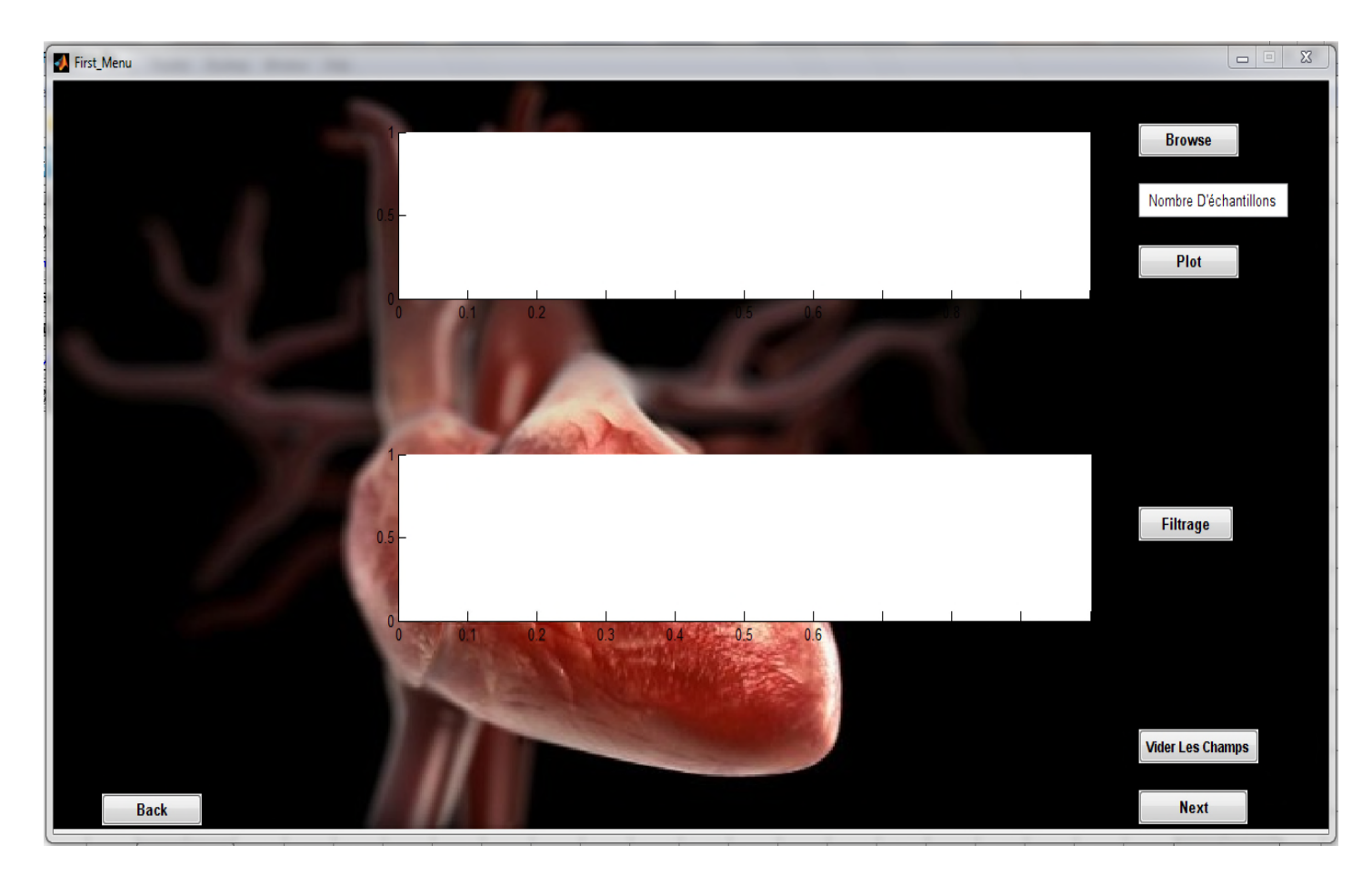

**Figure 3.11. Interface du premier menu**

#### **a- Chargement du signal PCG**

Pour charger le signal voulu on appui sur le bouton  $\Box$  Browse qui fait apparaitre une fenêtre « FILE SELECTOR » **[Figure 3.12],** puis on sélectionne le fichier .Dans cet exemple on va choisir le troisième signal « Sommation de Galop » [chapitre01]

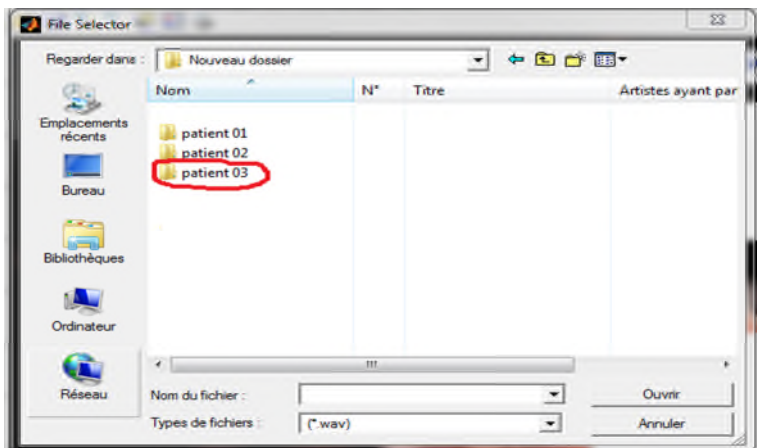

**Figure 3.12- fenêtre de sélection**

# **b- Détermination du nombre d'échantillons & plot**

Dans ce champ il est préférable que l'utilisateur saisir un nombre d'échantillon permettant de faire apparaitre un cycle cardiaque, puis il va cliquer sur le bouton Plot pour tracer le signal PCG **[Figure3.13].**Dans ce cas on a choisit 9000 échantillons.

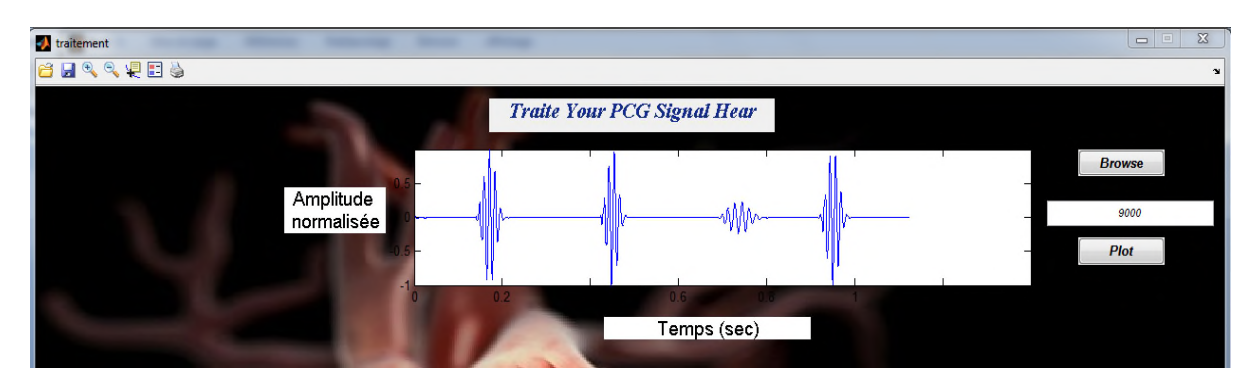

**Figure 3.13 - Le tracé de notre signal**

#### **c- Le filtrage**

Le filtrage ici concerne le débruitage par ondelette cité auparavant, On cliquant sur le

bouton **Filtrage** on aura le résultat présenté dans la **[Figure3.14]** 

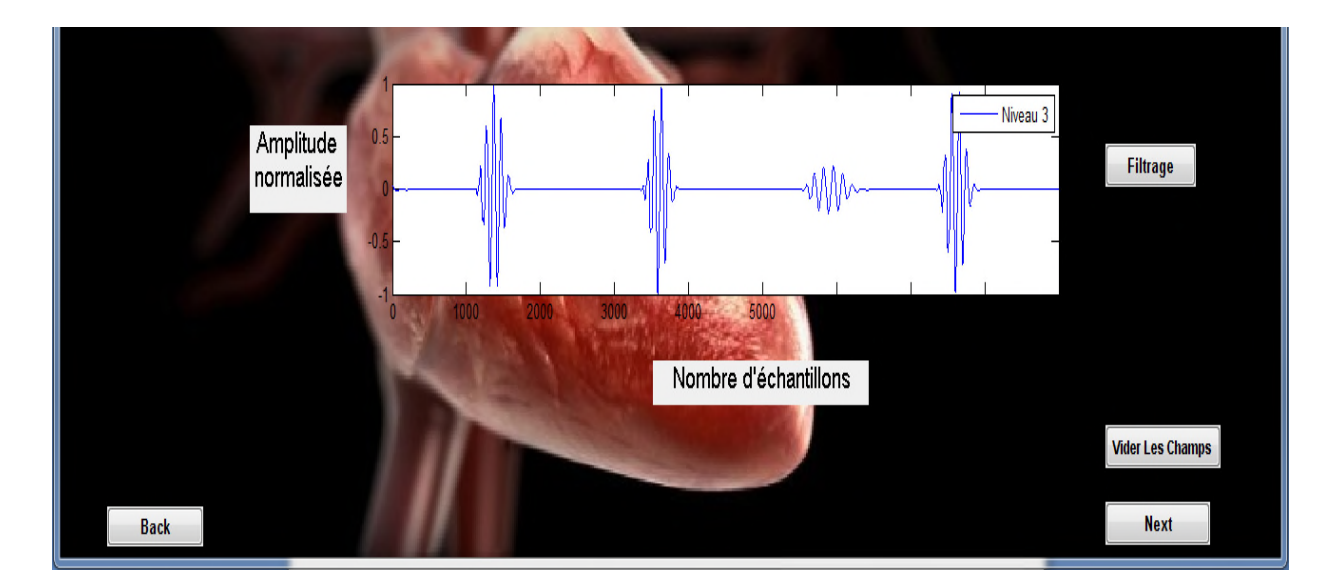

**Figure3.14- un filtrage optimal de notre signal au troisième niveau.**

#### **6.4 Final menu**

Le bouton **Next** permet de passer au deuxième menu **[Figure 3.15]**, ce menu constitue la dernière étape de cette application *« SPEED PCG TRAITEMENT »* ou l'utilisateur va séparer les bruits et les murmures selon un seuillage spécifié et détermine un rapport énergétique. Il comporte six boutons et 07 champs de textes

- $\checkmark$  plot
- $\checkmark$  calculer les différences [fin de bruit –le début de bruit]
- $\checkmark$  les deux derniers boutons pour calculer le rapport énergétique
- $\checkmark$  Back pour revenir au page précédente
- $\checkmark$  Exit pour sortir

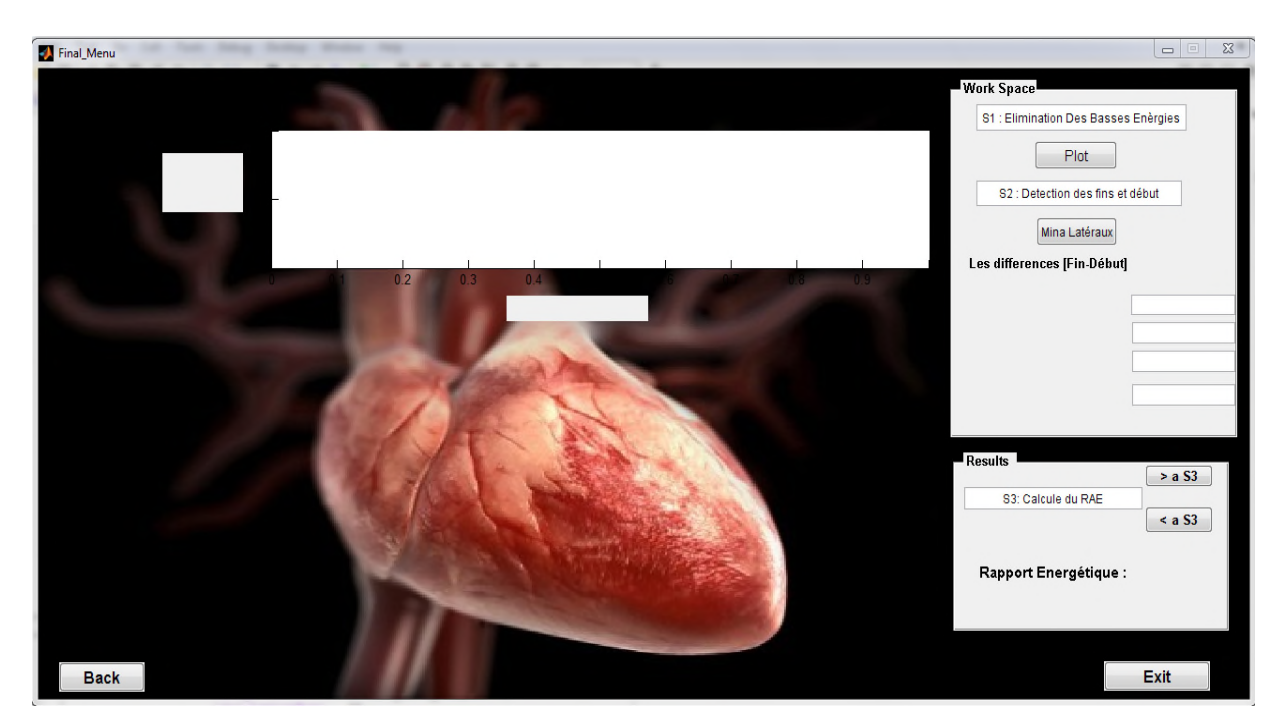

 $\checkmark$  Les champs de textes pour saisir les seuils et identifier les bruits (sons ou souffles)

#### **Figure 3.15- Interface menu final.**

# **a- Le 1er seuil :**

Il permet d'éliminer les basses énergies [procédure : étape c] on aura le résultat après

un simple clique sur le bouton  $\Box$  **[Figure 3.16]** Final Menu

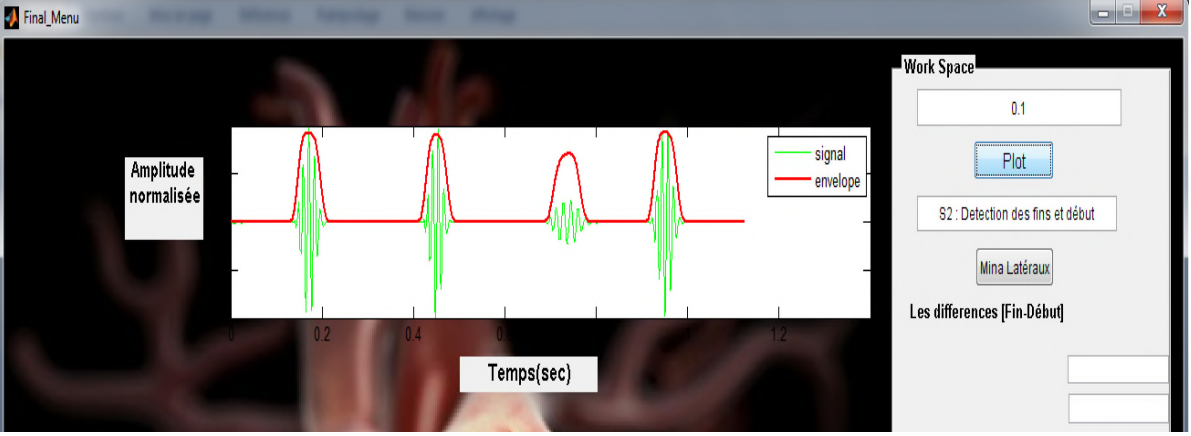

**Figure 3.16- élimination de faibles énergies à un seuil fixé a « «0.1 ».**

#### **b- Le deuxième seuil**

Permet la détection des «débuts et fins des bruits ».Dans notre cas le seuil est égale a

# « 0.3 ». **[Figure3.17]**

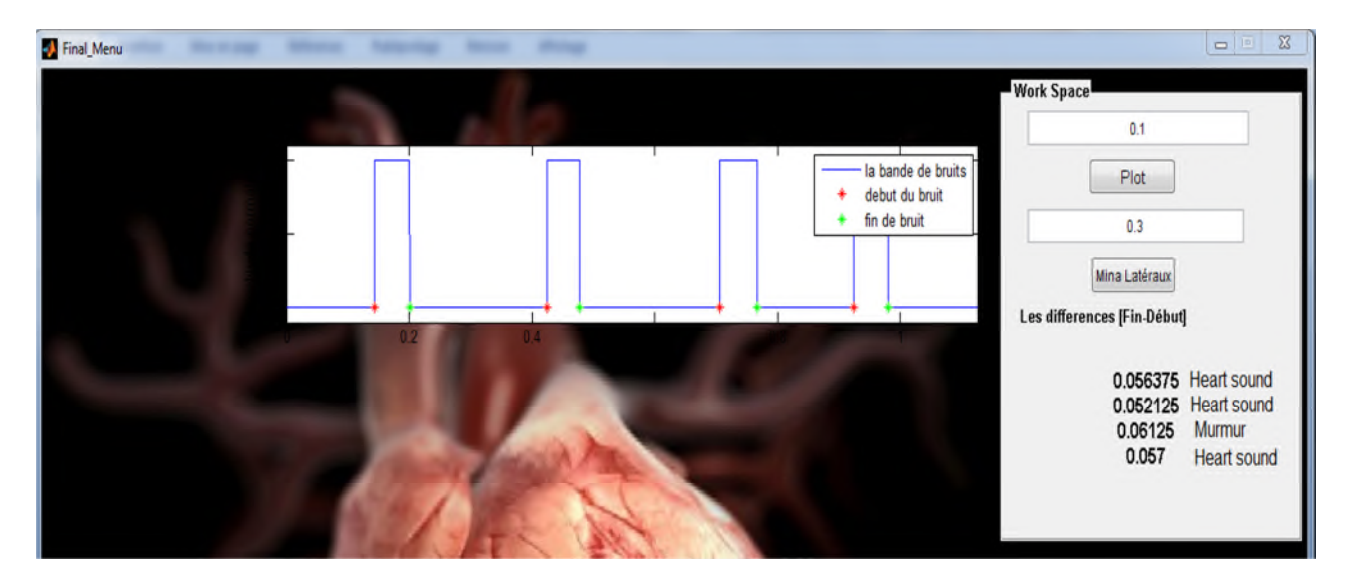

**Figure3.17- détermination des mina latéraux a un seuil de « 0.3 ».**

# **c- Le troisième seuil**

D'après le calcule des minima latéraux on peut constater la valeur du troisième seuil

.Comment ? [Schéma explicatif suivant]

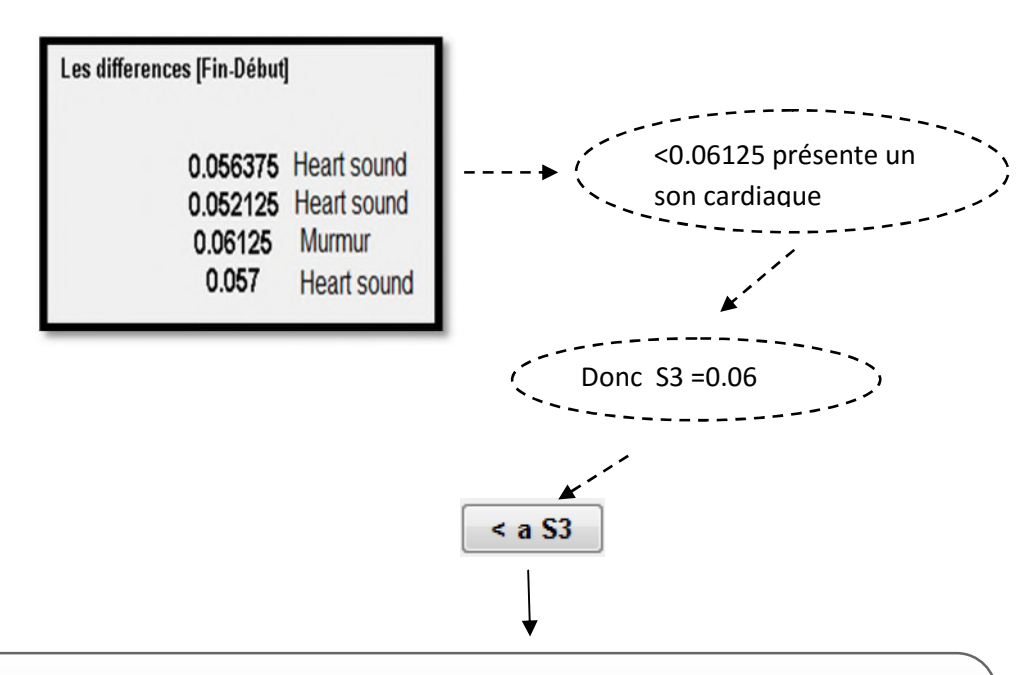

En cliquant sur ce bouton on va calculer le rapport énergétique en considérant que toute les valeurs inferieur à ce seuil sont des sons cardiaque normaux et ce qui est supérieur à ce seuil est un murmure

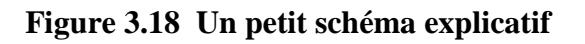

Après le choix du troisième seuil on aura le résultat présenté dans **[Figure 3.19]**

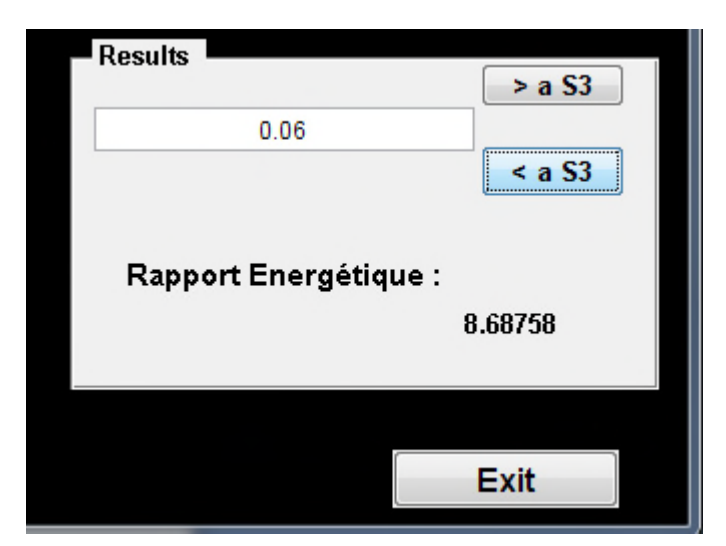

**Figure 3.19 –la valeur du rapport énergétique pour notre**

#### **« Sommation de galop ».**

#### **d- Tableau de résultats**

Ces tableaux contiennent les résultats acquis après le traitement **d'un seul cycle cardiaque** pour quatre cas pathologiques. [Annexe 02]

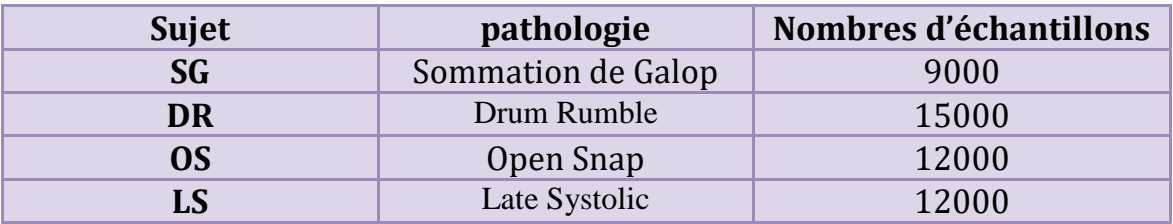

**Tableau3.1-Identification des cas étudiés et leurs nombres d'échantillons**

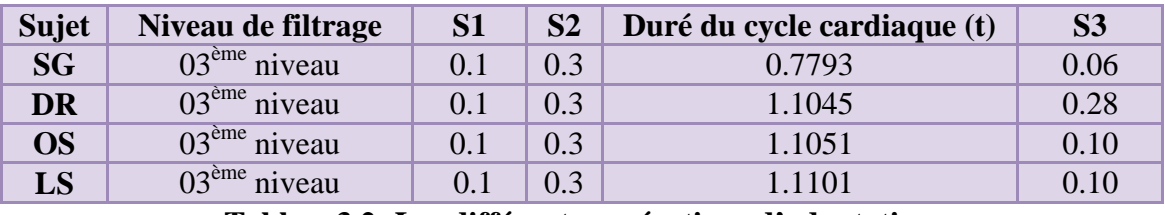

**Tableau3.2- Les différentes opérations d'adaptation**

**[Filtrage, Fixation des seuils, calcule de duré de cycle cardiaque]**

| <b>Sujet</b> | Duré du<br>$1er$ bruit<br>(t) | Duré $2^{\text{eme}}$<br>$bruit$ (t) | Duré de<br>murmur (t) | Duré de phase<br>systolique (t) | Duré de phase<br>diastolique (t) |
|--------------|-------------------------------|--------------------------------------|-----------------------|---------------------------------|----------------------------------|
| <b>SG</b>    | 0.0564                        | 0.0521                               | 0.0613                | 0.2809                          | 0.4984                           |
| DR           | 0.1441                        | 0.1163                               | 0.2961                | 0.4549                          | 0.6496                           |
| <b>OS</b>    | 0.1417                        | 0.1171                               | 0.0623                | 0.4539                          | 0.6512                           |
| LS           | 0.1421                        | 0.1151                               | 0.0956                | 0.4577                          | 0.6542                           |

**Tableau 3.3- les résultats temporels du traitement**

| <b>Sujet</b> | Energie du 1 <sup>er</sup><br>bruit (joule) | Energie du 2 <sup>ème</sup><br>bruit (joule) | Energie du souffle<br>(joule) | <b>Rapport</b><br>énergétique<br>(%) |
|--------------|---------------------------------------------|----------------------------------------------|-------------------------------|--------------------------------------|
| <b>SG</b>    | 87.4171                                     | 77.4662                                      | 8.3528                        | 8.6876                               |
| <b>DR</b>    | 243.4666                                    | 90.2423                                      | 256.4478                      | 52.0319                              |
| <b>OS</b>    | 275.8418                                    | 115.1820                                     | 59.3962                       | 17.7726                              |
| LS           | 286.2608                                    | 80.9284                                      | 14.3193                       | 4.8440                               |

**Tableau 3.4 – les résultats énergétiques du traitement**

# **7. Conclusion**

Nous avons présenté dans cette partie notre application« SPEED PCG TRAITEMENT », basée sur un l'algorithme développé pour segmenter le signal (**PCG**). Ce dernier nous a permis de bien localiser les bruits **B1** et **B2**, ainsi que de bien extraire les différents souffles. Les résultats obtenus paraissent très satisfaisants et pouvant aider ultérieurement dans l'analyse de l'évolution du degré de sévérité pathologique , cela revient à la puissance des outils utilisés dans cet algorithme, tels que, l'enveloppe d'énergie de Shannon qui permet de mieux représenter les oscillation de faibles amplitudes en évitant leur exténuation au profit de celles de valeurs plus élevées. On va bénéficier ces résultats acquis dans la partie suivante.

# *« MySQL Data Base»*

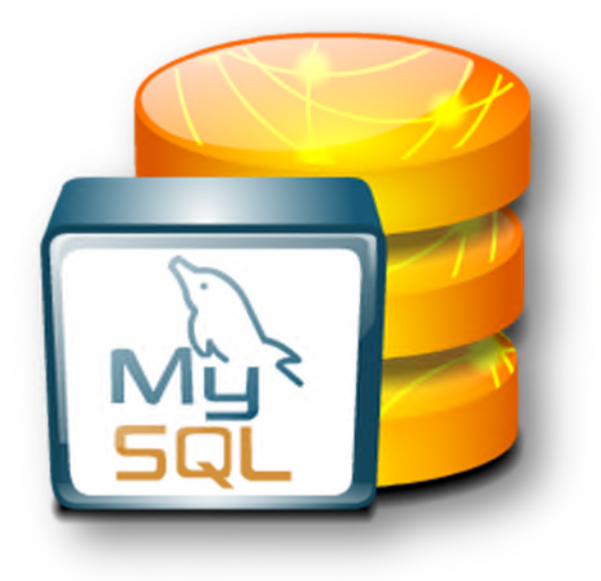

#### **1. Introduction**

Lorsqu'on parle de l'informatisation et du stockage des « DATA » médicales on parle évidement de « BASE DE DONNEES », donc l'implémentation d'une base de données est très indispensable pour notre projet.

# **2. Les outils utilisés**

Le développement de cette partie nécessite un certain nombre d'outils de base, choisi de manière à satisfaire les objectifs et les besoins de notre application.

# **2.1 EASYPHP & MySQL**

EASYPHP permet d'installer MySQL et inséparable membre du trio Apache/PHP/MySQL

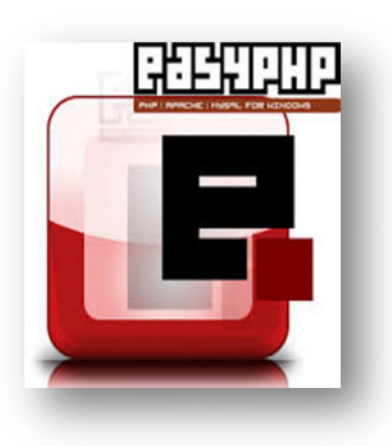

**[27]**. MySQL est un système de gestion de base de données relationnelle (SGBDR). Il fait partie des logiciels de gestion de base de données les plus utilisés au monde, autant par le grand public (applications web principalement) que par des professionnels, en concurrence avec Oracle, INFORMIX et Microsoft SQL Server. Son nom vient du prénom de la fille du cocréateur Michael WIDENIUS, My. SQL fait allusion

au « Structured Query Language », le langage de requête utilisé [28]. EASYPHP joint « PHPMYADMIN » à MySQL, un outil écrit en PHP permettant de gérer vos bases de données MySQL. En utilisant EASYPHP, vous pouvez installer un serveur web complet, qui vous permettra de faire tous vos tests de pages PHP en toute facilité. **[27]**

#### **a- Une base de données**

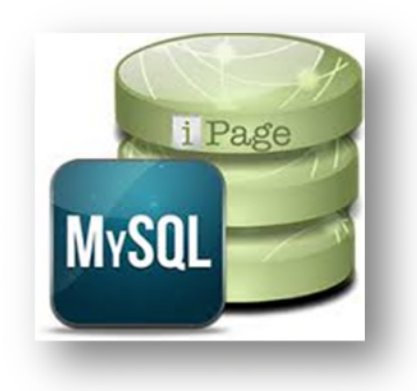

Une base de données est une entité dans laquelle il est possible de stocker des données de façon structurée et avec le moins de redondance possible. Ces données doivent pouvoir être utilisées par des programmes, par des utilisateurs différents. Ainsi, la notion de base de données est généralement couplée à celle de réseau, afin

de pouvoir mettre en commun ces informations, d'où le nom de base. On parle généralement de système d'information pour désigner toute la structure regroupant les moyens mis en place pour pouvoir partager des données.**[33]**

#### **b- L'utilité d'une Base de données**

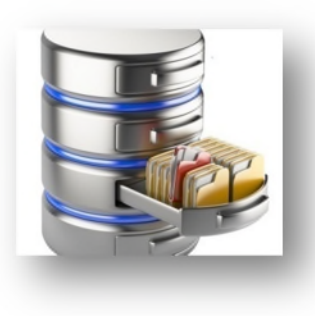

Une base de données permet de mettre des données à la disposition d'utilisateurs pour une consultation, une saisie ou bien une mise à jour, tout en s'assurant des droits accordés à ces derniers. Cela est d'autant plus utile que les données informatiques sont de plus en plus nombreuses.

# **2.2 Visual Studio**

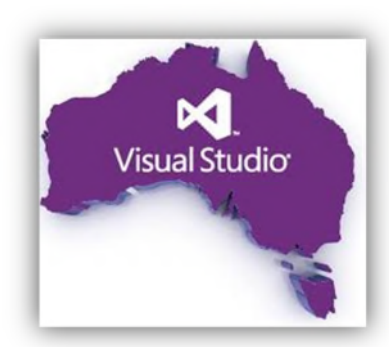

Un environnement de développement intégré riche pour créer des applications époustouflantes pour Windows, Androïde et iOS, ainsi que des applications Web **[34].** Cet studio nous a permit de créer une application « Windows FORM » à l'aide d'un langage de programmation dénommé C# qui' est un

langage de programmation orientée objet, commercialisé par Microsoft depuis 2002
,fortement typé, dérivé de C et C++, ressemblant au langage Java. Il est utilisé pour développer des applications web, ainsi que des applications de bureau, des services web. **[29]** ainsi le XAML qui' est un langage déclaratif développé pour les besoins des systèmes d'exploitation de Microsoft, Windows Vista, Windows 7 et Windows 8 et qui permet la description de données structurées. Prononcé *Zammel*, ces initiales correspondent à extensible Application Markup Language. Dans le cas de XAML pour windows form, qui est notre cas le développement de l'interface utilisateur étant confié à des designers. **[35]**

#### **3. Notre base de données**

L'interface base de données est constituée d'une table qui se ramifie en 16 champs indiquant des informations sur les patients **[Figure3.20]**

| phpMuAdmin               | The network 127 0.0 Line Base de données, dispolant in Table adquarent                                                                                                    |                              |                                                                                              |                     |                                                             |             |                                                                         |                 |                                                                       |                    |  |
|--------------------------|----------------------------------------------------------------------------------------------------|------------------------------|----------------------------------------------------------------------------------------------|---------------------|-------------------------------------------------------------|-------------|-------------------------------------------------------------------------|-----------------|-----------------------------------------------------------------------|--------------------|--|
| <b>QUALITY</b>           | <b>Afficher</b>                                                                                                    | M Structure                  | 501 - Bochercher in limiter as Exporter - Importer + Privilique of Operations E Sulvi 7 plus |                     |                                                             |             |                                                                         |                 |                                                                       |                    |  |
| (Tables recentes)<br>٠   | $\equiv$ Nom                                                                                                    | Type.                        | Interclassement Attilbuts Null Défaut Extra                                                  |                     |                                                             | Action      |                                                                         |                 |                                                                       |                    |  |
| Abuvelle base de connees | $-11D$                                                                                                    | ink(2)                       |                                                                                              |                     | New Automobile ALITO: INCREMENT                             |             |                                                                         |                 | Middler & Suppliers Ja Princete In Unique 41 Index III Spallal w plus |                    |  |
| digation!<br>legindb     | <b>EuliName</b>                                                                                                    | varrhar(150) offf general c) |                                                                                              | <b>Norr Aussier</b> |                                                             |             |                                                                         |                 | Modifier C Segminar C Pressive of livepse C index Pf System w plan.   |                    |  |
|                          | 3 AGE<br>a.                                                                                                    | int(20)                      |                                                                                              | Non Aucune          |                                                             |             |                                                                         |                 | Modifier - Supplimer - Primaire in Unique - Index by Spatial w plus   |                    |  |
| - patiens<br>patientob   | d TPathologie varcharitati utili general ci                                                                                                    |                              |                                                                                              | Non Aucune          |                                                             |             |                                                                         |                 | Modifier C Supprimer Plimare g Unique Findex TV Spallal w plus        |                    |  |
|                          | 5 DReception varchar(100) util general cl                                                                                                    |                              |                                                                                              | Non Aucune          |                                                             |             |                                                                         |                 | Modifier & Supprimer & Primaire in Unique and index in Spatial walks  |                    |  |
|                          | 6 OTraitement vachar100) and general ci-                                                                                                    |                              |                                                                                              | Non Aucure          |                                                             |             |                                                                         |                 | Modifier Bisppoints Difficults ultimate F, index 1 Spatial wiphis     |                    |  |
|                          | 70SP                                                                                                    | double                       |                                                                                              | Non Aucune          |                                                             |             |                                                                         |                 | Modifier C Supprimer C Primaire III Unique C Index IV Spatial w plus  |                    |  |
|                          | 80PD                                                                                                    | double                       |                                                                                              | Non Aucune          |                                                             |             |                                                                         |                 | Modifier B Supprimer D Primaire B Unique F Index T Spatial w plus     |                    |  |
|                          | 95051                                                                                                    | double                       |                                                                                              | Non Aucune          |                                                             |             |                                                                         |                 | Modifier Supprimer Primaine in Unique at Index is Spatial wplus       |                    |  |
|                          | 10052                                                                                                    | double                       |                                                                                              | Non Aucune          |                                                             |             |                                                                         |                 | Modifier C Supprimer Primaire I Unique C Index T Spallal willus       |                    |  |
|                          | $\blacksquare$ TI DM                                                                                                    | double                       |                                                                                              | Non Aucune          |                                                             |             |                                                                         |                 | Modifier @ Supprimer @ Primaire in Unique # Index for Spatial # plus  |                    |  |
|                          | $\sqrt{2}$ DS 1                                                                                                    | double                       |                                                                                              | Non Aucune          |                                                             |             |                                                                         |                 | Modifier & Suppliess (J Politaire ju Unique C India 17 Spatial w plus |                    |  |
|                          | 13 RapportE                                                                                                    | deuble                       |                                                                                              | Nen Aucune          |                                                             |             |                                                                         |                 |                                                                       |                    |  |
|                          | T U Tout copher                                                                                                    |                              | Pour la sélection : im Afficher / Modifier & Supprimer / Primaire : in Unique                |                     |                                                             |             | Vodiller & Supplimer & Primaire (iii Unique & Linden TV Spalla) w plus. |                 | The Index To Spatial The Texte entier                                 |                    |  |
|                          | Version imprimable a Wue relationnelle a Suggèrer des optimisations de structure ( 3 3 Suivre la table 3 Deplacer des colonnes<br><b>Se Ajouter</b> 1<br>$+$ Index<br>Information |                              |                                                                                              |                     | colonne(s) E En fin de table C En début de table C Après ID |             | $\mathbf{v}$                                                            | <b>Executer</b> |                                                                       |                    |  |
|                          | Espace utilisé                                                                                                    |                              |                                                                                              | <b>Statistiques</b> |                                                             |             |                                                                         |                 |                                                                       |                    |  |
|                          | <b>Données</b>                                                                                                    | 208 O                        | Format                                                                                       |                     | dynamique                                                   |             |                                                                         |                 |                                                                       |                    |  |
| e                        | ā<br>ĸч                                                                                                    | C                            | p                                                                                            |                     |                                                             | 面           |                                                                         |                 | - <b>2</b> by III 7 4 2 FRA 1600                                      |                    |  |
|                          | m<br>жO                                                                                                    | m                            |                                                                                              |                     |                                                             | <b>REAL</b> |                                                                         |                 |                                                                       | <b>CALCULATION</b> |  |
|                          | g prompted<br>Espace utilise                                                                                                    | $-1.7$                       | $1 - 2$                                                                                      | 2mpapdnea           |                                                             |             |                                                                         |                 |                                                                       |                    |  |
|                          |                                                                                                    |                              |                                                                                              |                     |                                                             |             |                                                                         |                 |                                                                       |                    |  |

**Figure3.20 –Notre table « add patient »**

#### **3.1 Accès à notre base de données**

La sécurité est nécessaire pour n'importe quelle application, c'est pour cette raison que nous avons crée un mécanisme d'authentification pour l'utilisateur **[Figure3.21]**. En introduisant le bon Pseudo et mot de passe **[Figure 3.22]** vous aurez le droit d'accéder au menu principal de l'application.

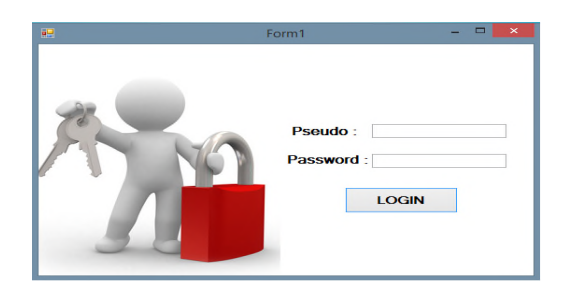

#### Figure 3.21 - Authentification Figure 3.22 – login réussit.

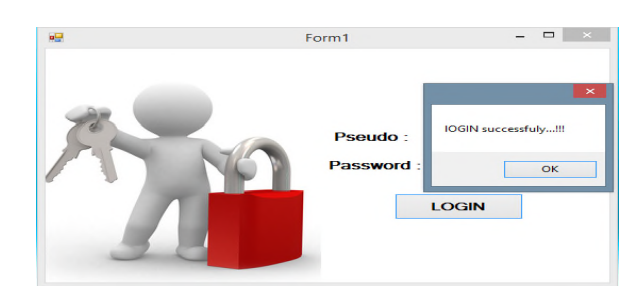

#### **3.2 Menu principale**

Dans ce dernier **[Figure 3.23]**, l'utilisateur peut gérer sa base de données comme il veut

selon les commandes suivantes

- a- Load data : afin de charger les données déjà stockés
- b- Add patient : pour l'ajout du patient

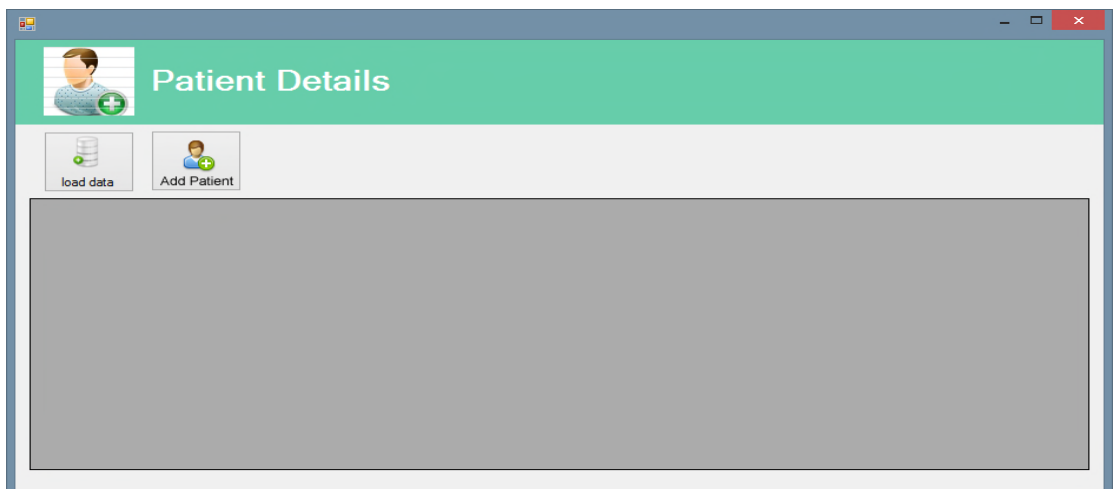

**Figure 3.23 –Menu principale**

Afin d'ajouter des informations d'un patient, on clique sur le bouton

9, , qui fait apparaitre une fenêtre d'ajout **[Figure 3.24]** Add Pat ent

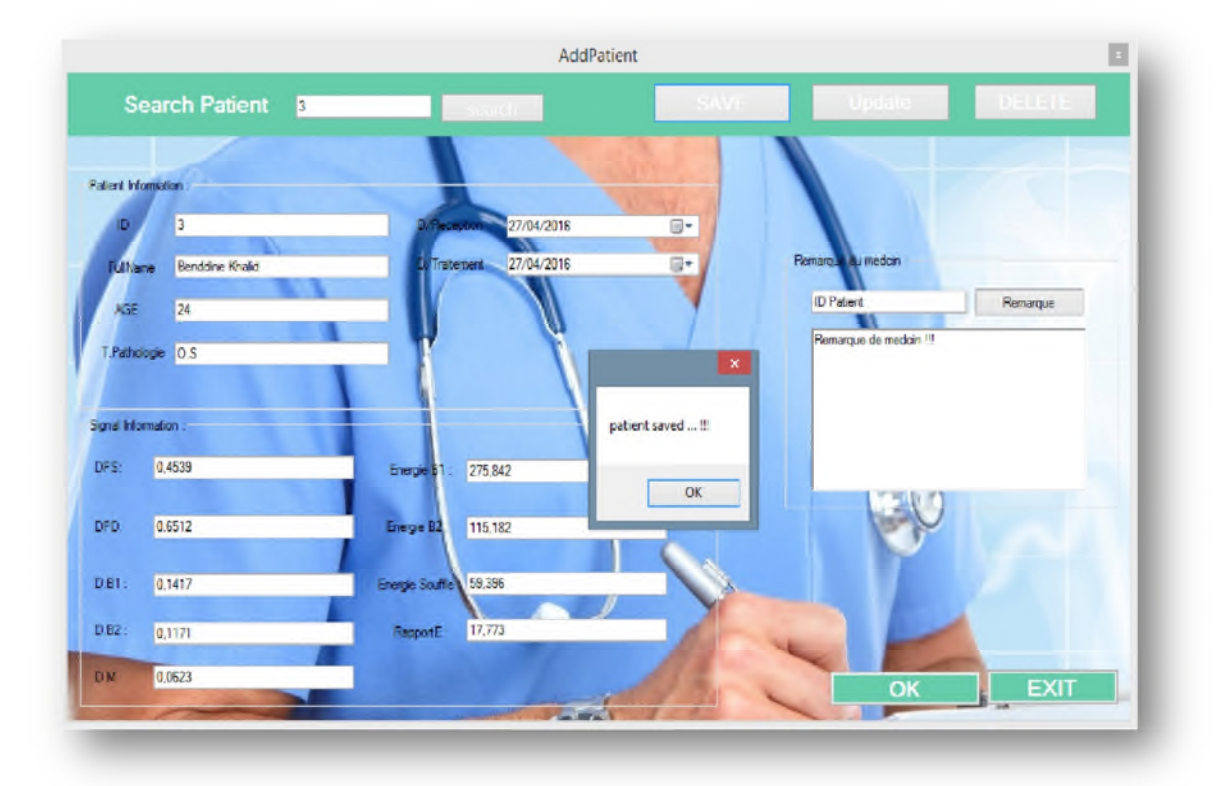

**Figure 3.24-Fenêtre de l'ajout**

Dans cette fenêtre on va remplir tout les cordonnées du patient y compris les données relative au traitement de son signal [partie 01] c'est-a-dire toutes les informations permettant au médecin de reconnaitre son patient ainsi de définir le stade de sévérité selon le rapport énergétique .Après le remplissage un simple clique sur le bouton oriente notre patient et ces cordonnées vers la base de données dans MySQL.

Le bouton permet de faire une mise à jour aux informations déjà existante.

Le plus important c'est le bouton car il permet la suppression des informations, cher lecteur peut être dans ce moment vous allez dire pourquoi on a dit

« le plus important » alors le but de notre base de données est de garder ces information juste quelques jours dans la partie suivante vous allez comprendre pourquoi ….

a- Chargement de données

Le bouton **permet de charger et afficher les données qu'on a ajoutées. [Figure 3.25]**

| $\infty$<br><b>Patient Details</b> |                |                   |    |           |                                |               |  |            |        |                 |        |              |        |         |          |                                          |   |
|------------------------------------|----------------|-------------------|----|-----------|--------------------------------|---------------|--|------------|--------|-----------------|--------|--------------|--------|---------|----------|------------------------------------------|---|
|                                    | 這<br>load data | n.<br>Add Patient |    |           |                                |               |  |            |        |                 |        |              |        |         |          |                                          |   |
|                                    | ID             | FullName AGE      |    |           | TPatholo DRecepti DTraitem DSP |               |  | <b>DPD</b> | DS1    | DS <sub>2</sub> | DM     | $DS_1$       |        |         |          | RapportE Energie_  Energie_  Energie_: ^ |   |
|                                    |                | Hasna             | 23 | 5.G       | 27/04/ 27/04/ 0.2809           |               |  | 0.4984     | 0.0564 | 0.0521          | 0.0613 | 0            | 8,6876 | 87,4171 | 77,4662  | 8,3528                                   |   |
|                                    | $\overline{2}$ | BELHI.            | 23 | <b>DR</b> | 27/04/                         | 27/04/ 0,4549 |  | 0,6496     | 0.1441 | 0.1163          | 0,2961 | $\bf{0}$     | 52.032 | 243,467 | 90,2423  | 256,448                                  |   |
|                                    | 3              | Benddi 24         |    | 0.5       | 27/04/ 27/04/ 0,4539           |               |  | 0,6512     | 0.1417 | 0.1171          | 0.0623 | $\mathbf{0}$ | 17.773 | 275,842 | 115, 182 | 59,396                                   | v |

**Figure 3.25- Affichage de données.**

#### 4. **Conclusion**

A cette partie l'implémentions d'une base de donnée est indispensable non seulement pour la manipulation des données médicales mais aussi dans le cadre d'un accès autorisé pour le cardiologue à travers une application d'accès automatique : une application androïde installée sur son smart phone, et qui sa sera traitée par la suite.

# **«** *Application Smartphone* **»**

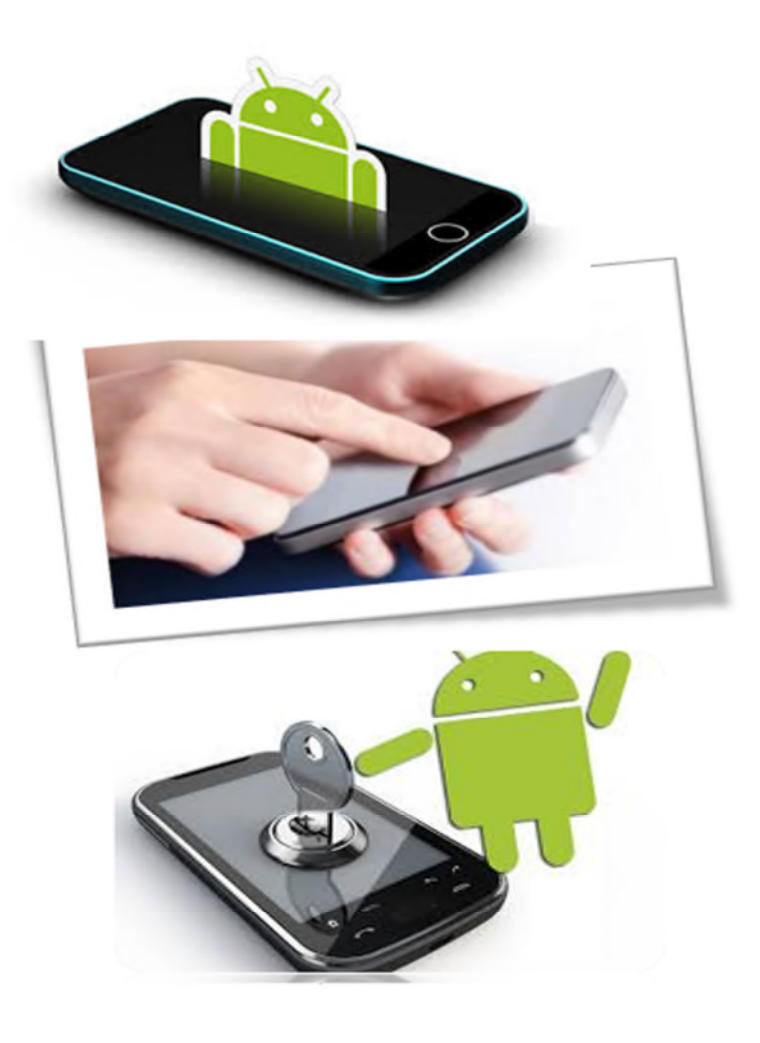

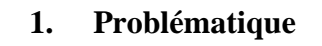

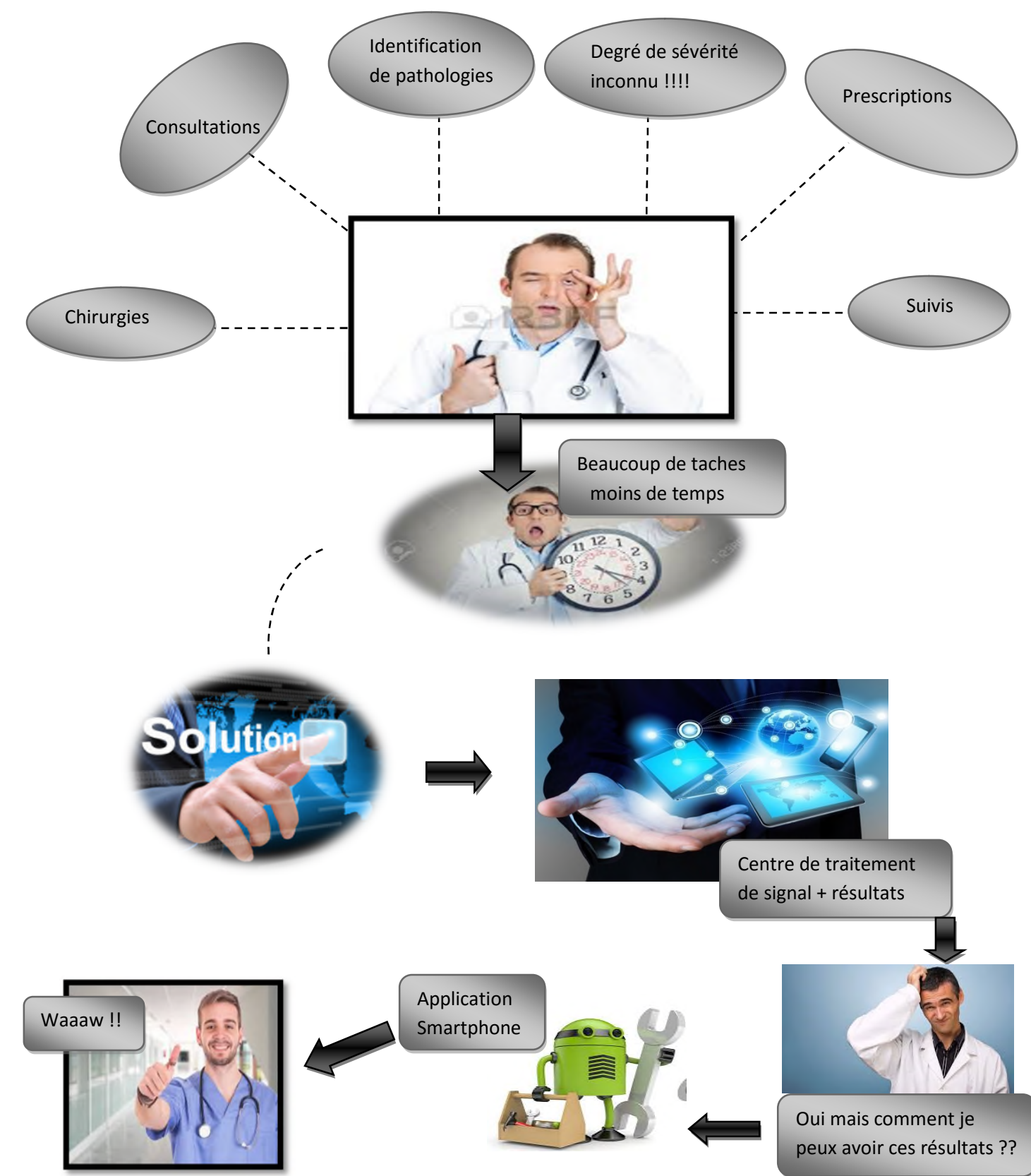

**Figure 3.26- Schéma explicatif de notre projet (problématique+solution).**

#### **2. Contribution**

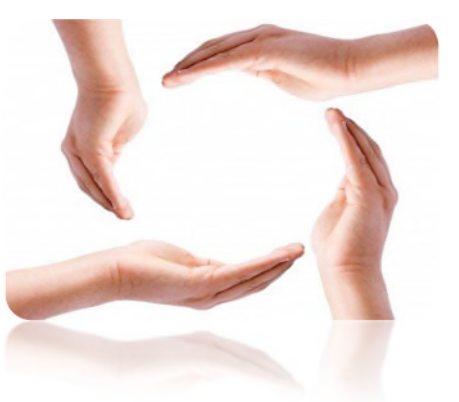

La contribution que nous apportons c'est le courage et la force que nous donnons pour les futures étudiants qui vont vouloir faire des applications pour Smartphones en les laissant les codes ouverts de notre application et toutes les explications nécessaires pour qu'ils puissent faire des applications plus complexe et plus dynamique

et plus riche, et nous espérons aider le médecin et tout est fait pour le confort du patient.

#### **3. Introduction**

Les Smartphones sont des appareils extrêmement sophistiqués peuvent être personnalisés en y installant des applications additionnelles telles que des jeux ou des utilitaires grâce aux magasins d'applications en ligne (stores). Dans ce sens on va créer une application dédié au cardiologue on le permettant d'accéder a notre base de données **[partie 02]** ou il va récupérer les résultats pertinents

#### **4. Les Différent Systèmes d'Exploitation**

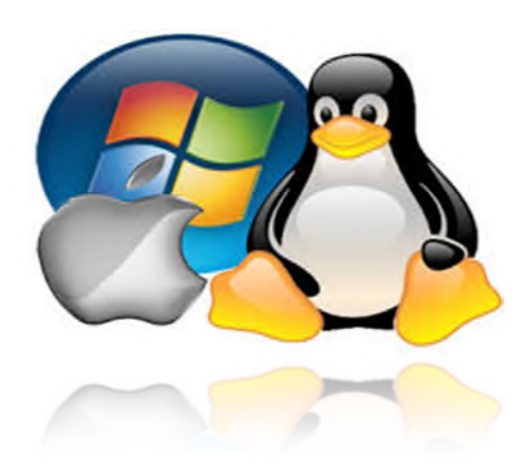

Il existe plusieurs systèmes d'exploitation spécifiques aux Smartphones. Selon l'article publié en 2013 par l'International Data Corporation (IDC) [29] les systèmes d'exploitation les plus utilisés parmi les autres sont Android, iOS et Windows Phone.

#### **4.1 Les propriétés de chaque système : [31]**

Le tableau suivant résume les propriétés de chaque système d'exploitation

| <b>Mobile</b><br>plateforme | Androïde                                                                                                    | iOS                                                                                                    | <b>Windows</b><br>mobile  | <b>BlackBerry</b>                                                                                                    |
|-----------------------------|----------------------------------------------------------------------------------------------------|----------------------------------------------------------------------------------------------------|---------------------------|----------------------------------------------------------------------------------------------------|
| Société                     | Google                                                                                                    | Apple                                                                                                    | Microsoft                 | <b>RIM</b>                                                                                                    |
| Propriétés                  | -Code source<br>ouvert<br>-APIs ouvert -<br>Minimum de 128<br>Mo RAM<br>-Stockage<br>amovible<br>- Radio et la<br>fonctionnalité de<br>téléphonie | -la compatibilité<br>avec tous les<br>logiciels de «<br>Windows »<br>- multi tâche :<br>robuste<br>-smartdial | -Robuste<br>-Smart dual   | -Standard d'or<br>pour courriel<br>-Multitâches<br>-Bien<br>intégration avec<br>autres<br>plateformes<br>-Déploiement<br>facile<br>-Sécurité haute   |
| Langage de<br>programmation | Java                                                                                                    | $\mathcal{C}$                                                                                                 | $C++, C\#/VB$             | Java                                                                                                    |
| $IDE + SDK$                 | Eclipse(Android<br>SDK pour<br>Windows et Mac<br>OS)<br>-Netbeans<br>(Android plugin)                                                             | XCode IDE,<br>iOS SDK                                                                                         | Visual tools<br>(gratuit) | <b>BlackBerry JDE</b><br>plugin sous<br>visual studio et<br>Eclipse.<br>-BlackBerry<br><b>MDS</b> studio<br>avec<br>BlackBerry<br><b>MDS</b> Runtime |
| <b>Environnement</b>        | Windows, Linux                                                                                                    | Mac                                                                                                    | Windows, Mac,<br>Linux    | Windows, Mac                                                                                                    |

**Tableau3.4 propriétés des systèmes d'exploitation**

## **4.2 Androïde**

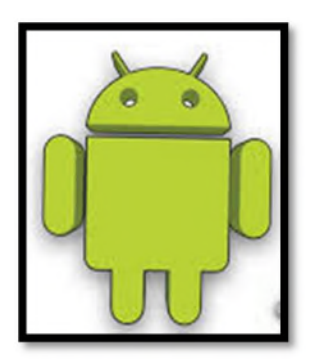

Androïde était développé par la startup Androïde Inc. en 2003, puis racheté par Google en 2005. Pour pouvoir réalisé un système complet, ouvert et gratuit dans le monde du mobile, une coalition de 35 entreprise évoluant dans l'univers du mobile, dont Google, a été créé. Ce rassemblement se nomme l'Open Handset Alliance (OHA)

et compose aujourd'hui de 80 membres. Cette alliance a pour but de développer un système open source « c'est-à-dire dont les sources sont disponible librement sur internet ›› pour l'exploitation sur mobile, Androïde.

Androïde est à l'heure actuelle le système d'exploitation pour smartphones et tablettes le plus utilisé. [30]

La plateforme Android est compose de cinq couches principales [32] :

- Un noyau Linux qui lui confère des caractéristiques multitâches.

- Des bibliothèques graphiques, multimédias.

- La Dalvik Virtuel Machine, une machine virtuelle adaptée pour java.

- Une plateforme applicative pour la gestion des fenêtres, du contenu, de téléphonie, etc.

- Des applications.

Androïde offre un système standard de téléchargement d'applications sur les Play Store. Les applications sont classées sur Play Store selon différents critères comme par exemple : catégorie d'âge. Le Play Store offre aussi une possibilité de rendre les applications payantes. Pour mettre une application sur Play Store, il suffit de payer \$25 ce qui permet de publier autant d'applications que vous le souhaitez à vie. [31]

#### **5. Modèle TCP/IP**

TCP/IP est né de la réflexion de chercheurs américains .IP est un protocole qui permet d'envoyer des informations élémentaire de machine a machine .Les chercheurs ont développé un autre protocole de nom TCP .le TCP/IP a donc été choisi en référence a ces deux principaux protocoles (FTP, SMTP, CONTROLE…). TCP/IP est un protocole qui nécessite une coopération des OS (système d'exploitation) des machines.TCP/IP est très répandu, car sa robustesse a été prouvée (quelque millions de machine interconnectées dans le monde).tous l'applicatif réseau doivent pouvoir communiquer entre eux quelque soit l'architecture ou la plateforme utilisé. [53]

#### *6.* **Communication Androïde Avec MySQL**

Dans cette partie on va expliquer comment on peut accéder à notre base de données

MYSQL à partir d'une application androïde **[Figure 3.27]**

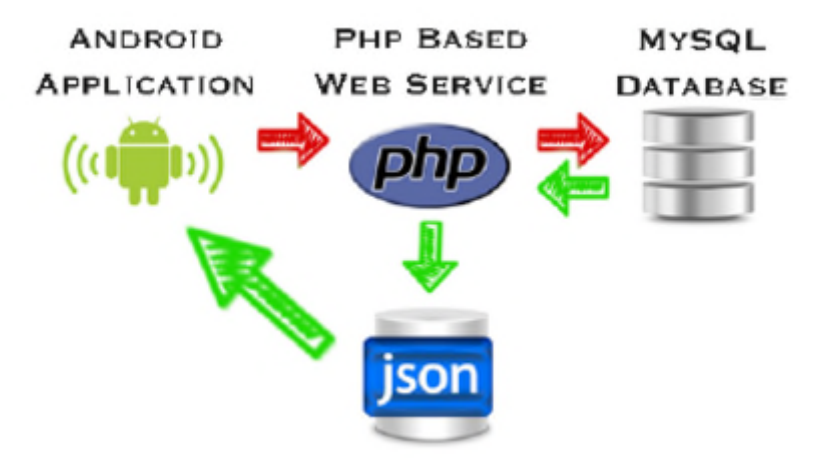

**Figure 3.27 -Communication Androïde Avec MySQL [36]**

Dans cette partie, nous allons expliquer comment on peut intégrer PHP et MYSQL avec notre application Androïde. On va appliquer des requêtes HTTP pour communiquer avec notre base MySQL via des fichiers php (php script). Le retour sera en format JSON (Parsing). Ici on comprend que notre application Androïde ne sait communiquer avec notre base de données qu'avec PHP comme intermédiaire

#### **7. Un service web**

Est un programme informatique de la famille des technologies web permettant la communication et l'échange de données entre applications et systèmes hétérogènes dans des environnements distribués [36]

#### **8. JSON (JavaScript Object Notation)**

Est un format de données textuelles dérivé de la notation des objets du langage JavaScript qui est un langage de programmation de scripts principalement employé dans les pages web interactives mais aussi pour les serveurs [36]

#### **9. Une requête HTTP**

Les flèches représentent les requêtes http **[Figure3.28].**

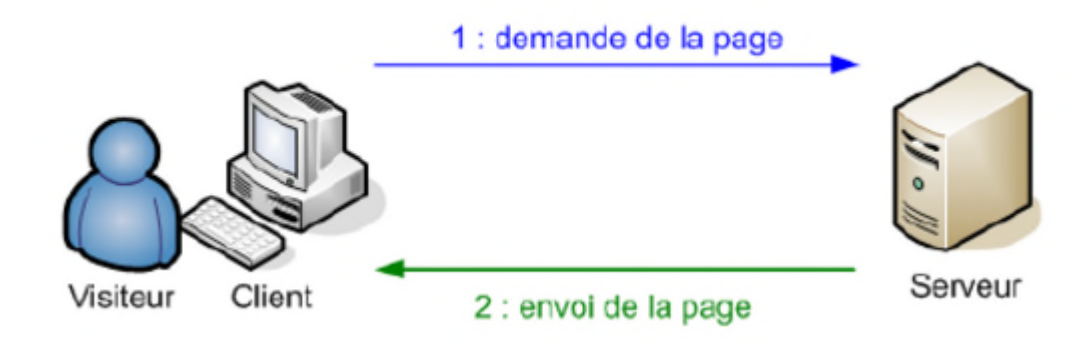

**Figure 3.28 les requête http. [36]**

Il y a plusieurs types de requêtes, on s'intéresse à 2 types:

GET: C'est la méthode la plus courante pour demander une ressource.

POST : Cette méthode doit être utilisée lorsqu'une requête modifie la ressource C'est-a-dire si on va récupérer des données de la base on utilise des requêtes http GET et si on veut insérer des données, on utilise POST

#### **10. Présentation de notre application**

Après l'installation de notre application sur le smart phone **[Figure 3.29]**, le cardiologue peut accéder facilement au menu principal par un simple clique sur « Patient information » **[Figure 3.30]**

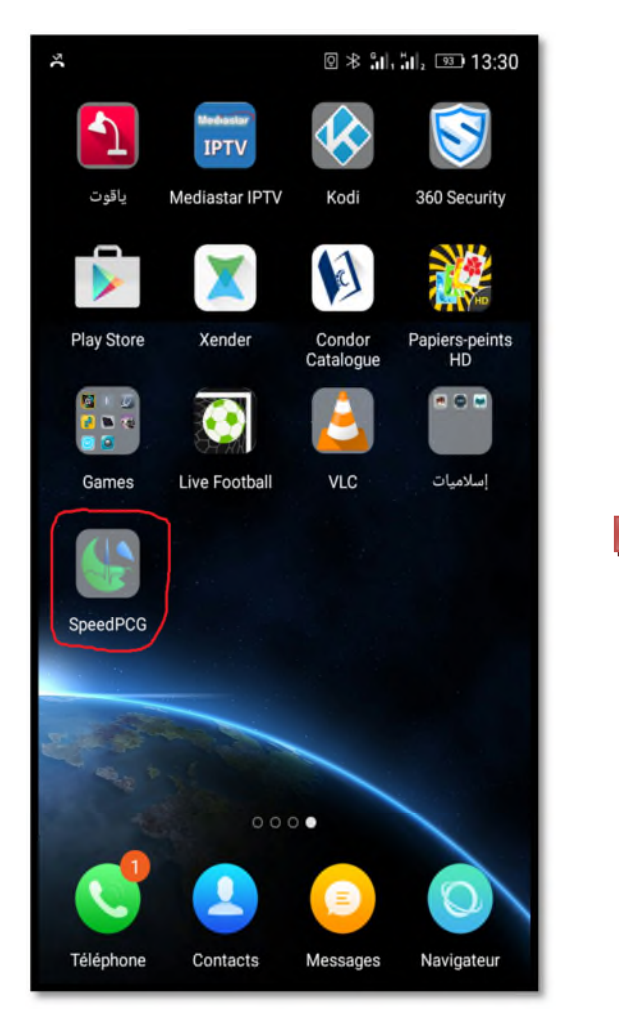

**Figure3.29 l'icone de notre application Figure 3.30 .page d'accueil**

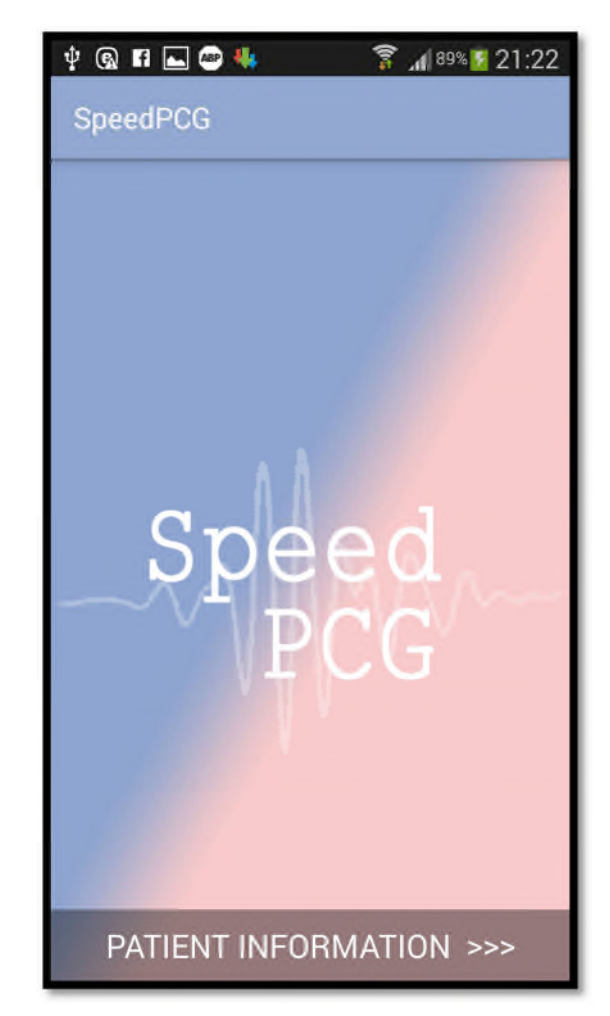

#### **10.1 L'interface Principale**

Notre écran principale sert à offrir au cardiologue les liens des toutes les options pour aller vers les différentes activités. **[Figure 3.31]**. Nous avons défini notre interface pour l'écran principal à travers l'Activité Layout XML

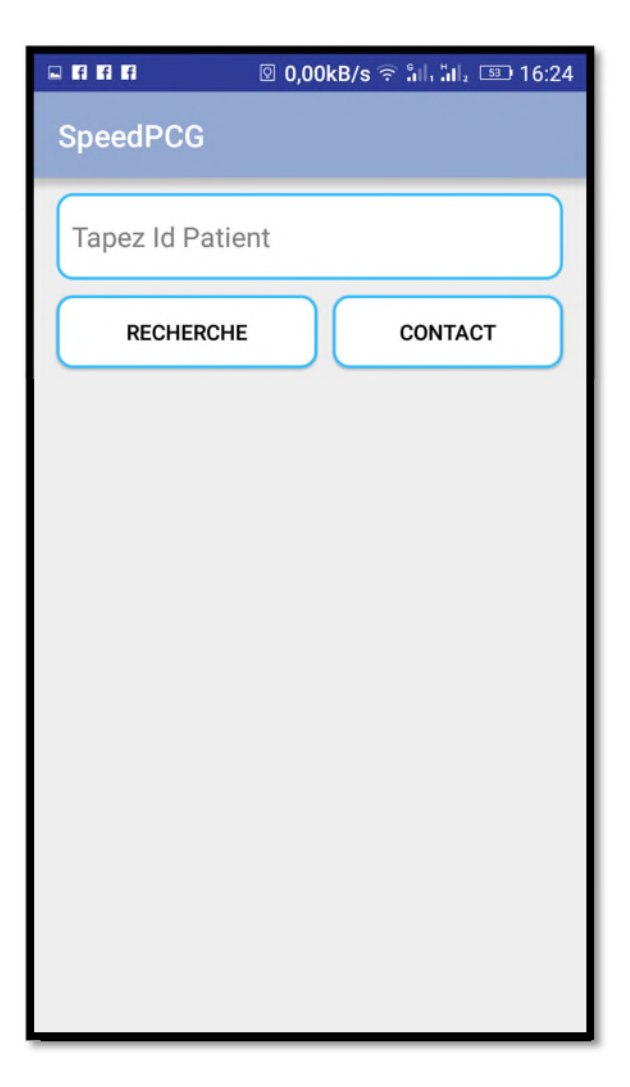

**Figure 3.31 - Menu Principale.**

#### **10 .2 Affichage des données stockées**

Le cardiologue doit saisir l'ID du patient puis il va appuyer sur le bouton

RECHERCHE Pour faire appel aux informations du patient (cordonnés + résultats) **[Figure3.32]** .Notant que le nombre des patients est prédéfini c'est-a-dire si il a envoyé 3 signaux Il va taper ID=1 et il va avoir ses informations puis ID=2 et ainsi de suite.

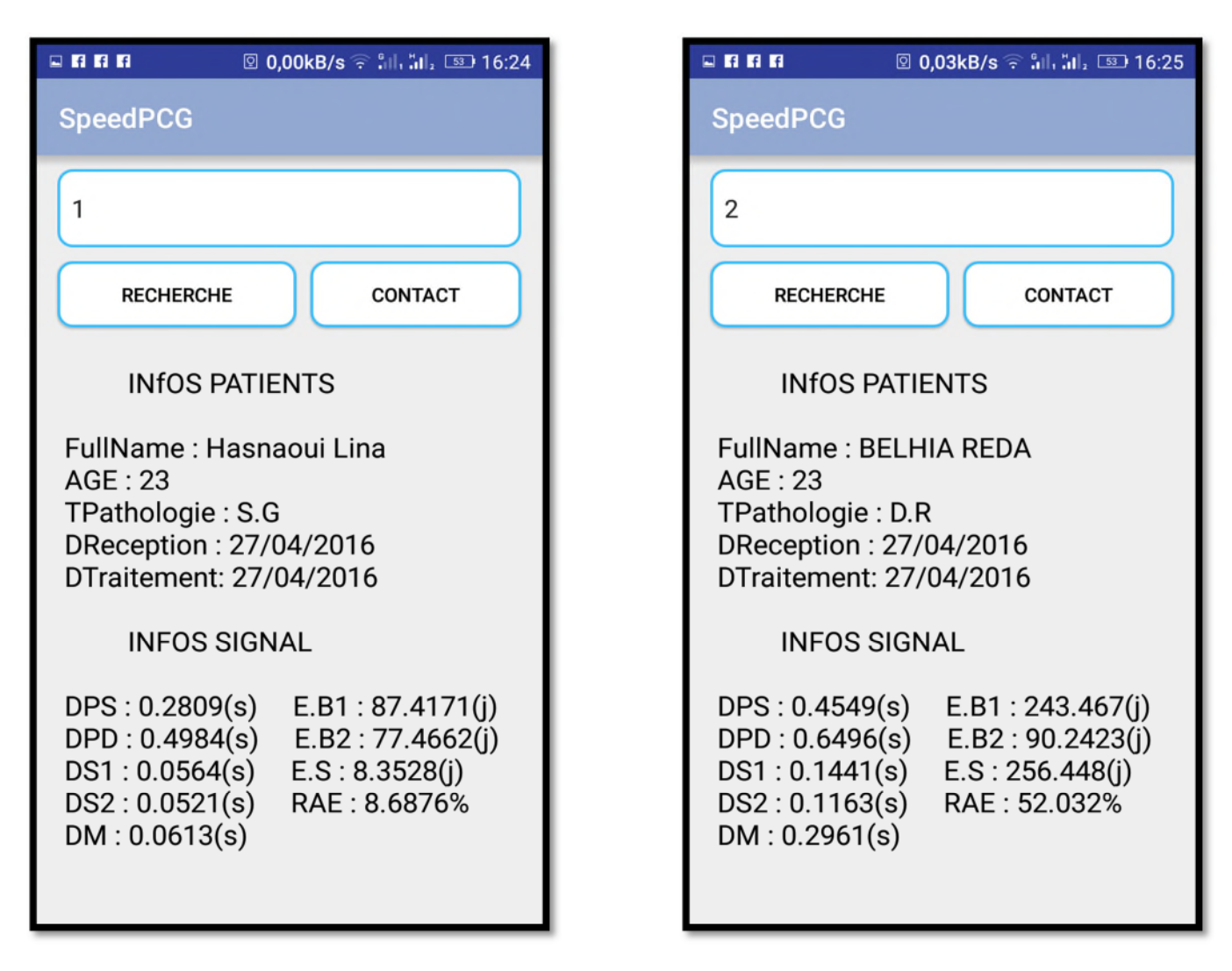

**Figure 3.32 – affichage des informations du patient (cordonnés + résultats)**

#### **10 .3 Champs de communication**

Quand le cardiologue consulte les résultats il peut nous envoyer ses remarques par

(exemple : modifier ou c'est bien reçue) .en appuyant sur le bouton

CONTACT

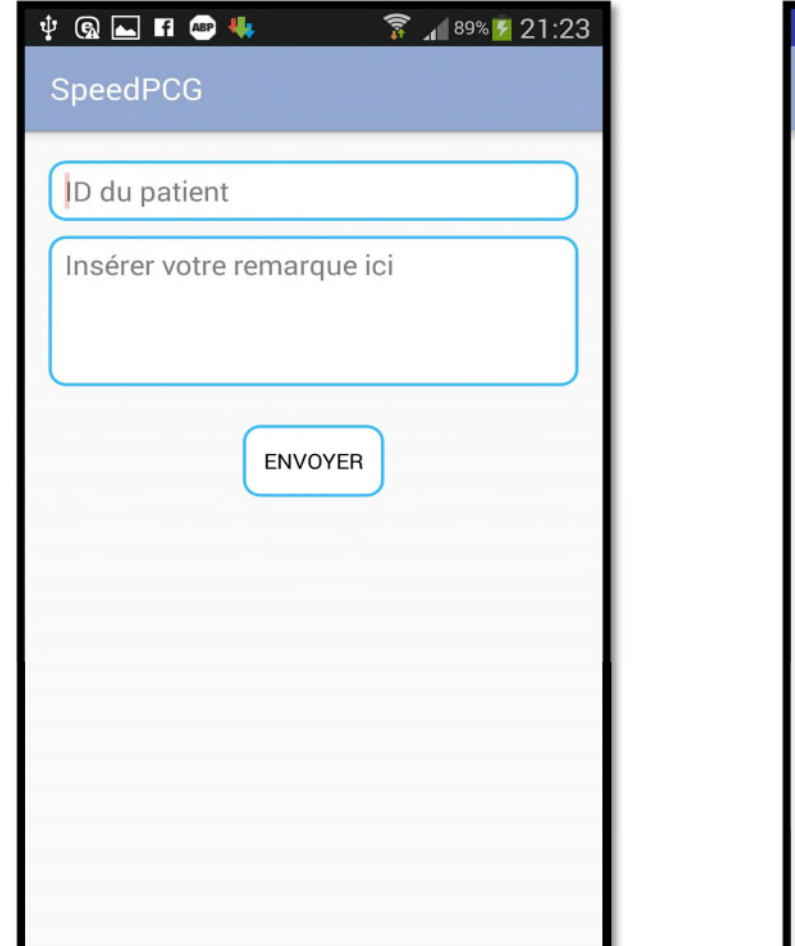

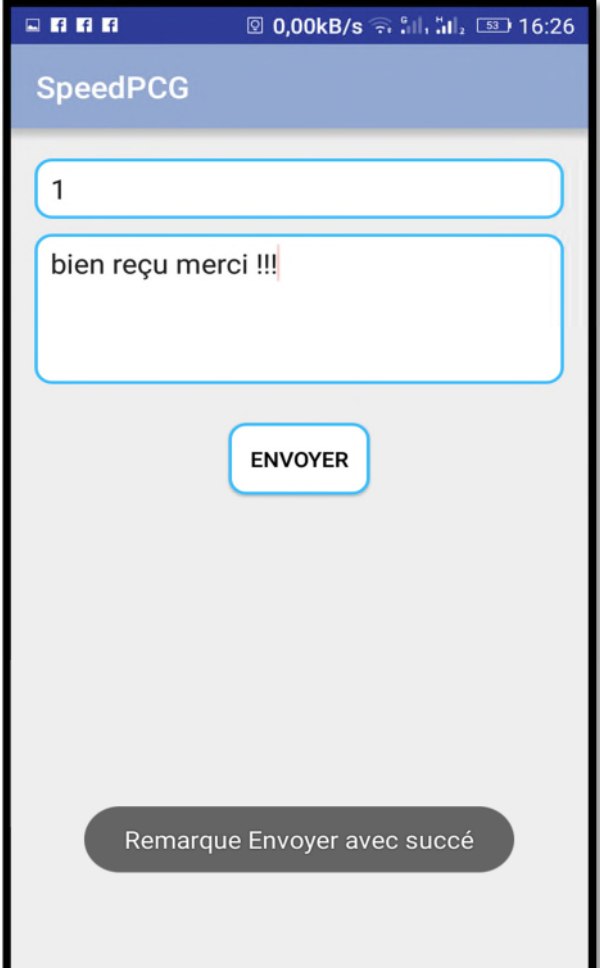

**Figure 3.33- Champs de communication**

Ces remarques seront affichées chez nous dans notre application [MySQL data base]

Dans la fenêtre d'ajout **[Figure3.34]**

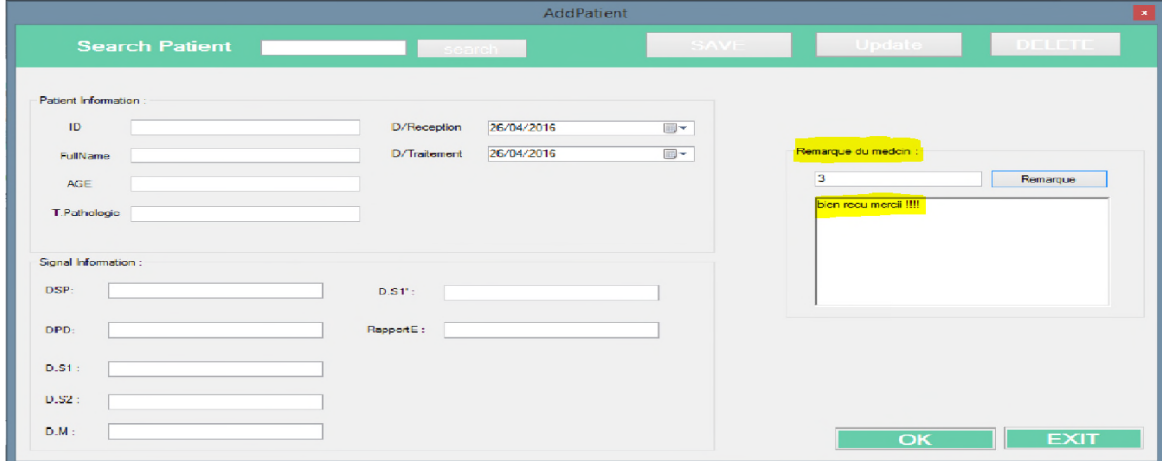

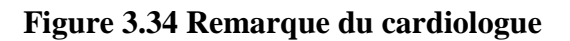

#### **11. Conclusion**

Cette partie a été pour nous, l'occasion de présenter le parcoure de notre travail dès le premier moment avec une problématique vers une solution qui 'est une application installée sur le Smartphone.

# **CONCLUSION GENERALE**

**CONCLUSION GENERALE**

'élaboration de ce travail avait comme objectif, de présenter un outil d'aide à la prise d'une décision fiable ainsi qu'un bon diagnostique médical. Les principales conclusions qui peuvent être tirées depuis le long de ce mémoire sont : L

Les bruits cardiaques sont des signaux non-stationnaires enregistrés et connus sous le nom du signal phono cardiogramme (PCG)

Ces signaux offrent une capabilité d'analyse menant à une bonne décision chez le médecin cardiologue en donnant plus d'informations sur le fonctionnement mécanique du cœur

L'application des techniques avancées de traitement du signal cible mieux Les différentes pathologies cardiaques

L'implémentation d'une base de données c'est un pouvoir. Pouvoir de communiquer facilement avec le médecin en mettant à sa disposition un processus stratégique qui rassemble, structure et organise les données

En vue de croissance de Smartphone au niveau mondial ces derniers années, la téléphonie mobile est sans doute le secteur le plus dynamique, rentable et le plus innovant de toute l'industrie de télécommunication que fait partie de nos quotidiens, la plupart de Smartphone ont comme système d'exploitation l'Androïde pour cela nous étions menées à explorer ce nouveau système et à faire une application mettant a la disposition des professionnels de la santé un outil de traitement du signal puissant pouvant les aider dans leurs démarche thérapeutique.

A l'issue de cette étude, comme perspectives on suggère

D'intégrer d'autres pathologies dans notre application « SPEED PCG TRAITEMENT »

Faire sortir notre application du monde de théorie et encre sur papier vers le monde professionnel et ces difficultés.

# *Annexe 02*

Exemples de traitement

- 1. Les signaux **PCGs** suivants utilisés dans notre étude ont été prélevés sur les sites Internet : [http://www.egeneralmedical.com(american college of cardiology)],[http://www.cardiosource.com/heart sounds; Heart Sounds and Murmurs] et [http://www.dundee.ac.uk/medther/Cardiology/hsmur.html.]
- 2. Le tableau suivant identifie les cas pathologiques étudiés

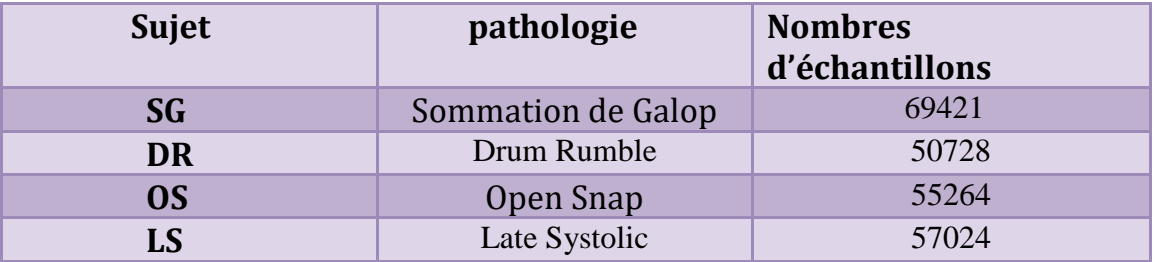

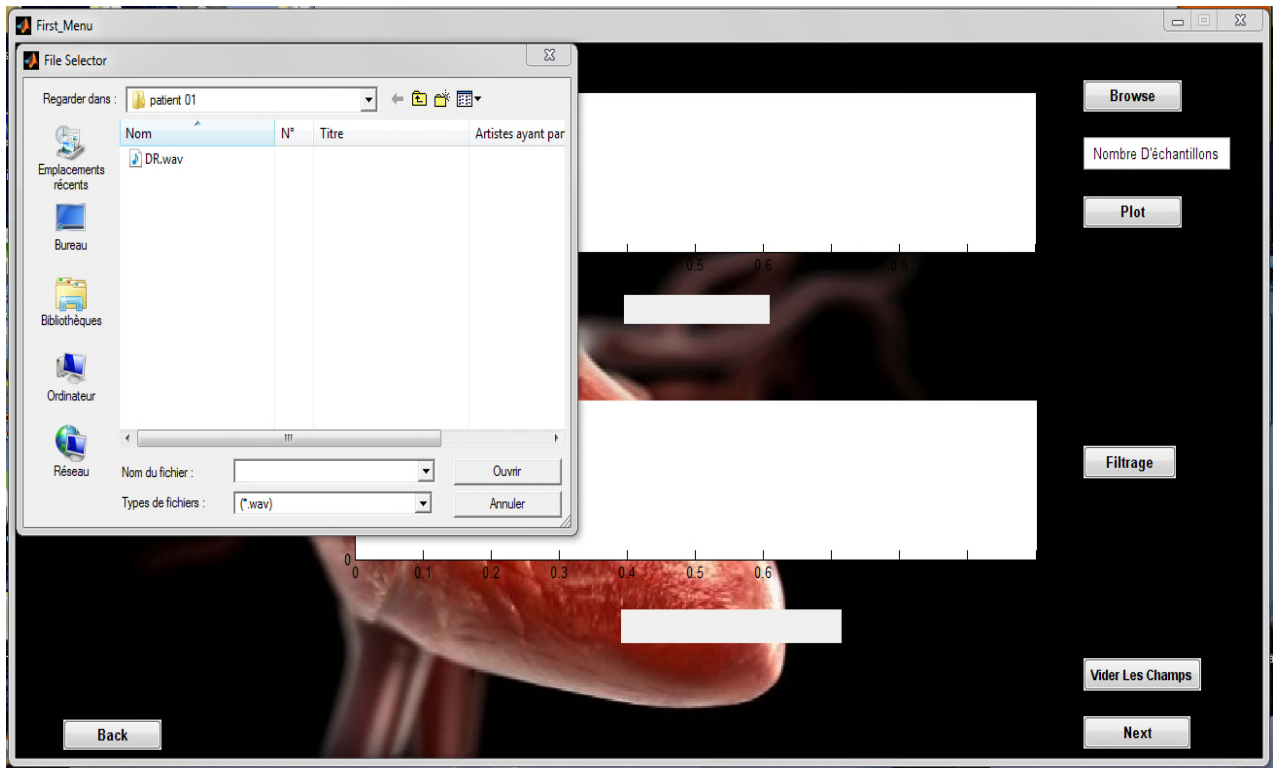

Exemple 1 : un signal a souffle diastolique [drum rumble].[Figure1]

## **Figure 1 .Le choix du signal à traiter**

La figure suivante [Figure2], montre le tracé de notre signal avec un nombre

d'échantillons égaux à 15000

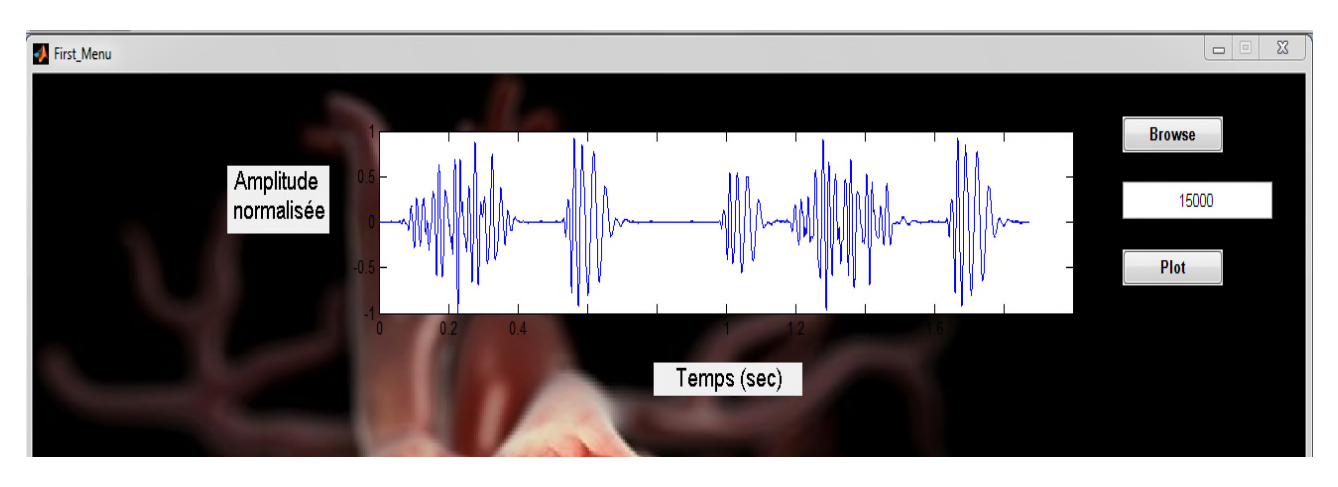

**Figure2 – le tracé de notre signal**

En appuyant sur le bouton filtrage, le débruitage optimal devenu visible dans le troisième

niveau de la décomposition. [Figure3]

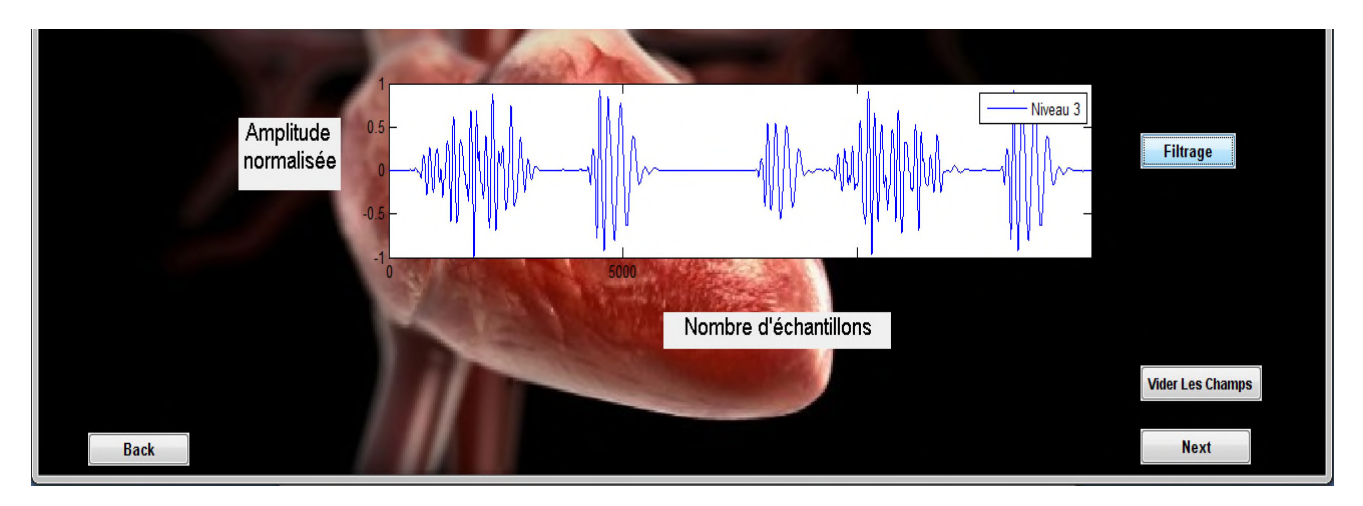

## **Figure 3- un filtrage optimal de notre signal au troisième niveau.**

Le signal reconstitué dans ce niveau est utilisé dans la détection et l'identification des différents bruits la [Figure 4] après la fixation du 1<sup>er</sup> seuil qui permet d'éliminer les basses énergies [chap. 03, procédure : étape c] on aura le résultat après un simple clique sur le

 $bouton$   $Plot$ 

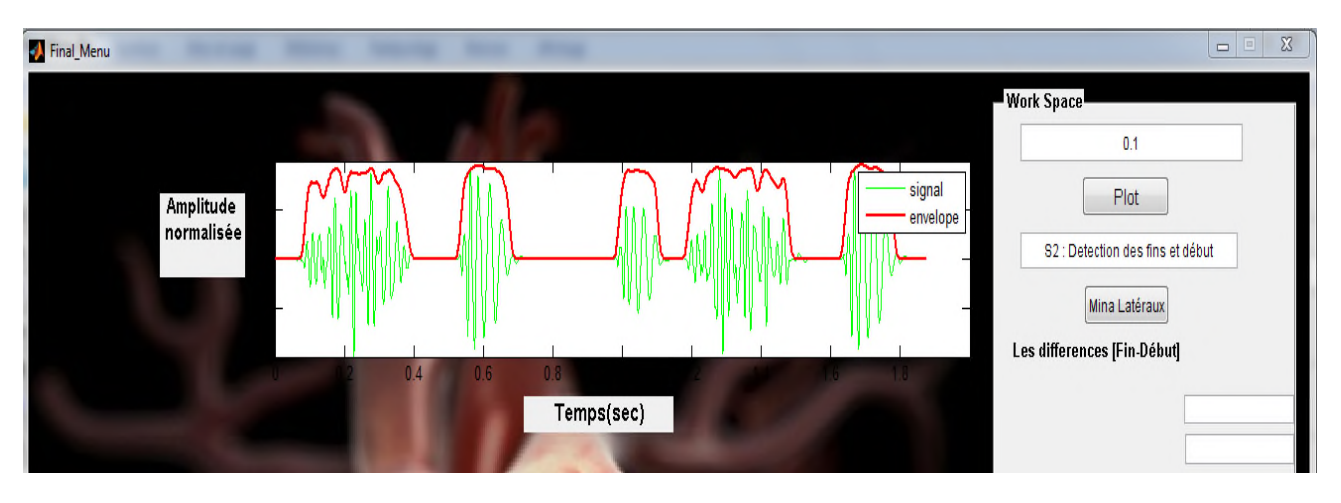

**Figure 4- Elimination de faibles énergies à un seuil fixé à « «0.1 ».**

 $\triangleright$  Le deuxième seuil

Permet la détection des «débuts et fins des bruits ».Dans notre cas le seuil est égale a

 $\ll 0.3$  ». [Figure 5]

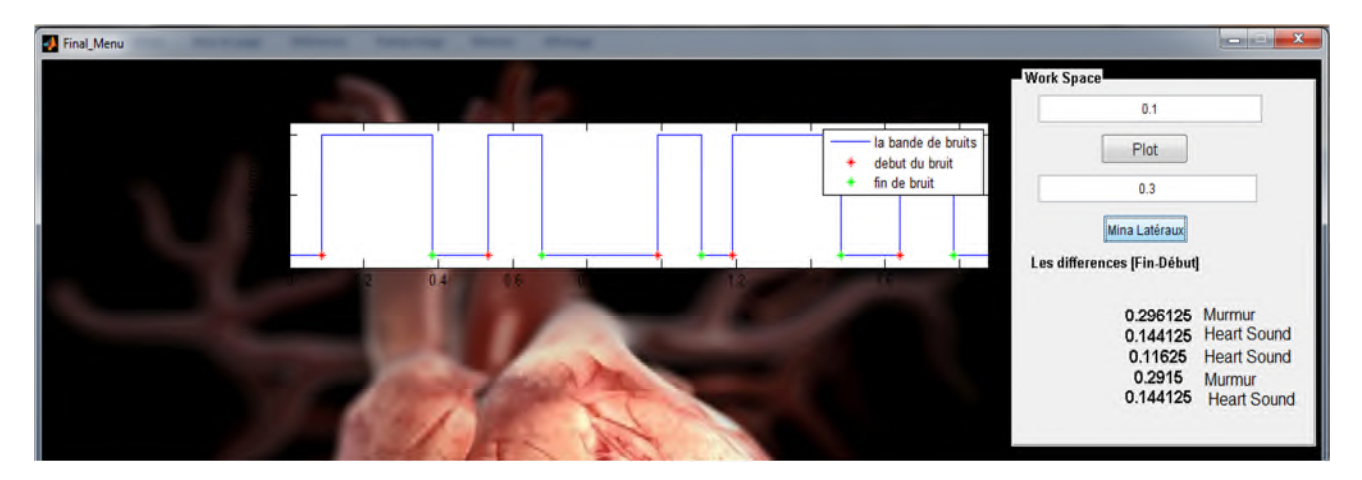

**Figure5- Détermination des mina latéraux a un seuil de « 0.3 ».**

 $\triangleright$  Le troisième seuil

D'après le calcule des minima latéraux on peut constater la valeur du troisième

seuil .Comment ?

On a :

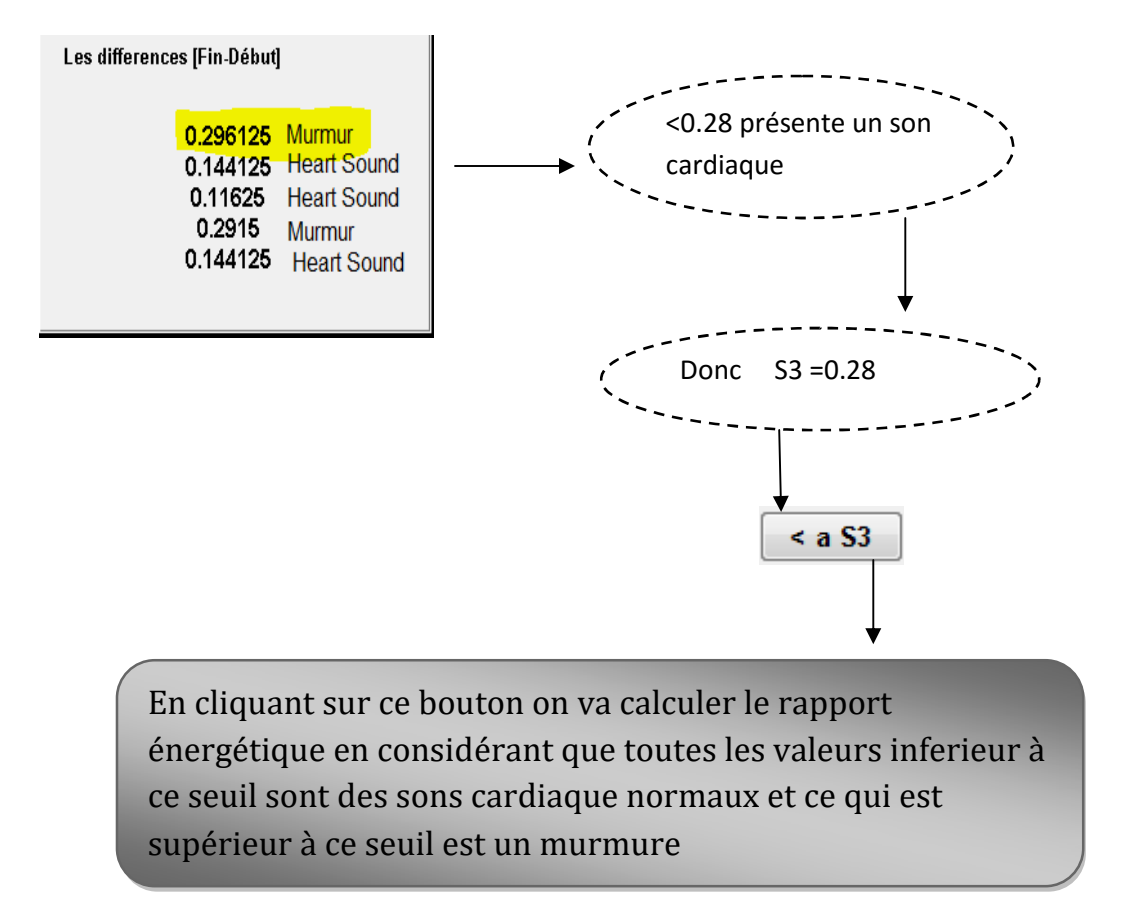

## **- Un petit schéma explicatif –**

Après le choix du troisième seuil on aura le résultat présenté dans [Figure 6]

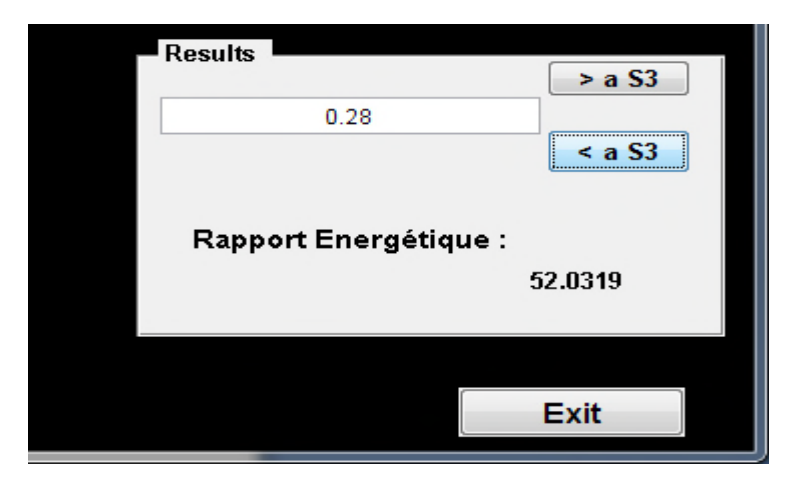

**Figure 6 –la valeur du rapport énergétique pour notre**

**«drum rumble ».**

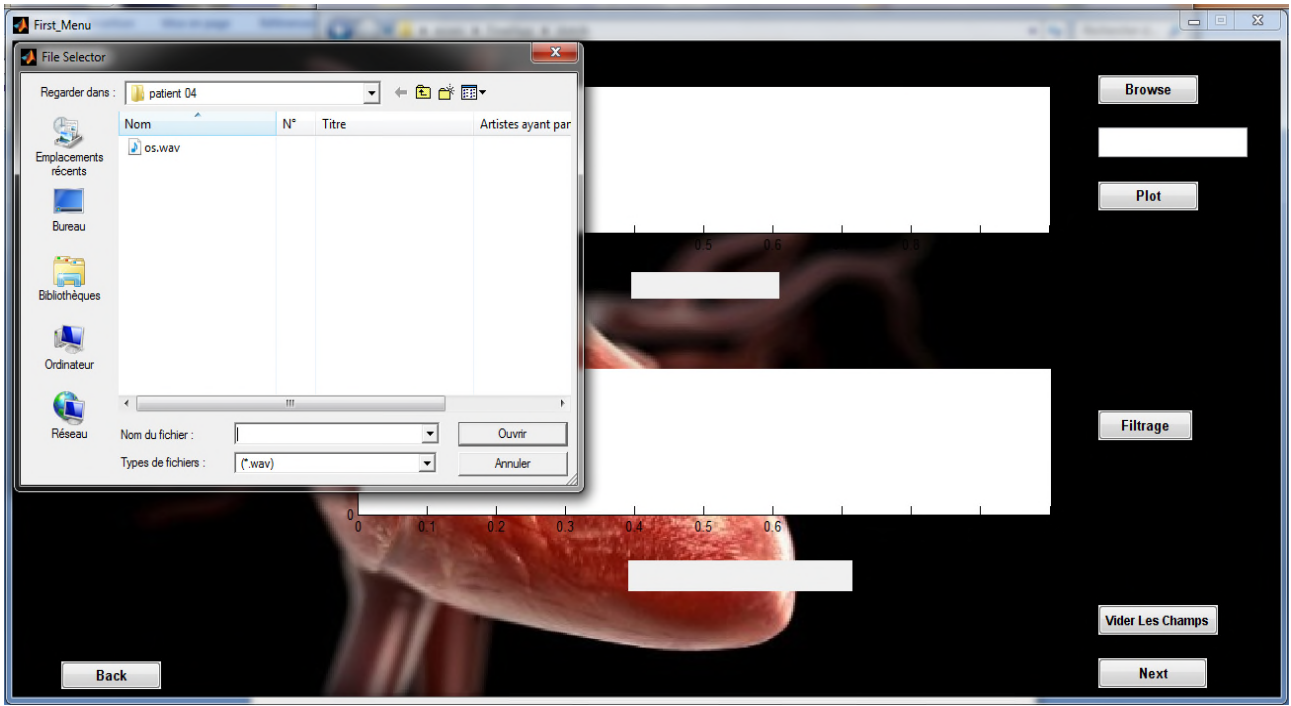

Exemple 2 Un signal a click [Open Snap]. [Figure 7]

**Figure 7- Le choix du signal à traiter**

La figure suivante [Figure8], montre le tracé de notre signal avec un nombre

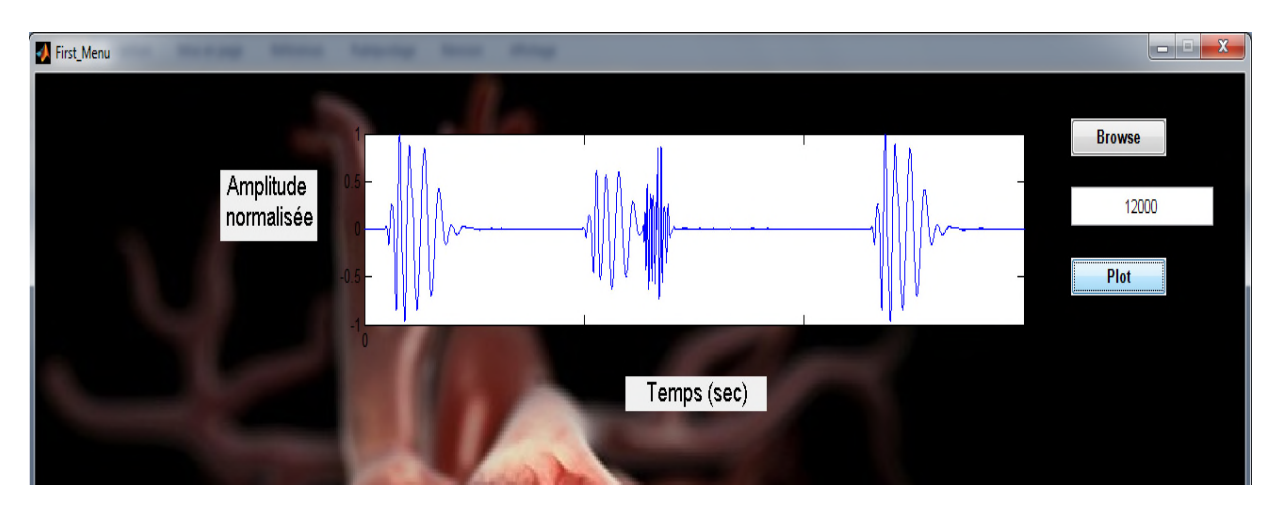

d'échantillons égaux à 12000

**Figure 8- le tracé de notre signal**

En appuyant sur le bouton filtrage, le débruitage optimal devenu visible dans le troisième

niveau de la décomposition. [Figure9]

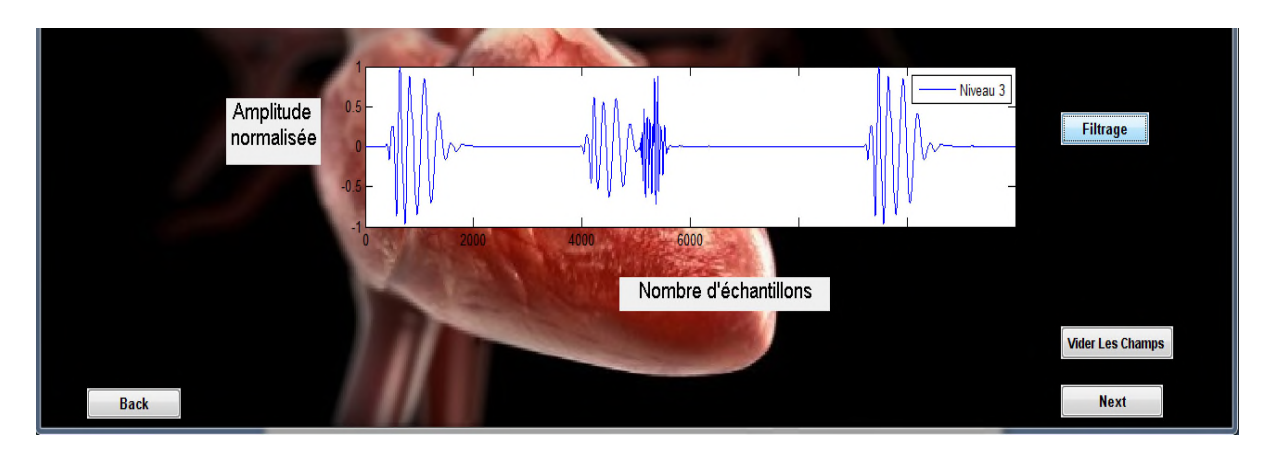

**Figure9- un filtrage optimal de notre signal au troisième niveau.**

Le signal reconstitué dans ce niveau est utilisé dans la détection et l'identification des différents bruits la [Figure 10], après la fixation du 1<sup>er</sup> seuil qui permet d'éliminer les basses énergies [chap. 03, procédure : étape c] on aura le résultat après un simple clique sur

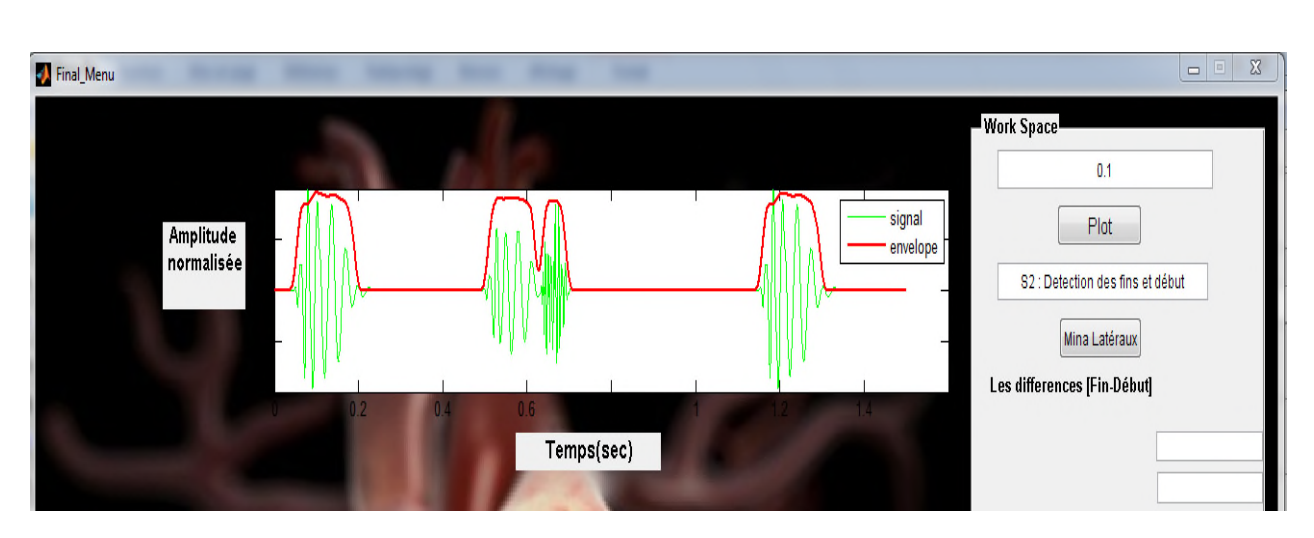

**Figure 10- élimination de faibles énergies à un seuil fixé à « «0.1 ».**

 $\triangleright$  Le deuxième seuil

 $\begin{array}{|c|c|c|}\n\hline\n\end{array}$  Plot

Permet la détection des «débuts et fins des bruits ».Dans notre cas le seuil est égale a

« 0.3 ». [Figure 11]

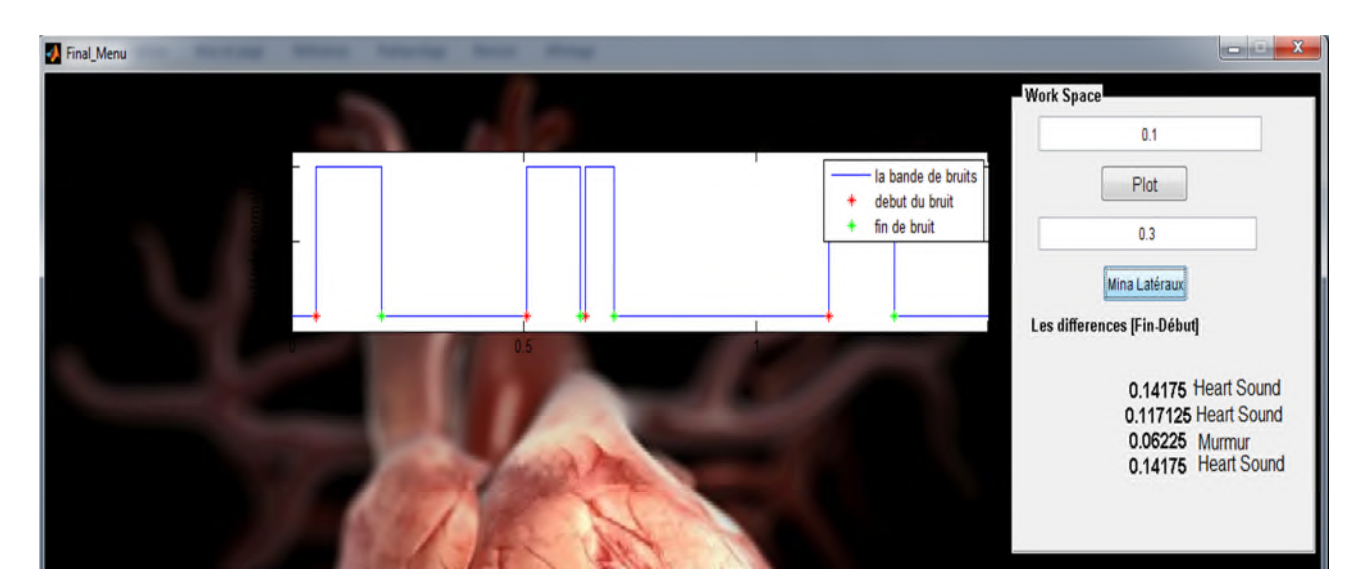

**Figure 11- Détermination des mina latéraux a un seuil de « 0.3 ».**

 $\triangleright$  Le troisième seuil

D'après le calcule des minima latéraux on peut constater la valeur du troisième seuil

 $S_3 = 0.10$  en appuyant sur le bouton  $\begin{bmatrix} \rightarrow a S_3 \end{bmatrix}$  on va calculer le rapport énergétique en considérant que toutes les valeurs inferieur à ce seuil sont des murmures et ce qui est supérieur à ce seuil est un son cardiaque normal

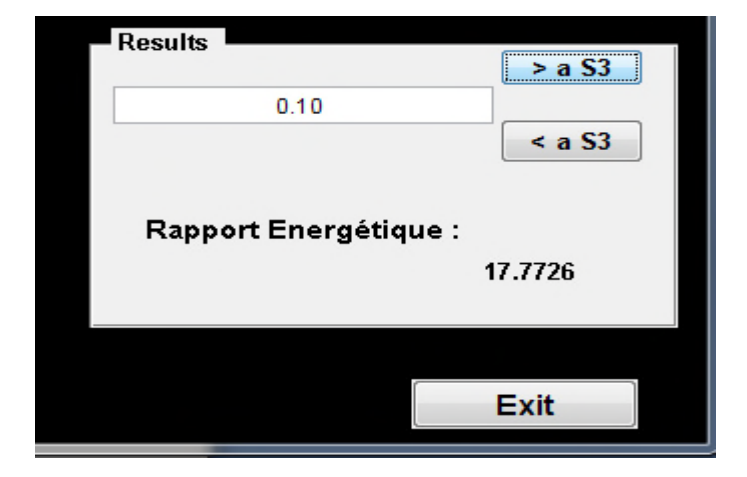

Après le choix du troisième seuil on aura le résultat présenté dans [Figure12]

**Figure 12 –la valeur du rapport énergétique pour notre signal**

```
«Open Snap ».
```
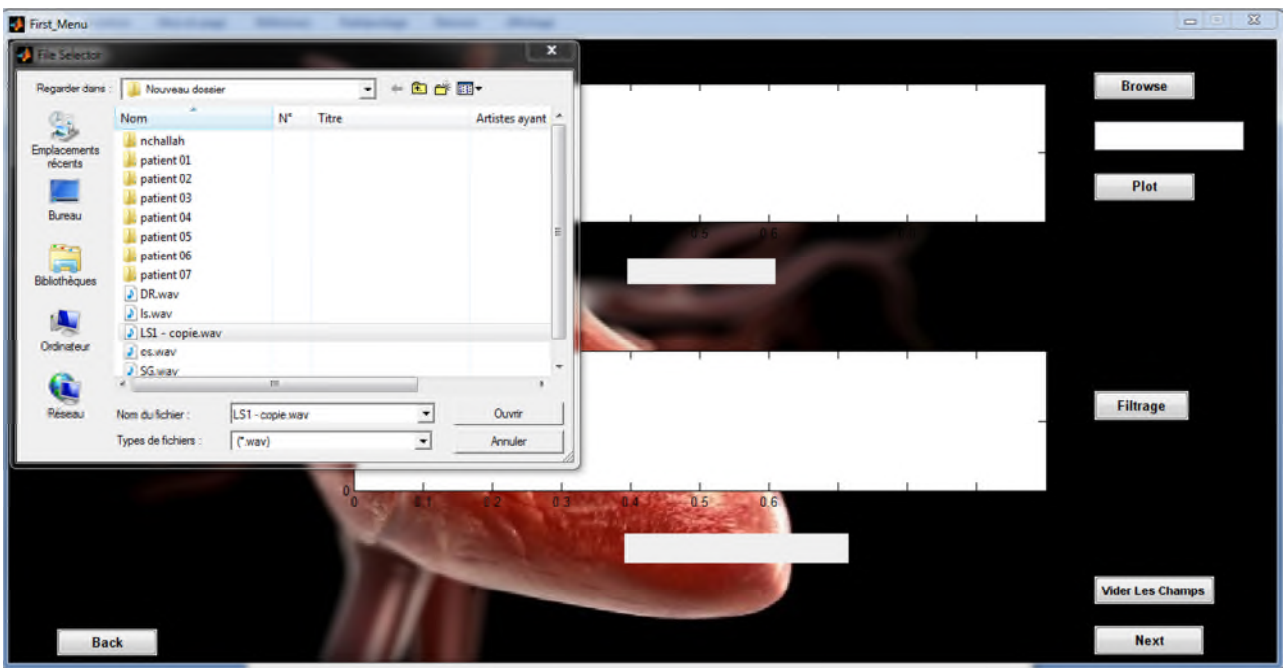

## Exemple 3 Un signal a click [Late systolic]. [Figure13]

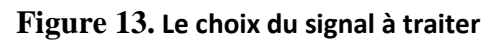

La figure suivante [Figure14], montre le tracé de notre signal avec un nombre d'échantillons

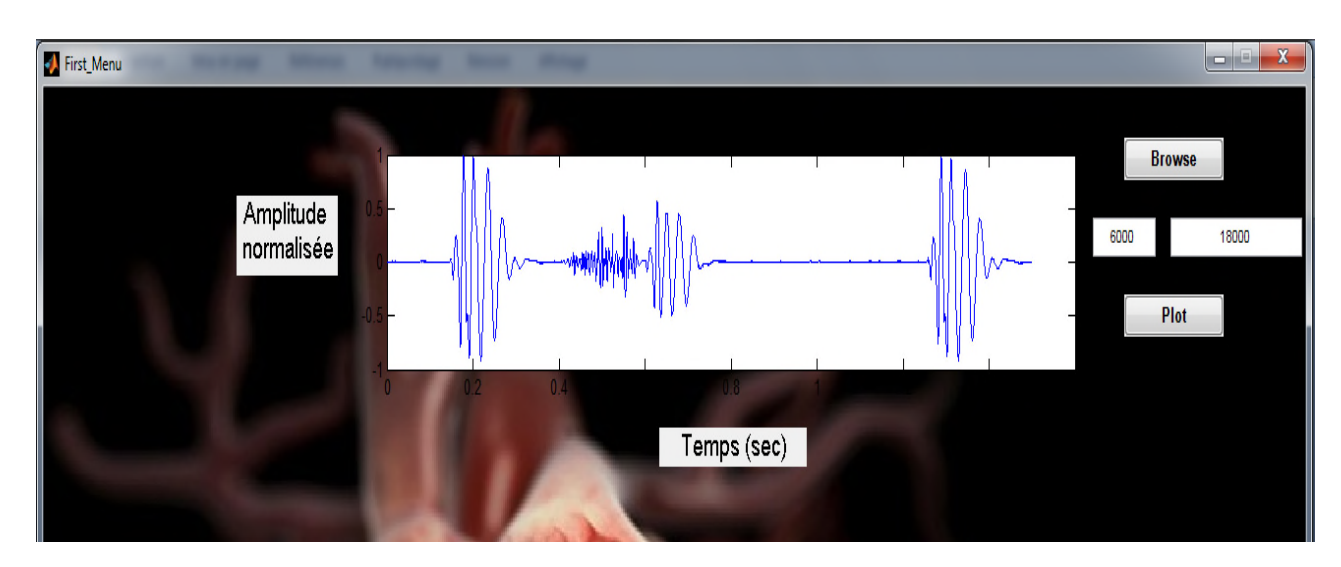

égaux à 12000

# **Figure 14.Le tracé de notre signal**

En appuyant sur le bouton filtrage, le débruitage optimal devenu visible dans le troisième

niveau de la décomposition. [Figure15]

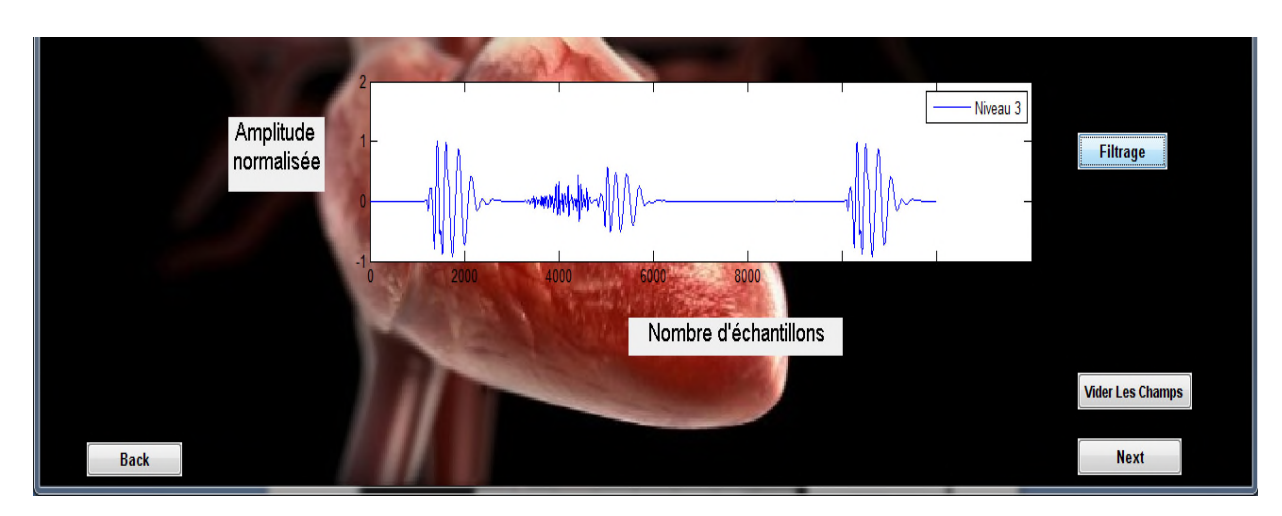

Figure15. un filtrage optimal de notre signal au troisième niveau.

Le signal reconstitué dans ce niveau est utilisé dans la détection et l'identification des différents bruits la [Figure 16] après la fixation du 1<sup>er</sup> seuil qui permet d'éliminer les basses énergies [chap. 03, procédure : étape c] on aura le résultat après un simple clique sur le bouton  $\Box$  Plot

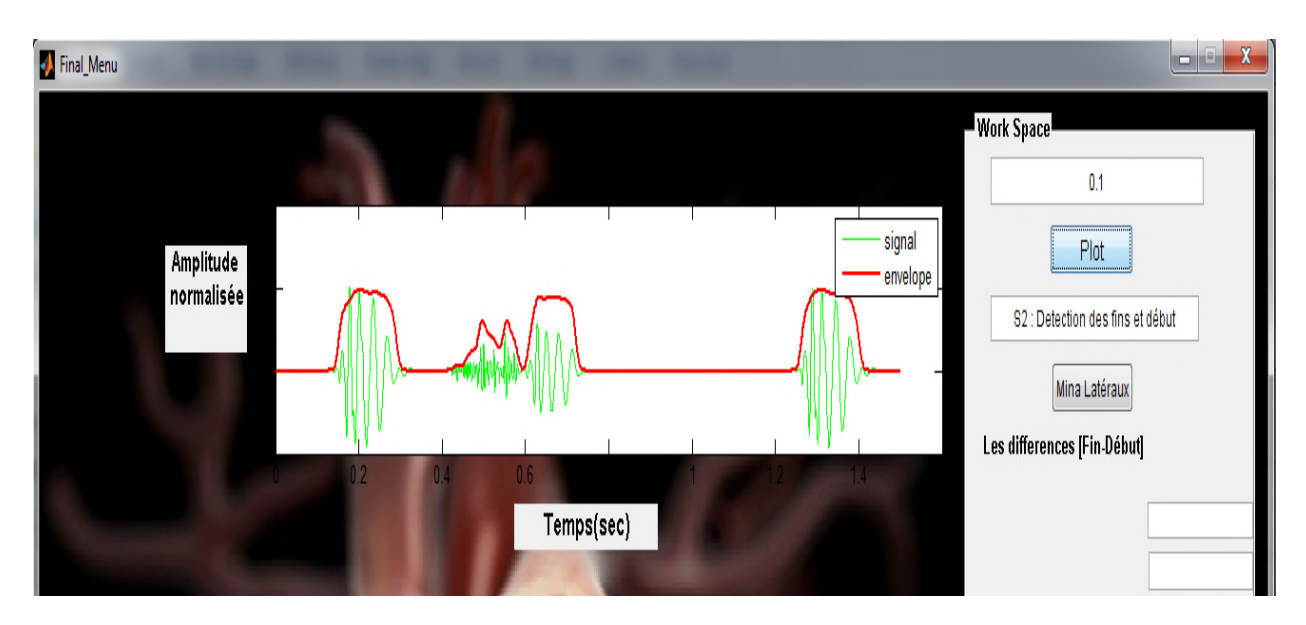

Figure 16- élimination de faibles énergies à un seuil fixé à « «0.1 ».

## > Le deuxième seuil

Permet la détection des «débuts et fins des bruits ».Dans notre cas le seuil est égale a « 0.3 ». [Figure 17]

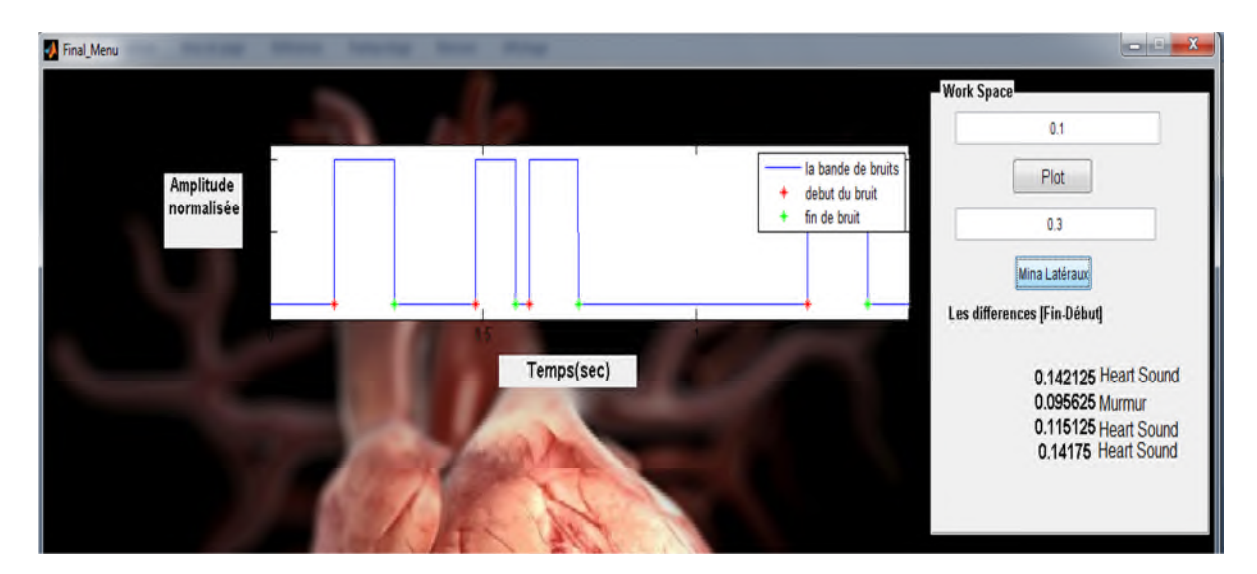

**Figure 17- Détermination des mina latéraux a un seuil de « 0.3 ».**

 $\triangleright$  Le troisième seuil

D'après le calcule des minima latéraux on peut constater la valeur du troisième seuil

 $S3 = 0.10$  en appuyant sur le bouton  $\begin{bmatrix} \rightarrow a S3 \end{bmatrix}$  on va calculer le rapport énergétique en considérant que toutes les valeurs inferieur à ce seuil sont des murmures et ce qui est supérieur à ce seuil est un son cardiaque normal

Après le choix du troisième seuil on aura le résultat présenté dans [Figure18]

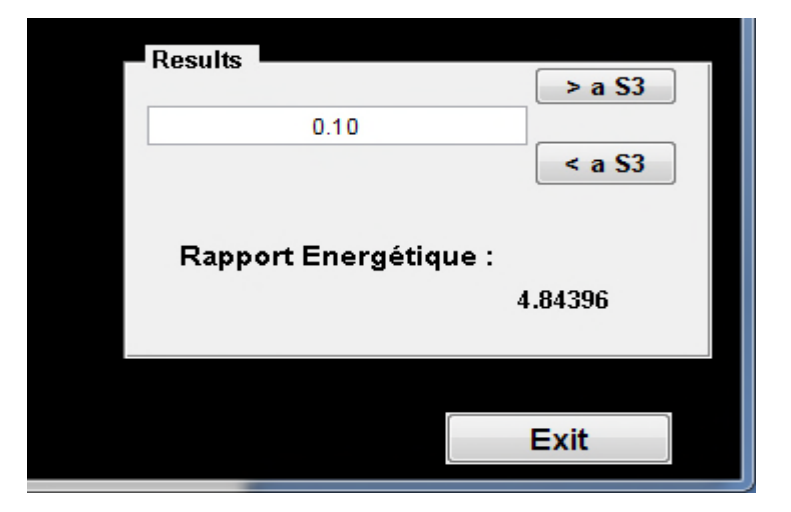

**Figure 18 –la valeur du rapport énergétique pour notre signal**

```
«Late Systolic ».
```
# *Annexe 01*

Filtrage passe bas

2.1 Le filtre passe bas utiliser dans notre étude est de réponse impulsionnelle finie (FIR : finite impulse response) définie par la relation suivante :

$$
h(n) = \int_{-f0}^{f0} e^{i2\pi f0n} df = 2f0 \sin(2f0n) \qquad (2.1)
$$

Ainsi les paramètres du filtre sont donnés par :

$$
h(n) = 40\sin(40n) \quad \text{avec } -25 \le n \le 25 \tag{2.2}
$$

Afin d'implanter ce filtre, le choix de la fenêtre est très important .la fenêtre choisie est celle de Hamming définie par l'équation suivante :

$$
\begin{cases} 0.54 + 0.46 \cos \frac{2\pi t}{T_0} & \text{Pour } |t| \le \frac{T_0}{2} > \frac{T_0}{2} \quad \text{avec} \, T_0: \text{la} \, \text{du} \, \text{rée de la fenêtre} \end{cases} \tag{2.3}
$$

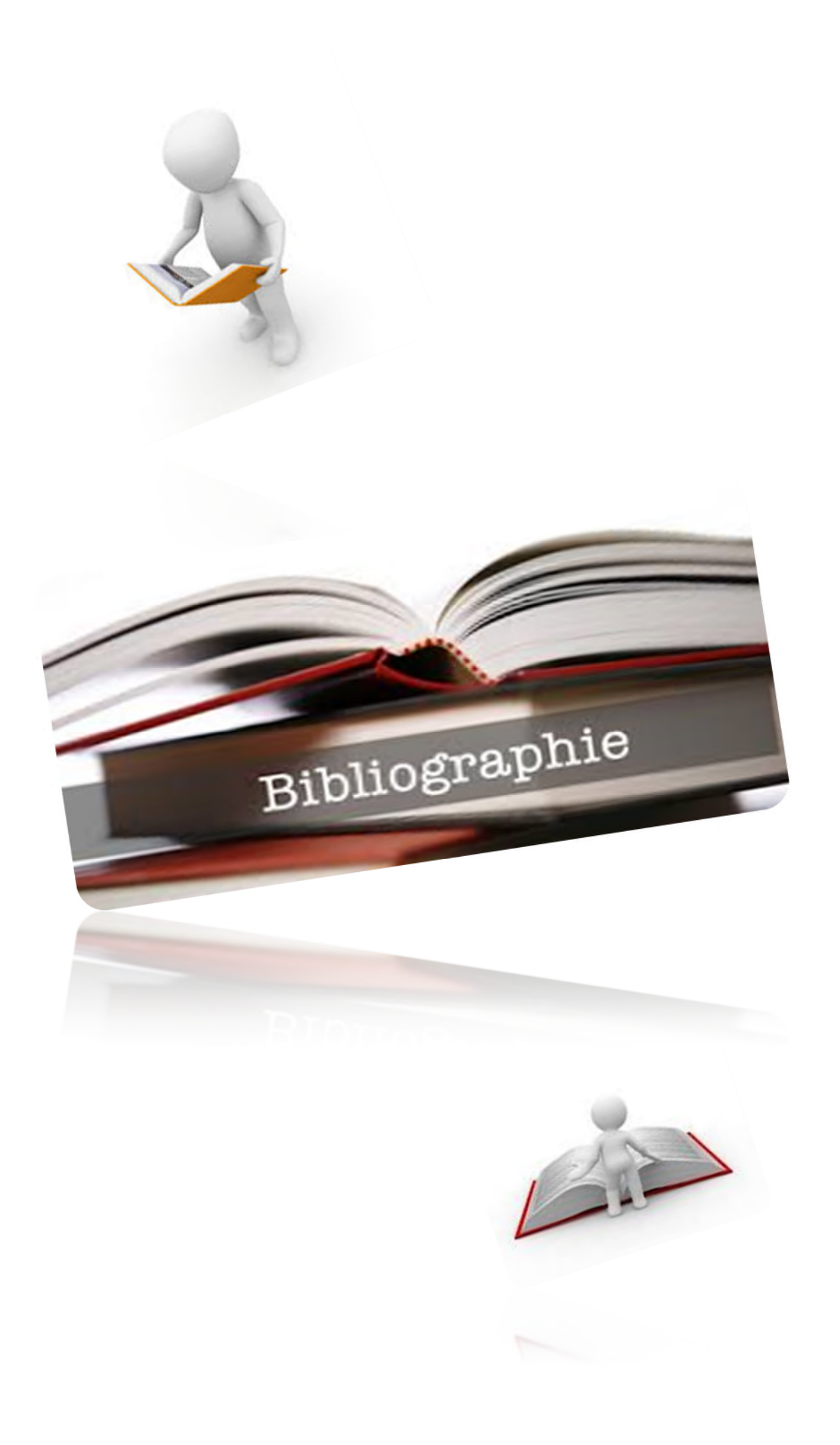

# **Bibliographie**

**[1] :** Mohamed lamine Mekhalfi , thèse magister « Analyse-des-signaux-PCG par l'usage de la cwt et de la dwt », université de Batna 2012.

**[2] :** T.Verson, « Anatomo-physiologie », disponible sur le net sur : t.verson.free.fr/physiologie/anatomie/anatomie.htm.

**[3] :** fadia meziani, thèse Doctorat « Analyse du degré de sévérité pathologique des signaux phono cardiogrammes (PCGs) par application des transformées d'ondelettes ». Université Abou Bekr Belkaid, Tlemcen, Algérie, juin 2013.

**[4] :** Boudghene Stambouli Zineb,these magister « Classification des Signaux Phonocardiogrammes sur la Base de L'étude du Rapport SNR » université de Tlemcen 2012.

**[5] :** S.Debbal, F.Bereksi-reguig « Analyse spectro-temporelle des bruits cardiaques par les transformées discrète et continue d'ondelettes », Sciences & Technologie 2005

**[6] :** JM Croels, *Le droit des obligations à l'épreuve de la télémédecine* PU d'Aix-Marseille, 2006, p.38

**[7] :** JM Croels, *Le droit des obligations à l'épreuve de la télémédecine* PU d'Aix-Marseille, 2006, p.39

**[8] :** S. KRIM et Y BENMANSOUR, « TELEIMAGERIE MEDICALE MOBILE », Master en électronique biomédical, Université Abou Bekr Belkaid, Tlemcen, Algérie, juillet 2012.

**[9] :** Sylvie MANSION.TÉLÉMÉDECINE EN FRANCHE-COMTÉ PROGRAMME 2012-2016.agence régional de santé

**[10] :** I. ZARROUKI et S. MEGHRAOUI LABBADI « la télé-expertise mobile entre les acteurs médicaux », Master aux signaux et image en médecine, Université Abou Bekr Belkaid, Tlemcen, Algérie, Juin 2013.

**[11] :** H. SERHAL, « Détection de l'activité cardio-pulmonaire à distance et via l'internet », le DIPLOME d'INGENIEUR CNAM Electronique, Université Libanaise, novembre 2010.

**[12] :** Rapport La place de la télémédecine dans l'organisation des soins .Etabli par : Pierre Simon et Dominique Acker Conseillers généraux des établissements de santé. Novembre2008.

**[13]:** F. DUCHENE, « Fusion de données multi capteurs pour un système de télésurveillance médicale de personnes `a domicile », thèse de Doctorat en traitement de signal et image, Université Joseph Fourier, Grenoble, France, Octobre 2004.

**[14] :** Rerbal souhila, thèse doctorat « traitement numérique du signal physiologique en télémédecine».université aboubekerbelkaid, tlemcen, algerie.2014

**[23]:** C. Ahlstrom. Processing of the Phonocardiographic Signal −Methods for the Intelligent Stethoscope, Department of Biomedical Engineering Linköpings universitet, SE-58185 Linköping, Sweden, 2006.

**[24]:** S.G. Mallat. A theory for multiresolution signal decomposition: The wavelet representation. J.IEEE Trans. Patt. Anal. Mach. Intell, 11(7):674-693, 1989.

**[25] :** F. Meziani, S. M. Debbal, and A. Atbi. Analysis of phonocardiogram signals using wavelet transform, Journal of Medical Engineering & Technology, 36(5-6), pp 283–302, 2012.

**[26]:** T .Omari. Etude de degré de sévérité pathologique des sténoses aortiques, thèse de magister, Université de Tlemcen, pp 51, 2009.

**[27] :**M'rah Nadjet, Cherifi Sabah. Développement d'une application client/serveur

Avec Java RMI : gestion d'une banque. Licence en informatique, Université de

**[31] :** MAKASI Tendai, JALO Muhamadu Aly. Application smart phone programmation sur androïde. Licence en informatique, Université de Tlemcen.2013

**[37] :** M. Yves. Les ondelettes : Algorithmes et applications". Armand colin(1994).

**[38] :** B.Torrésani. Analyse continue par ondelettes. Inter\_Edition/CNRS \_Edition, 1995.

**[39]:** R. Benali, K Bouziani. Analyse temporelle et spectral du signal phono cardiogramme. Mémoire de magister en électronique biomédicale, Univ, de Tlemcen, Algérie, 2005.

**[40]:** J.Richard, et al.A three channel microcomputer system for segmentation and characterization of the phonocardiogram, IEEE Trans.Biomedical Engineering, 34, pp485-489,1987.

**[41]:** P.Carvalho et al. Low complexity algorithm for heart sound segmentation using the variance fractal dimension". IEEE International Workshop. Intelligent signal processing pp149-199, sep.2005

[42]: V.Nigam, R.Priemer. Simplicity based gating of heart sound", IEEE 48<sup>th</sup> Midwest symposium on circuit and systems, 2, 1298-1301, 2005.

**[43]:** C.N.Gupta, R.Palaniappan, S.Swaminathan. Classification of homomorphic segmented phonocardiogram signal using grows and Leann network, proceeding of the  $27<sup>th</sup>$  annual coference.engineering in medical and biology society,pp4251-4254, 2005.

**[44]:** C.N.Gupta, R.Palaniappan, S.Swaminathan, S.M, Krishnan. Segmentation and classification of heart sounds",IEEE annual Canadian conference on electronic and computer engineering, pp1674-1677, 2005.

**[45]:** H.Liang, S.Lukkarinen, I.Hartimo. Heart sound segmentation algorithm based on heart sound envelolgram", IEEE computer in cardiology,24, pp 105-108, 1997.

**[46]:** D.Kumar and al. Wavelet transform and simplicity based heart murmur segmentation", IEEE computer in cardiology, 33, pp 173-176, 2006.

**[47]:** J.Vepa, P, Tolay, A, Jain. Segmentation of heart sound using simplicity features and timing information",IEEE International on acoustics, Speecha signal processing, pp 469-472, 2008.
**[48]** : L.Hamza.Cherif. Analyse des signaux phono cardiogrammes par application de la transformée en ondelettes discrète et paquets d'ondelettes, Thèse de magister de l'université de Tlemcen, 2007.

**[49]:** H. Liang, S. Lukkarinen, and I. Hartimo. Heart sound segmentation algorithmbased on heart sound envelogram," in Computers in Cardiology, Lund, Sweden,pp 105-108, 1997.

**[50]:** Akay M, "Time Frequency and Wavelets in Biomedical Signal Processing", IEEE Press, New York, 1998.

**[51]:** Y.M Akay, M.Akay, W.Welkowitz and J.Kotis. Non-invasive Detection of Coronary Artery Disease.IEEE Engineering in Medicine and Biology.pp 761-764. 1994.

**[52]:** P.S.Vikhe,S.T.Hamde, N.S.Nehe. Wavelet transform based abnormality analysis of heart sound. IEEE ICACCTT (Trivandrum, Kerala, India), pp 368–369, 28-29 December 2009.

**[53]:** Hamza cherif, Menouar Souheyla. Transfert du signal ECG d'un poste local à un poste distant pour la télésurveillance médicale. Master 2. Université de Tlemcen.2015.

## WEBOGRAPHIE

**[15] :** image disponible sur le site :

http://www.informationhospitaliere.com/actualite-17852-teleconsultationprend-definitivement-ses-quartiers-l-hopital-georges-pompidou.html

- **[16] :** image disponible sur le site : http://www.srett-medical.com/solutions/vestalis/
- **[17] :** image disponible sur le site : www.la-tam.fr
- **[18] :** image disponible sur le site : https://www.alsace-esante.fr/nos-activites/telemedecine
- **[19] :** image disponible sur le site :

*http://www.inovelan.fr/user-cases/teleexpertise-radiologique-au-reseauoncomel/*

**[20]** : https://fr.wikipedia.org/wiki/MATLAB

**[21]** : http://briot-jerome.developpez.com/matlab/tutoriels/introductionprogrammation-interfaces-graphiques/

Tlemcen.2014

- **[28] :** http://fr.wikipedia.org/wiki/MySQL. Le 20/04/2014.
- **[29] :** http://idc.com/pressrelease.html . 16/05/2013
- **[30] :** http://fr.wikipedia.org/wiki/Android
- **[32] :** Bornstein, Android Dalvik VM Internals, Google Inc., http://sites.google.com/site/io/dalvik-vm-internals
- **[33] :** http://www.commentcamarche.net/contents/104-bases-de-donnees-introduction
- **[34] :** https://www.visualstudio.com/fr-fr/visual-studio-homepage-vs.aspx
- **[35] :** https://fr.wikipedia.org/wiki/XAML

**[36] :** https://fr.scribd.com/doc/219293827/Tutoriel-Communication-Android-Avec-MySQL-PHP-Partie-1-2

## *Résumé*

Le signal phonocardiographique contient des informations bioacoustique reflétant le fonctionnement mécanique des valves cardiaque.il représente un outil performant aidant a la prise de décision chez les médecins cardiologues. La fiabilité de la décision et la simplicité de la réalisation, nécessite une contribution de la **télémédecine**. Dans cette optique nous avons proposé trois applications : le **SPEED PCG TREATEMENT**, basée sur un algorithme de segmentation et de localisation de différents évènements constituant le signal **PCG** (**bruits**, **clicks** et **souffles**) afin de déterminer les paramètres les plus pertinents dans cette estimation. Ces différentes informations nécessitent un espace de stockage tous simplement : implémentions d'une base de donnée « **MYSQL DATABASE** », qui sa sera accédée par le cardiologue à travers des applications d'accès automatique : **Application Smartphone programmé sous Androïde**.

Mots clé : PCG-bioacoustique- télémédecine-bruit- click- souffle-Androïde

## *Abstract*

Phonocardiographic signal contain bioacoustics informations reflecting the heart valves mechanical functioning. It represents a powerful tool for decision making for clinicians. The reliability of the decision and the simplicity of implementation requires a contribution of telemedicine. In this context we propose three applications the «**SPEED PCG TREATEMENT**» based on an algorithm of segmentation and localization of various events component in the phonocardiogram (**PCG**) signal (heart sounds, clicks and murmurs), in order to determinate the most relevant parameters in this estimation these different informations requires a storage space simply: implementation of database « **MYSQL DATABASE** » which will be access by cardiologist through automatic access applications.

Keywords: PCG-bioacoustic -telemedecine- heart sounds- clicks- murmur-Android.

## **الملخـص**

تخطیط أصوات القلب PCG یحتوي على معلومات تخص علم الصوتیات الحیویة التي تعكس العملیة

المیكانیكیة لصمامات القلب إنھا تمثل أداة قویة مساعدة في عملیة صنع القرار بین أطباء القلب موثوقیة القرار و بساطة التنفیذ تتطلب مساھمة التطبیب عن بعد في ھذا السیاق اقترحنا ثلاث تطبیقات

ال « TREATEMENT PCG SPEED « التي تعتمد على خوارزمیة من أجل تجزئة و تحدید مختلف

الأحداث المكونة لتخطیط أصوات القلب (الضوضاء، نقرات ولغط)و ذلك بھدف تحدید المعاییر الأكثر أھمیة في ھذا التقدیر.

> ھذه المعلومات المختلفة تتطلب مساحة تخزین ببساطة قاعدة بیانات « DATABASE MYSQL« والتي سیتم الوصول إلیھا من طرف الطبیب عن طریق تطبیقات وصول آلیة

الكلمات المفتاحیة: PCG - علم الصوتیات الحیویة-التطبیب عن بعد- الضوضاء- نقرات – لغط-أندرو ید